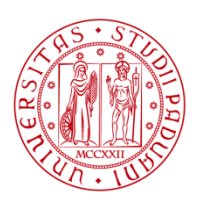

**UNIVERSITÀ DEGLI STUDI** DI PADOVA

## UNIVERSITA' DEGLI STUDI DI PADOVA

### **Dipartimento di Ingegneria Industriale DII**

Corso di Laurea Magistrale in Ingegneria Aerospaziale

### **Implementazione di tecniche di grid generation e refinement nell'analisi peridinamica 2D**

RELATORE: Prof. Mirco Zaccariotto CORRELATORE: Prof. Ugo Galvanetto

> LAUREANDO: Alberto De Checchi (mat. 626565)

Anno Accademico 2012/2013

# **Indice generale**

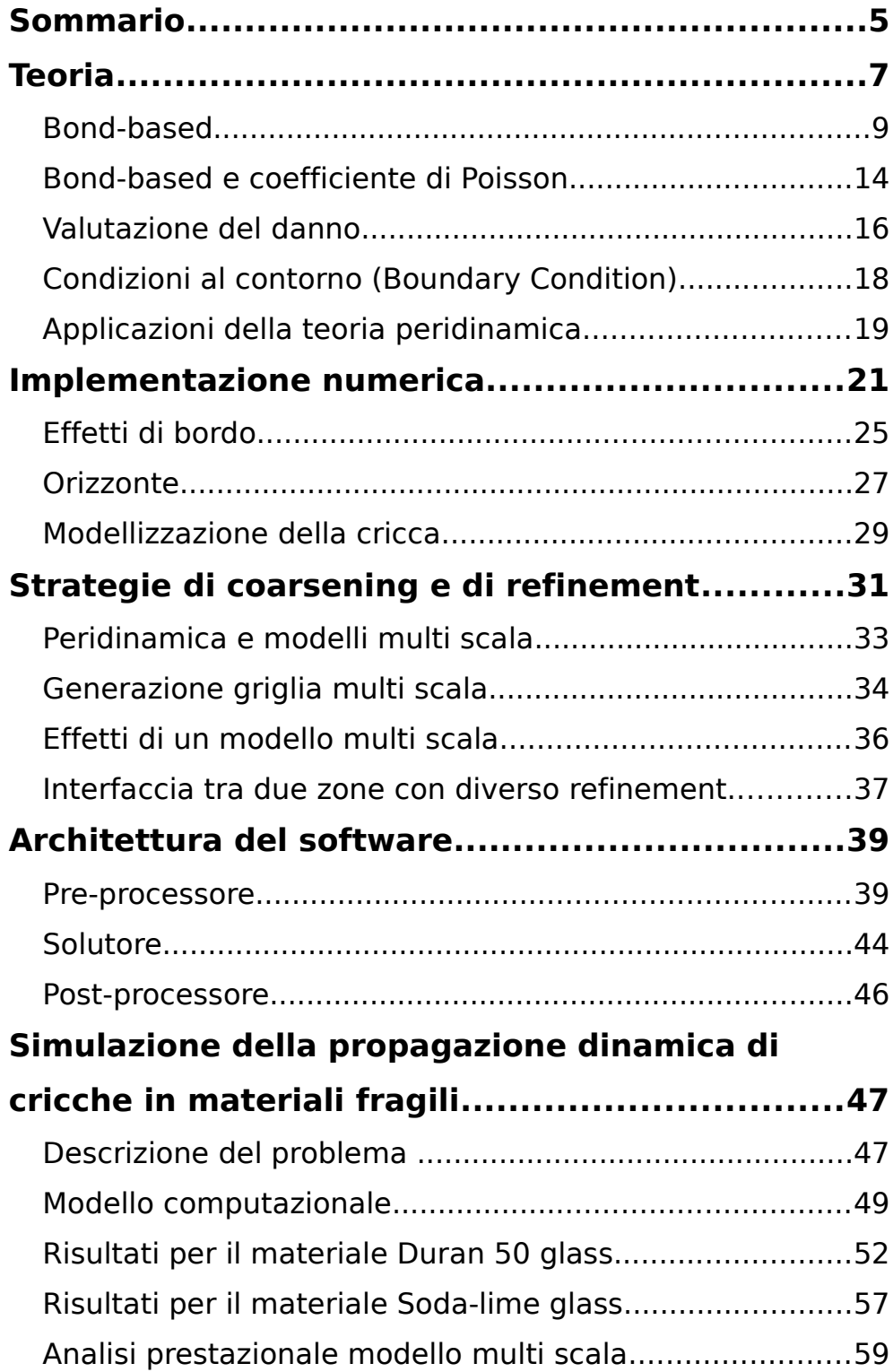

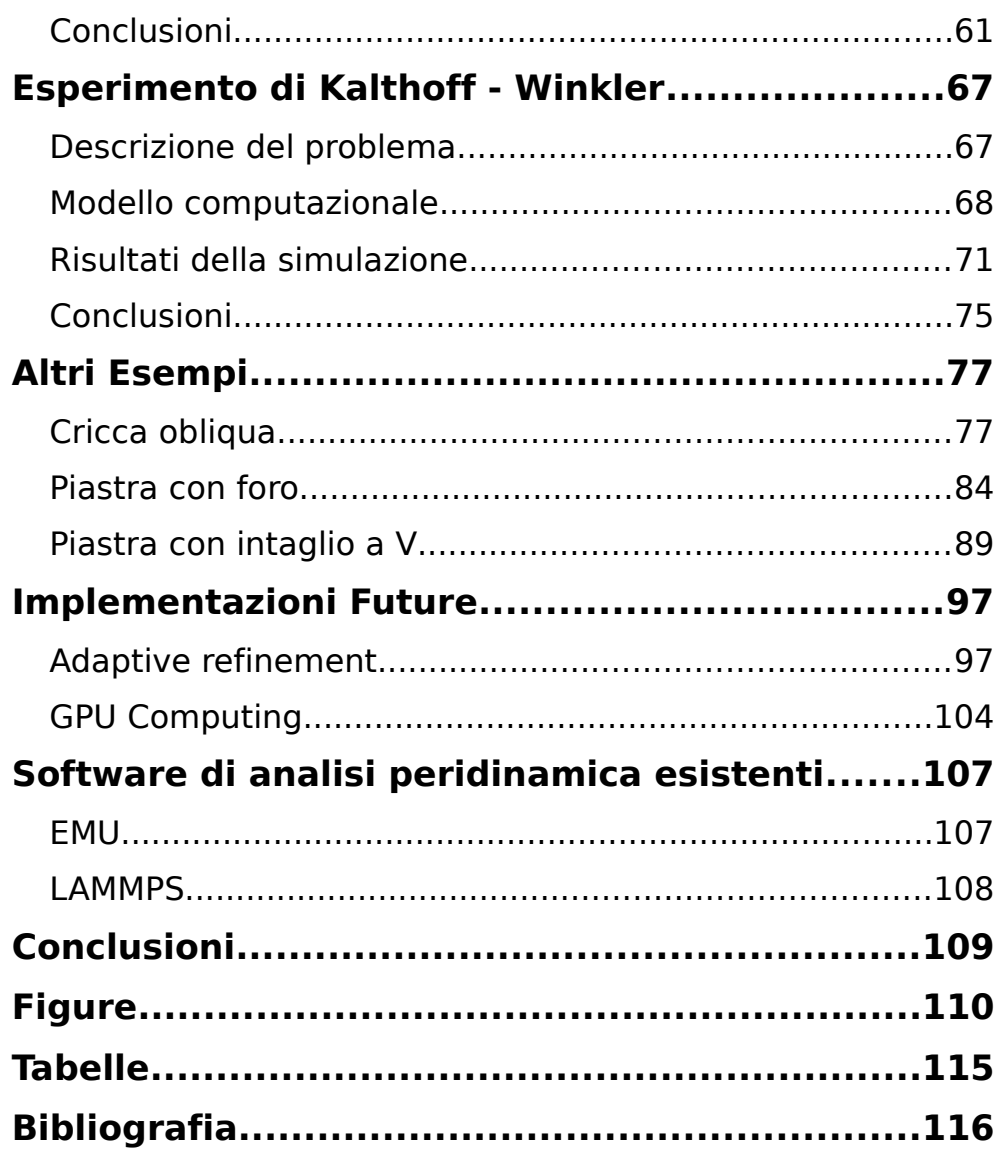

# <span id="page-4-0"></span>**Sommario**

La tesi descrive la teoria peridinamica e propone una possibile tecnica per l'implementazione dell'analisi di un modello multi scala.

La peridinamica è una teoria proposta da Stewart Andrew Silling nel 2000 di tipo non locale, ossia considera possibili le iterazioni tra particelle separate tra loro da una distanza finita, è una teoria del continuo.

L'analisi peridinamica è molto indicata negli studi delle propagazioni dinamiche delle cricche.

L'introduzione di un modello multi scala nasce come tentativo, riuscito, di aumentare le performance dell'analisi, riducendo il carico computazionale per le zone del modello in cui non sono previste propagazioni di cricche.

La validazione del codice è stata eseguita riproducendo alcuni esperimenti tratti da articoli di natura scientifica ottenendone risultati del tutto condordi.

### <span id="page-6-0"></span>**Teoria**

Le equazioni che descrivono il moto secondo la teoria della meccanica continua classica, sono rappresentate da equazioni differenziali le cui soluzioni sono le derivate delle deformazioni spaziali; come indicate nella seguente formulazione vettoriale:

$$
\overline{\mathbf{p}}\mathbf{u}(\mathbf{x},t) = \nabla \cdot \mathbf{\sigma}(\mathbf{x},t) + b(\mathbf{x},t) \tag{1}
$$

dove ρ è la densità del materiale, *u* il vettore della deformazione, σ il tensore di carico e *b* rappresenta il campo delle forze esterne che interessano il corpo in esame (body).

La descrizione e l'analisi del modello, in presenza di discontinuità nei corpi (cricche ed intagli), è uno dei maggiori problemi della teoria della continuità, dovuto all'impossibilità di risolvere le equazioni spaziali differenziali in tale contesto, presentando punti di singolarità.

Con la teoria peridinamica, introdotta per la prima volta da Stewart Silling nel 2000 [16], si sostituiscono le equazioni differenziali spaziali con equazioni integro-differenziali (temporali), che non presentano problemi (punti di singolarità) in presenza di discontinuità; secondo l'equazione:

$$
\rho u(x,t) = \int\limits_{H_x} f(u(\hat{x},t) - u(x,t), \hat{x} - x) dV_{\hat{x}} + b(x,t)
$$
 (2)

dove *f* è la funzione della forza (force function) che interagisce tra il nodo  $\hat{x}$  e  $x$ , nella teoria peridinamica Bond-based, *u* è il vettore degli spostamenti nodali, ρ la densità e  $b(x, t)$  è il campo delle forze esterne in  $x$ .

L'integrale (2) è definito all'intorno del nodo *x* , ossia all'interno di una regione H avente raggio δ noto anche come "orizzonte", ed ha come dominio tutti i nodi posti all'interno dello stesso orizzonte, come descritto nella formula (vedi [Figura 1\)](#page-7-0):

$$
H_x = \left| \hat{\mathbf{x}} \in R_0 : |\mathbf{x} - \hat{\mathbf{x}}| < \delta \right| \tag{3}
$$

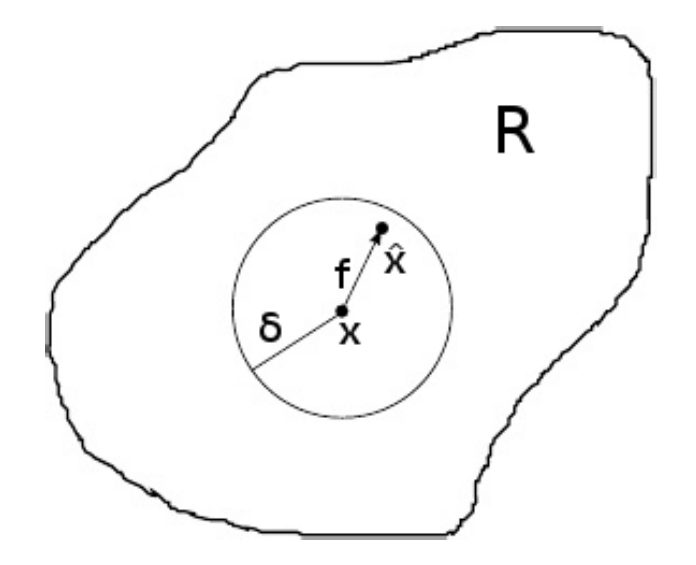

<span id="page-7-0"></span>Figura 1: Dominio ed orizzonte

#### <span id="page-8-0"></span>**Bond-based**

La versione Bond-based della teoria peridinamica presuppone che ogni nodo sia "collegato" ad altri nodi interni al proprio raggio d'influenza.

Ogni bond è caratterizzato da una force function che genera la pairwise force (valore della force function = valore della forza impressa al nodo da un dato bond) in funzione del valore dello stretch (s = allungamento) che si produce tra i due nodi associati al bond stesso durante la simulazione.

Un materiale micro-elastico [16] è caratterizzato dal fatto che la relativa legge costitutiva (force function) deriva dal potenziale ω :

$$
f(\eta,\xi) = \frac{\partial \omega(\eta,\xi)}{\partial \eta}
$$
 (4)

Dove:

• ξ è il vettore posizione relativo: *x*̂ −*x*

• η è il vettore spostamento relativo:  $u(\hat{x},t)-u(x,t) = \hat{u}-u$ 

Un potenziale lineare micro-elastico è dato da:

$$
\omega(\eta, \xi) = \frac{c(\xi)s^2\xi}{2}
$$
 (5)

In cui:

• ξ=∥ξ∥ • *<sup>s</sup>* è il valore dello stretch: (∥ξ+η∥−∥ξ∥) ∥ξ∥

• *c* (ξ) è la funzione del micro-modulo e definisce la rigidezza elastica del bond

La force function corrispondente ad un potenziale lineare micro-elastico ha la seguente forma:

$$
f(\eta, \xi) = \begin{cases} \frac{(\xi + \eta)}{\|\xi + \eta\|} c(\xi) s, & \xi \le \delta \\ 0, & \xi > \delta \end{cases}
$$
 (6)

dove δ è l'orizzonte.

La funzione del micro-modulo *c* (ξ) , grazie al quale si simulano le proprietà e il comportamento del materiale in esame, può avere diverse forme; in questa tesi ne saranno utilizzate essenzialmente due:

- costante
- conica

Per un'analisi 2D queste equazioni sono di seguito definite:

• funzione costante:

$$
c(\xi) = c_0 = \frac{6E}{\pi \delta^3 (1-\nu)}
$$
 (7)

similmente, la funzione conica che si ottiene è:

$$
c(\xi) = c_1 \left( 1 - \frac{\xi}{\delta} \right) = \frac{24 E}{\pi \delta^3 (1 - v)} \left( 1 - \frac{\xi}{\delta} \right)
$$
 (8)

I grafici delle precedenti equazioni sono rappresentati nella seguente figura:

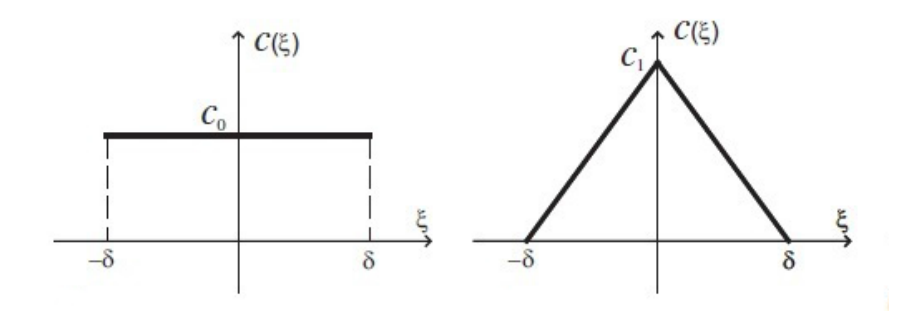

Figura 2: Funzioni del micro-modulo: costante e conica

Per studiare le fratture all'interno del modello sottoposto a carico, bisogna considerare che oltre ad una certa soglia di allungamento (stretch limite, v<sub>o</sub>) il bond possa rompersi; oltre tale valore di soglia il bond non eserciterà più alcuna forza [18] (Silling and Askari 2005) e, cosa ancor più importante, non sarà più recuperabile rendendo di fatto il modello dipendente dagli stati storici dello stesso.

La teoria della peridinamica, per il caso bidimensionale, definisce l'energia di frattura G<sub>0</sub> con la seguente equazione rappresentata anche in [Figura 3:](#page-11-0)

$$
G_0 = 2 \int_0^8 \int_0^8 \int_0^{\cos^{-1}(\frac{z}{\xi})} \left[ \frac{c(\xi) s_0^2 \xi}{2} \right] \xi d\theta d\xi dz
$$
 (9)

Dalla quale sono facilmente ricavabili le equazioni per il

calcolo dell'allungamento critico:

• micro-modulo costante

$$
s_0 = \sqrt{\frac{4\pi G_0}{9E\delta}}
$$
 (10)

• micro-modulo conico

$$
s_0 = \sqrt{\frac{5\pi G_0}{9E\,\delta}}\tag{11}
$$

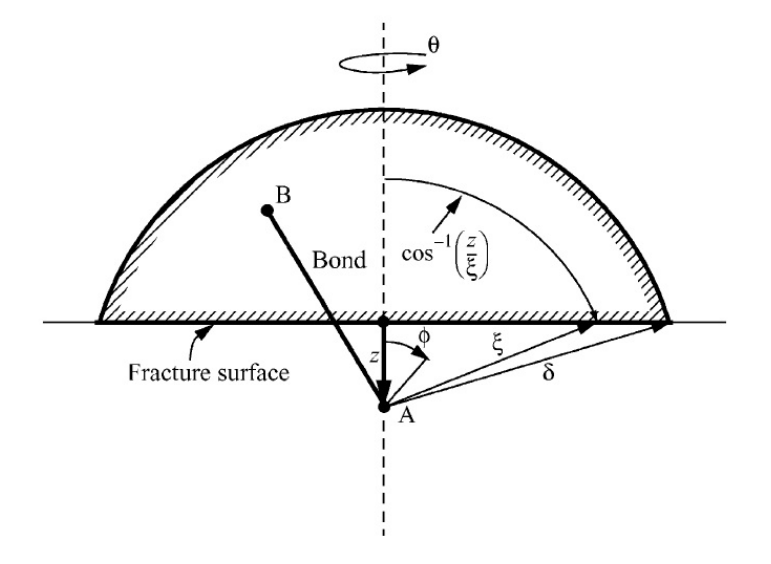

<span id="page-11-0"></span>Figura 3: Stima dell'energia di frattura  $G_0$ 

Da notare, in accordo con la fisica sperimentale operante con scale dimensionali a livello atomico e subatomico, che al diminuire dell'orizzonte il valore dell'allungamento critico tende ad aumentare, conseguentemente saranno necessarie forze progressivamente più grandi per rompere il bond.

Per i modelli tridimensionali il valore di  $v \text{ }$ è di  $1/4$ , mentre per il plane stress è di 1/3 e per il plane strain è di 1/4.

Quanto sopra comunque non rappresenta un limite per l'indagine della propagazione dinamica delle cricche all'interno di un corpo, in quanto il modulo di Poisson in questo fenomeno è di scarsa influenza [19].

Per poter effettuare analisi con valori  $v$  diversi da 1/3 ed 1/4, è necessario utilizzare un'altra teoria peridinamica, la teoria State-based proposta sempre da Silling (2007) [20], che altro non è se non la generalizzazione della peridinamica stessa.

In contrapposizione alla teoria State-based, la cui elaborazione computazionale richiede maggiori risorse della più semplice Bond-based, Wenyang Liu e Jung-Wuk Hong nel 2012 hanno proposto altre soluzioni che, applicate alla teoria dei bond, inducono la Bond-based a superare il limite del valore del modulo di Poisson, introducendo delle forze apparenti sugli assi sui quali non agisce il carico applicato alla geometria [22].

Un ulteriore metodo per consentire alla teoria Bondbased di operare con valori  $v$  generici è l'introduzione degli ulteriori gradi di libertà rotazionali, aggiungendo alla seconda legge della dinamica l'equilibrio dei momenti angolari:

13

$$
dI_i \ddot{\theta}_i = \sum dM \tag{12}
$$

la teoria prende il nome di Micropolar Peridynamics [7].

#### <span id="page-13-0"></span>**Bond-based e coefficiente di Poisson**

Come più volte ribadito una limitazione della teoria Bond-based è il vincolo del valore del coefficiente di Poisson che assume, indipendentemente dal materiale considerato, una valore costante.

Nel paragrafo precedente si è discusso brevemente dei metodi per ovviare a tale problema, ora se ne esamineranno le ragioni matematiche.

Poniamoci nel caso di un corpo avente azioni interne nulle e costituito di un materiale micro-elastico ed isotropo, poniamoci inoltre nell'ipotesi di piccoli spostamenti.

Assumiamo che il corpo sia sottoposto ad una deformazione lungo la direzione *e***<sup>1</sup>** , si consideri la base ortonormale  $\{e_1, e_2, e_3\}$  , risulta quindi  $u_1 = \epsilon_{11} x_1$  con  $\epsilon_{11} \ll 1$ ,  $u_2 = u_3 = 0$  e nello specifico  $\eta_1 = \epsilon_{11} \xi_1$ ,  $\eta_2 = \eta_3 = 0$ .

Dallo studio di linearizzazione, indicato in [21] si sa che:

$$
f(\eta,\xi) = C(\xi)\eta + f(0,\xi) =
$$

$$
\lambda(r) \begin{bmatrix} \xi_1^2 & \xi_1 \xi_2 & \xi_1 \xi_3 \\ \xi_2 \xi_1 & \xi_2^2 & \xi_2 \xi_3 \\ \xi_3 \xi_1 & \xi_3 \xi_2 & \xi_3^2 \end{bmatrix} \begin{bmatrix} \eta_1 \\ \eta_2 \\ \eta_3 \end{bmatrix} + F_0(r) \begin{bmatrix} 1 & 0 & 0 \\ 0 & 1 & 0 \\ 0 & 0 & 1 \end{bmatrix} \begin{bmatrix} \eta_1 \\ \eta_2 \\ \eta_3 \end{bmatrix}
$$

con *r*=∣ξ∣

ovvero:

$$
\begin{cases}\nf_1 = \epsilon_{11} [\lambda(r) \xi_1^3 + F_0(r) \xi_1] \\
f_2 = \epsilon_{11} \lambda(r) \xi_1^2 \xi_2 \\
f_3 = \epsilon_{11} \lambda(r) \xi_1^2 \xi_3\n\end{cases}
$$

cambiando il sistema di coordinate in un sistema sferico calcoliamo la prima componente del tensore delle 'tensioni'  $\sigma_{11} = \tau_1(e_1)$ :

$$
\tau_1(e_1) = \epsilon_{11} \int_0^{\infty} \int_0^r \int_0^{\cos^{-1}(\frac{s}{r})} \int_0^a \left[ \lambda(r)(r \cos \theta)^3 + F_0(r)(r \cos \theta) \right] r^2 \sin \theta \, d\phi \, d\theta \, ds \, dr
$$

che risolto da:

$$
\tau_1(e_1) = (\Lambda + \Psi) \varepsilon_{11} = \Lambda \varepsilon_{11}
$$

da cui si ricava:

$$
\Lambda = \frac{2\pi}{5} \int_{0}^{\infty} \lambda(r) r^6 dr
$$

in quanto come indicato in [21]  $\Psi$  è nullo.

Analogamente a quanto appena fatto si può ricavare il tensore σ :

$$
\sigma = \epsilon_{11} \begin{bmatrix} \Lambda & 0 & 0 \\ 0 & \Lambda/3 & 0 \\ 0 & 0 & \Lambda/3 \end{bmatrix} = \epsilon_{11} \begin{bmatrix} l+2\mu & 0 & 0 \\ 0 & l & 0 \\ 0 & 0 & l \end{bmatrix}
$$

dove *l* e μ si riferiscono alle costanti di Lamè:

$$
l = \frac{v E}{(1+v)(1-2v)} \qquad \mu = \frac{E}{2(1+v)}
$$

Infine risolvendo il sistema di equazioni:

$$
\begin{cases} \Lambda = l + 2 \mu \\ \Lambda / 3 = l \end{cases}
$$

si ricavano:

$$
l = \mu = \Lambda/3
$$
  $v = \frac{1}{4}$   $E = \frac{5\Lambda}{9}$ 

dove gli ultimi due coefficienti sono rispettivamente il modulo di Poisson ed il modulo di elasticità o modulo di Young.

Per una trattazione più esauriente fare riferimento a [21]

#### <span id="page-15-0"></span>**Valutazione del danno**

La teoria peridinamica fornisce in maniera diretta il grado di danneggiamento raggiunto dalla struttura sottoposta ad esame; dove il danno è direttamente correlato al numero di bond rotti.

La condizione principale da stabilire è la modalità secondo la quale si rompe un bond.

Sino ad ora abbiamo considerato che un bond è caratterizzato da una propria funzione di forza (force function), la quale, in base al valore dello stretch raggiunto, fornisce il valore della forza che un dato bond imprime al nodo (pairewise force).

Il bond, come abbiamo detto, ha anche un proprio

valore di stretch limite (  $s_0$  ) oltre al quale avviene la rottura, occorre però determinare l'andamento della force function.

Esistono varie forme di leggi costitutive che possono essere attribuite al bond, grazie alle quali si può simulare una più vasta tipologia di materiali (fragili, quasi fragili, ecc.).

Ad esempio, la force function di un materiale fragile perfettamente elastico è rappresentata nella seguente [Figura 4:](#page-16-0)

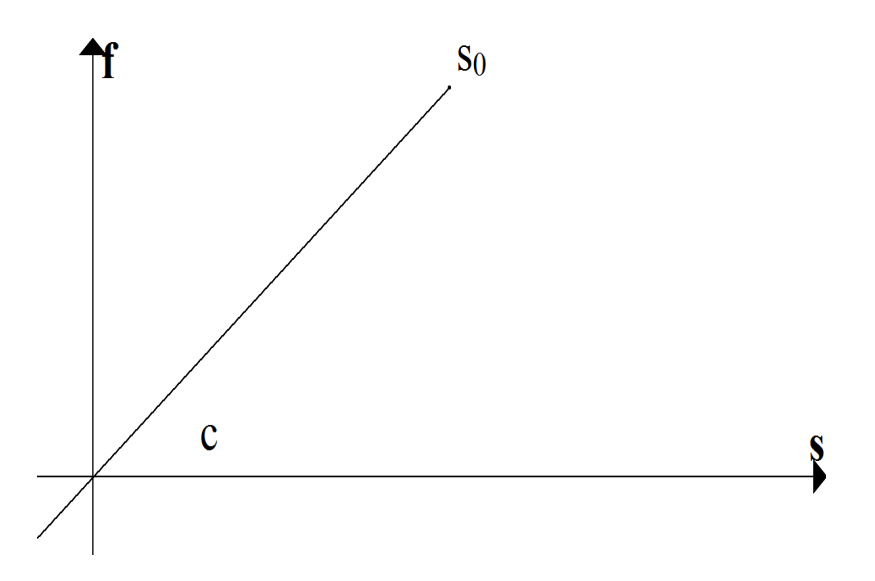

<span id="page-16-0"></span>Figura 4: Funzione micro-elastica materiale fragile

Dove il valore del micro-modulo c è variabile in funzione delle caratteristiche fisico–meccaniche del materiale associato al modello in esame (vedi formule 5 e 6).

Il quantificazione del danno  $\varphi$  associato ad una data particella (nodo) *x* proposta da Silling e Askari [17] è quindi:

$$
\varphi(\mathbf{x}) = 1 - \frac{\int_{H_x} \mu \, dH_{\hat{\mathbf{x}}}}{\int_{H_x} dH_{\hat{\mathbf{x}}}}
$$

#### <span id="page-17-0"></span>**Condizioni al contorno (Boundary Condition)**

Nella teoria peridinamica non è possibile imporre condizioni al contorno in termini di forza per unità di area [16] è necessario applicarle attraverso il termine  $b(x,t)$ espresse in termini di forze per unità di volume.

Tale termine deve essere posto diverso da zero per le particelle (nodi) dislocate nelle zone di materiale soggette a carico [9].

Per le condizioni al contorno riguardanti gli spostamenti, le velocità e le accelerazioni si deve procedere in altra maniera.

Dato un corpo *R* e una sua porzione  $R^*$  per imporre a quest'ultima il campo degli spostamenti bisogna procedere modificando il termine ∫ *R f* (*u*(*x*̂ *,t*)−*u*( *x ,t*)*, x*̂ −*x*)*dV* ̂*<sup>x</sup>* delle equazioni del moto:  $\int\limits_R f(\hat{\boldsymbol{u}} - \boldsymbol{u}, \hat{\boldsymbol{x}} - \boldsymbol{x}) dV_{\hat{\boldsymbol{x}}} = \int\limits_{R - I}$  $\int_{R-R^*} f(\hat{\boldsymbol{u}} - \boldsymbol{u}, \hat{\boldsymbol{x}} - \boldsymbol{x}) dV_{\hat{\boldsymbol{x}}} + \int_{R^*}$  $\int_{R^*} f(u^* - u, x^* - x) dV_{x^*}$ dove *f* è la funzione della forza (force function) che

interagisce tra due nodi (es.  $\hat{x}$  e x ) e u,  $\hat{u}$ ,  $u^*$ sono i vettore degli spostamenti rispettivamente riferiti ai nodi: *x* , *x*̂ , *x* **\*** .

#### <span id="page-18-0"></span>**Applicazioni della teoria peridinamica**

La teoria peridinamica per sua natura può essere adoperato per lo studio di innumerevoli casi, nella fattispecie la simulazione dell'evoluzione del danneggiamento di una data struttura sottoposta a specifiche condizione di carico.

La teoria peridinamica è una valida alternativa all'analisi XFEM e alla tecnica degli elementi coesivi [23] nella ricerca dell'evoluzione di determinate cricche o la comparsa delle stesse.

L'XFEM è una evoluzione del metodo FEM ed è nato per sopperire all'incapacità di quest'ultimo di operare in situazioni dove vi è la presenza di discontinuità; infatti il metodo FEM è in grado "solamente" di fornire il valore del carico per il quale il modello sottoposto ad analisi presenta rottura, ma non è in grado di analizzarne l'evoluzione.

Con il metodo XFEM si è superato questo limite utilizzando accorgimenti matematici che introducono ulteriori equazioni in modo tale da poter risolvere il sistema in presenza di discontinuità.

La peridinamica ha il pregio di non dover forzare la soluzione del problema con accorgimenti matematici e/o utilizzando particolari fattori di stress a seconda del modello da analizzare, infatti la soluzione è di tipo "spontaneo" essendo il naturale risultato dell'evoluzione dinamica del sistema.

Un'importante azienda del settore aeronautico si è dimostrata fortemente interessata allo sviluppo ed al successivo utilizzo di un software di analisi numerica basato sulla teoria peridinamica.

Alcuni specialisti della Boeing, tra cui il Dr. Abe Askari, hanno contribuito allo sviluppo del software peridinamico EMU con lo studio della propagazione di cricche nei materiali compositi.

## <span id="page-20-0"></span>**Implementazione numerica**

La geometria del modello da studiare viene discretizzata in una griglia di punti, aventi spaziatura uniforme tra di loro; tale metodo è detto anche "meshfree" in quanto non vi è traccia di elementi o di altre forme geometriche che connettano i nodi tra di loro.

La precedente equazione integro-differenziale (2) viene riscritta nella seguente forma discreta:

$$
\rho \ddot{\boldsymbol{u}}_i^n = \sum_{p \in H_i} c(||\boldsymbol{x}_p - \boldsymbol{x}_i||)(\boldsymbol{u}_p^n - \boldsymbol{u}_i^n) A_{ip} \beta + \boldsymbol{b}_i^n
$$
 (13)

dove  $u_i^n$  si intende l'abbreviazione della forma:  $u(x_i, t^n)$ , ossia il vettore spostamento del nodo i-esimo al tempo nesimo.

Il termine *A<sup>i</sup> <sup>p</sup>*β indica la frazione dell'area associata al nodo p-esimo che rientra nel raggio di influenza (orizzonte) del nodo i-esimo; in una griglia uniforme, *A<sup>i</sup> <sup>p</sup>* corrisponde al valore del delta elevato al cubo nel caso tridimensionale ed al quadrato del delta nel caso bidimensionale (considerando δ*<sup>z</sup>* unitario); β è un coefficiente moltiplicativo che rappresenta la frazione di area utile.

Per trovare il coefficiente  $\beta$  si utilizza un algoritmo che ne approssima il valore, come proposto da Hu et al. Nel 2011 [11]:

- 1: IF  $||\xi|| \leq δ max(δx,δy) / 2$ 2:  $\beta = 1.0$ 3: ELSE IF: || ξ|| > δ – max(δx,δy) / 2 AND || ξ|| <= δ + max(δx,δy) / 2 4:  $\beta = (\delta + \max(\delta x, \delta y) / 2 - ||\xi||) / \max(\delta x, \delta y)$ 5: ELSE 6:  $\beta = 0$
- 7: END

Vedi rappresentazione in [Figura 5.](#page-21-0)

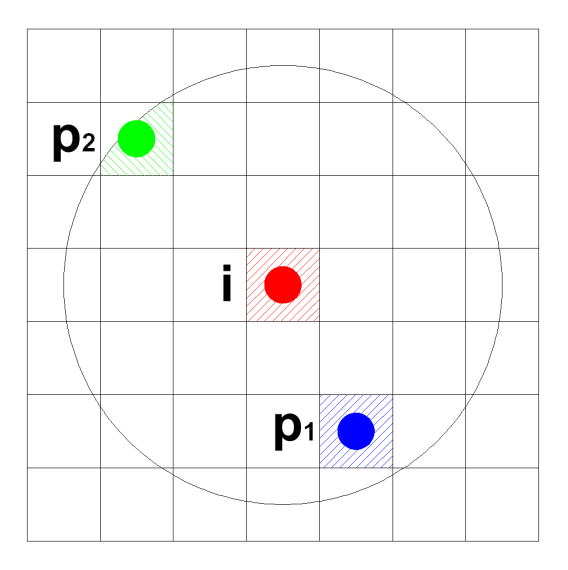

<span id="page-21-0"></span>Figura 5: Rappresentazione della frazione areale dei nodi p-esimi vista dal nodo i-esimo

La sommatoria della (13) è relativa a tutti i nodi p-esimi che stanno nell'intorno del nodo i-esimo, ossia tra tutti i nodi che verificano la seguente condizione:

$$
\|x_p - x_i\| \leq \delta \tag{14}
$$

dove con δ si intende l'orizzonte associato al nodo i-

esimo.

Il raggio d'influenza, detto anche orizzonte, lo si assume solitamente in misura multipla del massimo delta del nodo in esame.

Durante questo studio i delta spaziali *δ*<sub>x</sub>, δ<sub>y</sub>, associati ad ogni singolo nodo, saranno considerati sempre uguali fra di loro, mentre δ<sub>z</sub> avrà sempre valore unitario.

Per l'integrazione temporale si usa l'algoritmo Velocity-Verlet [10], che è un metodo esplicito costituito essenzialmente da tre passaggi per ogni step:

$$
u_{n+\frac{1}{2}} = u_n + \frac{\Delta t}{2} u_n
$$
 (15)

$$
u_{n+1} = u_n + \Delta t \, u_{n+\frac{1}{2}} \tag{16}
$$

$$
u_{n+1} = u_{n+\frac{1}{2}} + \frac{\Delta t}{2} u_{n+1}
$$
 (17)

Dove l'accelerazione è data dalla somma degli effetti derivanti dalle somme delle pairewise force di tutti i bond associati al nodo in esame ed alle eventuali condizioni di boundary associate al nodo (carico esterno, accelerazione iniziale non nulla).

Oltre alle condizioni esterne che potrebbero influenzare l'accelerazione, occorre tener conto anche di quelle che possono modificare il vettore spostamento ed il vettore velocità, quali:

• condizioni di vincolo applicate al nodo, atte a bloccare uno o più gradi di libertà

• velocità non nulla del nodo all'istante n-esimo

Bisogna inoltre tener conto che i bond, associati a nodi caratterizzati da condizioni di boundary, non devono rompersi durante il corso della simulazione, pertanto sono da considerarsi sostanzialmente indistruttibili.

La successiva [Figura 6](#page-23-0) rappresenta il diagramma semplificato dell'algoritmo Velocity-Verlet.

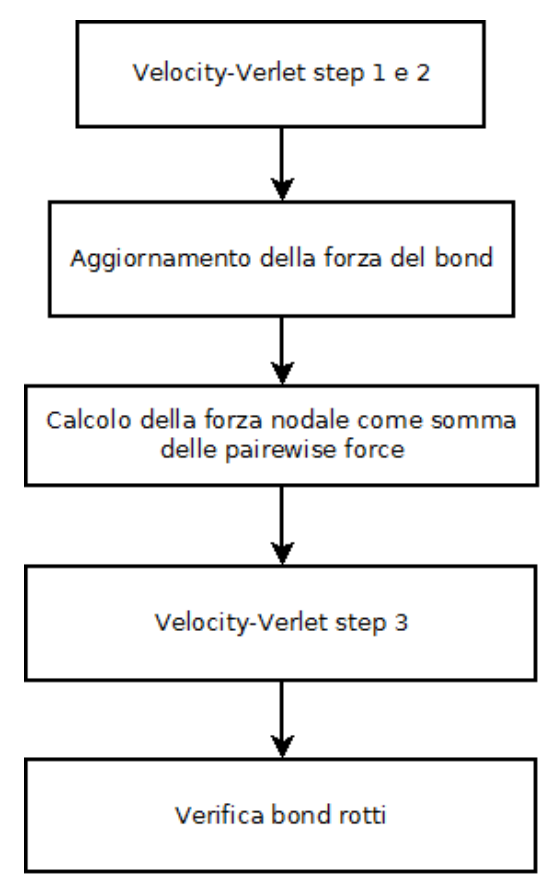

<span id="page-23-0"></span>Figura 6: Diagramma semplificato del processo computazionale dell'algoritmo Velocity-Verlet

#### <span id="page-24-0"></span>**Effetti di bordo**

Come si può notare in [Figura 7,](#page-24-1) i nodi più vicini al bordo della geometria in esame sono più svantaggiati in quanto dotati di una zona di influenza più ristretta rispetto ai nodi più centrali.

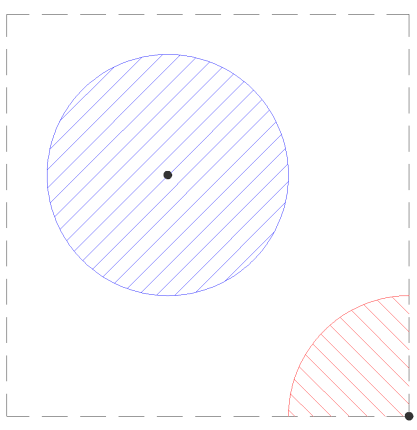

<span id="page-24-1"></span>Figura 7: Effetto di bordo

La differenza più marcata tra i due nodi, che influenza il comportamento degli stessi, è il diverso numero di bond a loro associati, infatti il nodo posizionato nell'angolo, con un'area di influenza minore (tratteggio rosso) rispetto al nodo centrale (tratteggio blu), è influenzato da un minor numero di nodi e quindi risulta più flessibile.

Al fine di renderli paritetici, in questa tesi si adotta la soluzione di ricavare un coefficiente moltiplicativo che riequilibri la forza dei nodi all'interno del dominio.

Tale coefficiente, chiamato softening, è direttamente collegato al numero di bond che ciascun nodo possiede, si è

deciso di renderlo equivalente al rapporto tra il numero di bond associati effettivamente al nodo ed il massimo numero di bond che un nodo potenzialmente potrebbe avere in funzione del valore del proprio orizzonte (vedi [Figura 8\)](#page-25-0).

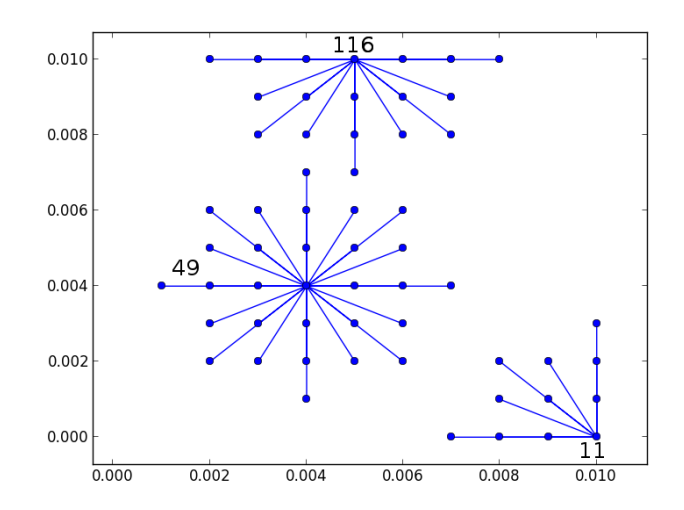

<span id="page-25-0"></span>Figura 8: Rappresentazione di alcuni nodi con i loro bond

A titolo esemplificativo e per una maggiore comprensione del significato di "coefficiente di softening" si rimanda alla [Tabella 1](#page-25-1) nella quale sono elencate le caratteristiche dei tre nodi graficamente indicati nella [Figura](#page-25-0) [8.](#page-25-0)

| <b>ID Nodo</b> | N. potenziale<br>bond | N. reale bond | <b>Softening</b> |
|----------------|-----------------------|---------------|------------------|
| 11             | 28                    | 10            | 2,8              |
| 49             | 28                    | 28            | 1,0              |
| 116            | 28                    |               | 1,65             |

<span id="page-25-1"></span>Tabella 1: Valore del coefficiente di softening per alcuni nodi di esempio

Il coefficiente di softening è utilizzato come moltiplicatore della sommatoria di tutte le pairewise force risultanti dai vari bond del nodo i-esimo in esame; inoltre viene utilizzato anche per correggere l'energia potenziale del nodo.

#### <span id="page-26-0"></span>**Orizzonte**

Come già scritto, il valore dell'orizzonte associato al nodo si considera normalmente equivalente a tre volte il delta del nodo.

In pratica il valore del raggio della zona d'influenza può essere calcolato in due diverse modalità (vedi [Figura 9](#page-26-1) e [Figura 10\)](#page-27-0).

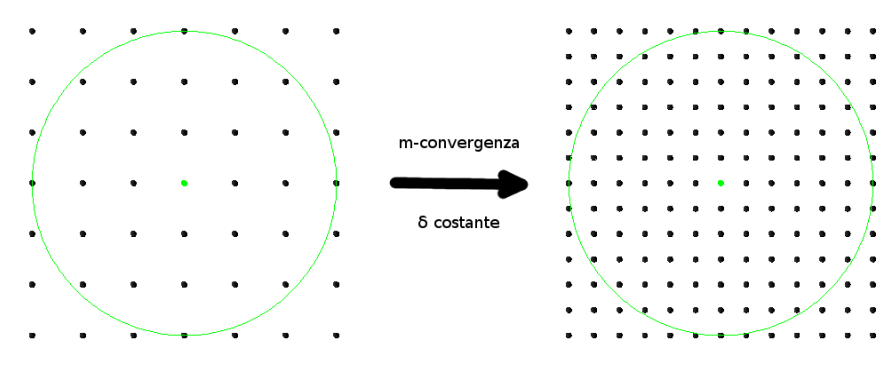

<span id="page-26-1"></span>Figura 9: con δ costante = m-convergenza

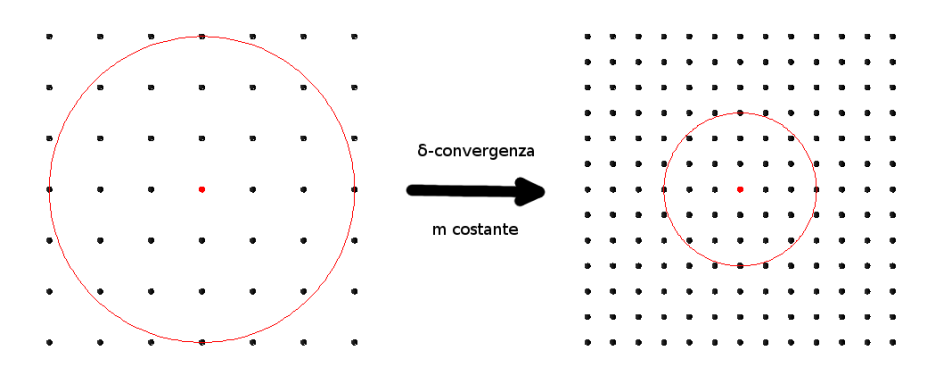

<span id="page-27-0"></span>Figura 10: con m costante =  $\delta$ -convergenza

Entrambi i metodi sono corretti sul piano teorico; dell'uno o dell'altro può influenzare il risultato dello studio della propagazione delle cricche.

In realtà esiste anche un terzo tipo di convergenza che non è stato preso in esame nel corso dello svolgimento della tesi, la δm-convergenza in cui si ha l'incremento del fattore m in correlazione con la diminuzione del fattore δ (δ↘0).

Durante lo studio, attraverso varie simulazioni numeriche, si è notato che, in abbinamento alle tecniche di refinement, la m-convergenza determinava risultati non plausibili dovuti ad una non corretta propagazione delle cricche; pertanto si è scelto di utilizzare solo la seconda modalità [\(Figura 10\)](#page-27-0) con un coefficiente "m":

$$
m \in [3, 4] \subset N \tag{18}
$$

#### <span id="page-28-0"></span>**Modellizzazione della cricca**

La cricca viene associata ad una zona con presenza di bond rotti, danneggiati e/o eliminati:

- in fase di modellizzazione del modello, mediante lo strumento di creazione della cricca fornito dal preprocessore;
- in fase di simulazione conseguente un elevato valore di stretch raggiunto dal bond stesso.

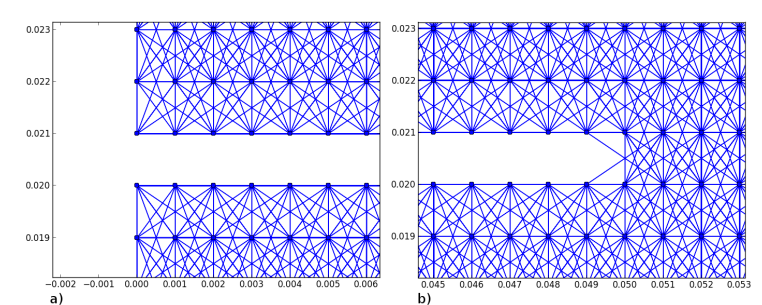

<span id="page-28-1"></span>Figura 11: Modellizzazione della cricca: a) inizio; b) apice

Un corretto studio di propagazione e/o ramificazione delle cricche deriva da una corretta modellazione delle stesse.

In questa tesi si considera che la cricca possa sussistere solo tra gli spazi interstiziali tra i nodi, non è previsto che una cricca intersechi un nodo [\(Figura 11\)](#page-28-1).

# <span id="page-30-0"></span>**Strategie di coarsening e di refinement**

Principale obiettivo dello studio è l'implementazione di un modello peridinamico multi scala che consenta di operare con nodi diversi tra loro nelle dimensioni di δ*<sup>x</sup>* e δ*<sup>y</sup>* .

Il termine multi scala è giustificato dalla criticità del parametro orizzonte il quale introduce nel modello una lunghezza di scala.

La problematica principale è di calcolare la giusta area dei nodi; sebbene con una griglia omogenea tale operazioni risulti banale ( *Area*=δ*x*∗δ*<sup>y</sup>* ) ciò non è più vero quando si crea una griglia disomogenea; pertanto bisogna attuare una strategia per la reale valutazione degli spazi internodali [\(Figura 12\)](#page-30-1).

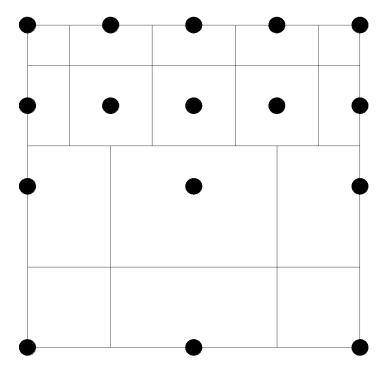

<span id="page-30-1"></span>Figura 12: Aree reali associati ai nodi in una griglia non omogenea

Il metodo prevede la ricerca delle quattro celle attigue al nodo in esame e quindi, tramite un algoritmo che analizza tutti i nodi all'interno dell'orizzonte del nodo stesso, si selezionano i quattro nodi più vicini valutandone i valori delta:

- delta Top  $( \delta_{\text{Top}} )$
- delta Right  $(\delta_{\text{Richt}})$
- delta Bottom ( $\delta_{\text{Bottom}}$ )
- delta Left  $(\delta_{\text{Left}})$

con i quali si calcola l'area:

$$
Area = \frac{(\delta_{Top} + \delta_{Bottom})}{2} \frac{(\delta_{Left} + \delta_{Right})}{2} 1
$$
 (19)

La posizione non centrale di alcuni nodi rispetto alle rispettive aree, visibile nella [Figura 12](#page-30-1) sopratutto nella zona di transizione tra due gradi di refinement, influenza negativamente la precisione nel calcolo dell'integrale (2). L'errore risultante, data la sua trascurabilità, non influenza il risultato finale dell'analisi.

Oltre all'area ci sono gli altri parametri già visti che dipendono dal valore dell'orizzonte:

$$
c(\xi) \qquad s_0
$$

che devono essere calcolati per ogni bond nel modello, considerate le proprietà del nodo "origine" a cui sono associati, nel paragrafo successivo si analizzerà nel dettaglio il processo di cambiamento del micro-modulo c.

#### <span id="page-32-0"></span>**Peridinamica e modelli multi scala**

Poniamoci in una griglia multi scala in cui coesistano due tipologie di nodi aventi diversi valori di orizzonte ed indichiamo quest'ultimi con  $\delta$  e  $\epsilon$ , si consideri nel caso del refinement δ>ϵ .

Perchè si abbia una equivalenza della leggi costitutive del materiale associate alle due tipologie di nodi, nel senso che l'energia di deformazione sia la medesima in due regioni caratterizzate da due diversi valori di orizzonte e sottoposte alla stessa deformazione omogenea è necessaria una operazione di ridimensionamento (scaling).

Il ridimensionamento nel caso tridimensionale è stato definito da Silling [15] il quale ha apportato la seguente modifica nella formula del micropotenziale *w* :

$$
w_{\epsilon}(\eta,\xi) = \gamma^3 w_{\delta}(\gamma\eta,\gamma\xi)
$$

dove γ=δ/ϵ è il fattore geometrico di ridimensionamento dell'orizzonte, ξ è il vettore posizione relativo dato da *x*̂ −*x* e η è il vettore spostamento relativo equivalente a  $u(\hat{x},t)-u(x,t) = \hat{u}-u$ 

Per il caso bidimensionale (vedi [1]):

$$
w_{\epsilon}(\eta,\xi) = \gamma^2 w_{\delta}(\gamma\eta,\gamma\xi)
$$

La dimostrazione della conservazione dell'energia di deformazione nel punto *x* al cambio del valore dell'orizzonte risulta banale:

$$
\bar{W}_{\delta}(\mathbf{x}) = \frac{A}{2} \int_{H_{\delta}} w_{\delta}(\gamma \mathbf{\eta}, \gamma \xi) d(\gamma^2 A) = \frac{A}{2} \int_{H_{\epsilon}} w_{\epsilon}(\mathbf{\eta}, \xi) \gamma^2 dA = \bar{W}_{\epsilon}(\mathbf{x})
$$

dove A è il valore dell'aria associata al nodo *x* mentre  $H_{\delta}$  e  $H_{\epsilon}$  sono le zone di influenza del nodo *x* aventi orizzonte rispettivamente uguale a  $\delta$  e a  $\epsilon$ .

### <span id="page-33-0"></span>**Generazione griglia multi scala**

La generazione della griglia avviene mediante un apposito software di pre-processing che sarà descritto nel capitolo successivo.

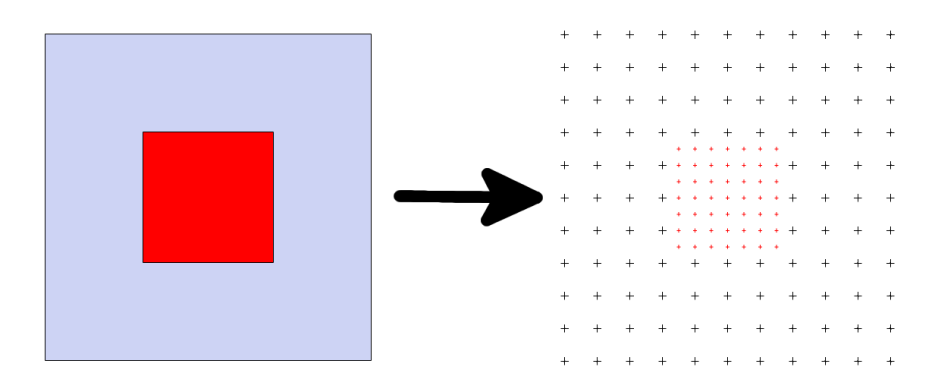

<span id="page-33-1"></span>Figura 13: Generazione della griglia dei nodi in fase di preprocessing

La [Figura 13](#page-33-1) soprastante rappresenta sinteticamente il processo di creazione dei nodi.

In primo luogo si procede alla definizione della geometria desiderata (rettangolo in grigio), che sarà quindi suddivisa in due o più zone in modo da definire le regioni

che saranno interessate dal refinement (zona in rosso).

Ultimata la modellazione della geometria, il programma può dare inizio alla generazione della griglia; si osservino le diverse classi di nodi in corrispondenza alle due zone definite in precedenza.

L'ampiezza della zona di refinement attorno ad un nodo è stabilita considerando il principio di visibilità proposto nel 2009 da Bobaru [2] e rappresentato nella [Figura 14,](#page-34-0) il quale afferma che il nodo selezionato (nodo di colore rosso nella figura), per essere sottoposto a refinement, non deve essere "visto" dai nodi interni alla zona di coarsening (il nodo di colore verde nella figura è dislocato nella zona di coarsening); per cui, selezionato il nodo, si procede con il refinement di tutti i nodi posti all'interno del suo orizzonte originario ("Vecchio Orizzonte" nella figura) prima del refinement.

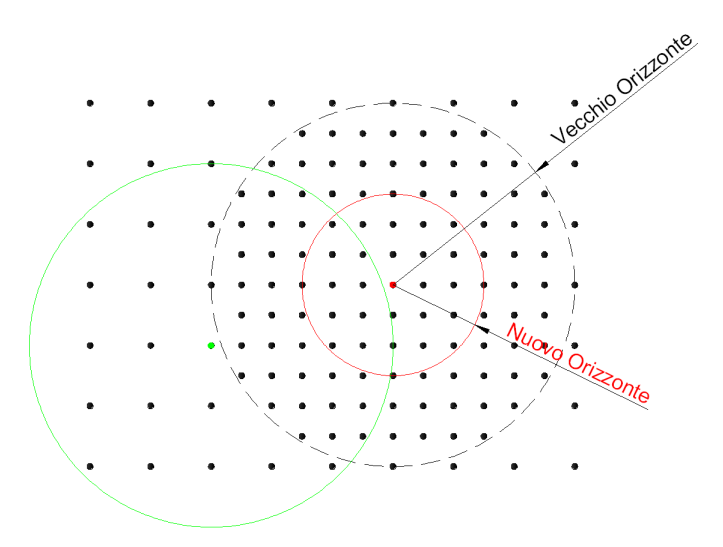

<span id="page-34-0"></span>Figura 14: Principio di visibilità

#### <span id="page-35-0"></span>**Effetti di un modello multi scala**

Come si può facilmente intuire, un cambio di orizzonte può comportare una perdita di alcuni bond [\(Figura 15\)](#page-35-1); quando infatti si analizza l'equilibrio del moto del nodo **a,** si nota la presenza del bond tra il suddetto nodo e il nodo **b**, mentre viceversa, quando si analizza l'equilibrio rispetto al nodo **b,** il bond tra i due nodi viene perso; in quanto il nodo **a** si trova al di fuori del raggio di influenza del nodo **b**.

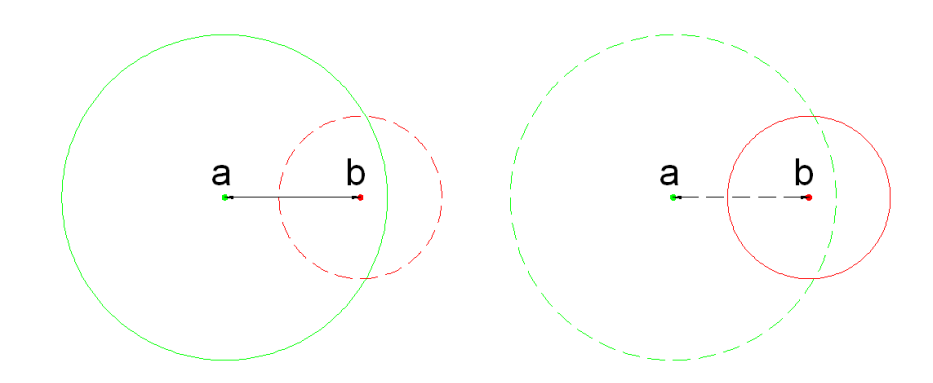

<span id="page-35-1"></span>Figura 15: Esistenza di un bond tra due nodi aventi orizzonti differenti

Tutto ciò potrebbe erroneamente far pensare che l'equilibrio del moto dei nodi non sia rispettato e che sussista invece il fenomeno del "ghost force" (forza fantasma); in realtà il fatto di operare in un continuo non locale è proprio una peculiarità della peridinamica, la quale ci assicura tale fenomeno non può sussistere.

In un certo senso infatti, i bond si possono considerare solo come un metodo per calcolare la forza esercitata da
una regione non locale continua associata al punto, esattamente nello stesso punto materiale.

L'aver introdotto tale funzionalità nell'analisi, comporta indubbi vantaggi; poter lavorare con zone a diversa concentrazione di nodi riduce il numero totale degli stessi consentendo un uso più parsimonioso delle risorse computazionali, prima fra tutte la memoria di sistema.

L'immediato risultato pratico è la sensibile diminuzione del tempo di analisi.

## **Interfaccia tra due zone con diverso refinement**

Nella zona di confine tra due gradi di refinement, i nodi con un delta maggiore e quindi con un grado di refinement minore hanno, rispetto alla norma, un maggior numero di bond mentre quelli con delta minore, ovvero con maggior grado di refinement, hanno un minor numero di bond, sempre comunque riferito al numero teorico ideale.

La disuguaglianza genera bande lungo l'interfaccia tra le due classi di nodi, dotate di maggiore o minore rigidezza rispetto alle altre zone del modello in esame; tutto ciò determina un risultato non corretto poiché il modello potrebbe rompersi prematuramente in zone dove non è prevista la propagazione di cricche.

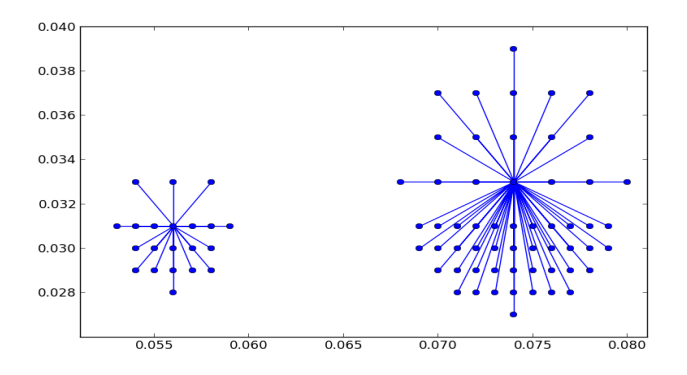

<span id="page-37-0"></span>Figura 16: Nodi nell'interfaccia della zona del cambio del grado di refinement

Per scongiurare tale evenienza si usa sempre il coefficiente di softening, che in questo caso può assumere un valore minore di 1; in [Figura 16](#page-37-0) sono rappresentati due nodi con diverso grado di refinement posti nell'interfaccia tra le due zone.

## **Architettura del software**

Nel corso dello studio si è sviluppato un software in grado di analizzare e risolvere con la teoria peridinamica l'evoluzione dinamica della frattura di geometrie variabili bidimensionali, sottoposte a generiche condizioni di carico e di vincolo.

L'obiettivo di creare una suite di calcolo funzionalmente compiuta è stato raggiunto considerando necessariamente tutti e tre gli step fondamentali di analisi numerica: preprocessing, processing e post-processing.

Il linguaggio di programmazione principalmente utilizzato è il Python, aggiunto ad altri strumenti in gran parte appartenenti alla grande famiglia Open Source.

#### **Pre-processore**

Per il pre-processing si è utilizzato un software freeware di modellazione 3D Sketchup (attualmente proprietà della soc. Trimble Navigation Ltd.) unitamente ad un plug-in appositamente scritto in Ruby (ideato dal Yukihiro Matsumoto nel 1995) utilizzando le API (Application Programming Interface) del programma Sketchup.

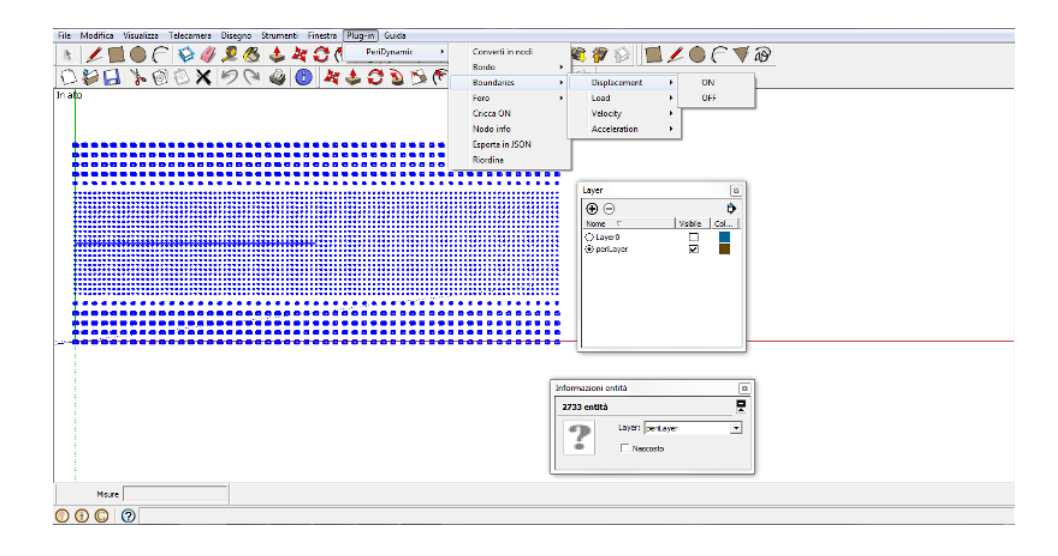

Figura 17: Ambiente di lavoro del programma Sketchup.

Il plug-in creato, partendo da una geometria bidimensionale creata con gli strumenti base del programma Sketchup, consente di generare una griglia di punti con spaziature ben definite (nodi); ad ogni nodo è inoltre possibile applicare varie condizioni di boundary (displacement, load, velocity, acceleration), nonché le caratteristiche del materiale costitutivo (E,  $G_0$ , densità); permette infine di definire le zone a maggiore o minore concentrazione di nodi, variandone i delta spaziali.

Il pre-processore così costituito lavora con due file di formato diverso:

• uno nel formato proprietario (.skb), con il quale vengono salvate tutte le informazioni inerenti lo stato attuale del modello (geometria, griglia dei nodi, condizioni di boundary), che permette modifiche successive o parziali riutilizzi;

• il secondo nel formato esportabile di tipo JSON, creato dal plug-in ed utilizzato in seguito dal solutore.

La struttura del file esportabile è stata ideata in modo da essere facilmente leggibile ed editabile manualmente, mediante editor di testo, e da poter essere facilmente elaborato dal solutore.

Esempio:

{

"notch":[[x0, y0, z0, x1, y1, z1]],

"nodes":[

```
{^"id":1, "border":"true", "position":[x1, y1, z1], "hole id":-1,"delta":[deltaX, deltaY, deltaZ]},
```
{"id":2, "border":"true", "position":[x2, y2, z2], "hole\_id":-1, "delta":[deltaX, deltaY, deltaZ]},

```
{"id":N, "border":"true", "position":[xN, yN, zN], "hole_id":-1,
"delta":[deltaX, deltaY, deltaZ]}
```
] }

Si è scelto il formato JSON, acronimo di JavaScript Object Notation creato dal programmatore americano Douglas Crockford nel 2001, in quanto, come riportato sul sito ufficiale: << per le persone è facile da leggere e scrivere, mentre per le macchine risulta facile da generare e analizzarne la sintassi>>.

Come si nota nell'esempio, ogni nodo è descritto in termini di posizione e delta, grazie a ciò è possibile

assegnare ad ogni nodo i valori numerici dei delta e procedere con la suddivisione della geometria in zone più rifinite (refinement) ed in zone meno rifinite.

Di fatto l'assegnazione non avverrà per singoli nodi ma, come precedentemente anticipato, si procederà a definire due o più zone distinte all'interno della geometria e per ognuna di esse si attribuiranno i tre valori di delta desiderati di δ *x* , δ *y* , δ *z* (per l'attuale analisi bidimensionale si considera il valore δ*<sup>z</sup>* = 1 ) ponendosi nel corso della tesi sempre nelle condizioni di  $\delta x = \delta y$ .

Le potenzialità del pre-processore creato non sono limitate alle sole caratteristiche sopra menzionate, è infatti possibile modellare qualsiasi forma geometrica avente, all'occorrenza, qualsiasi tipologia di foro e/o di rientranza e quindi generarne una griglia; di seguito sono riportati due esempi dimostrativi:

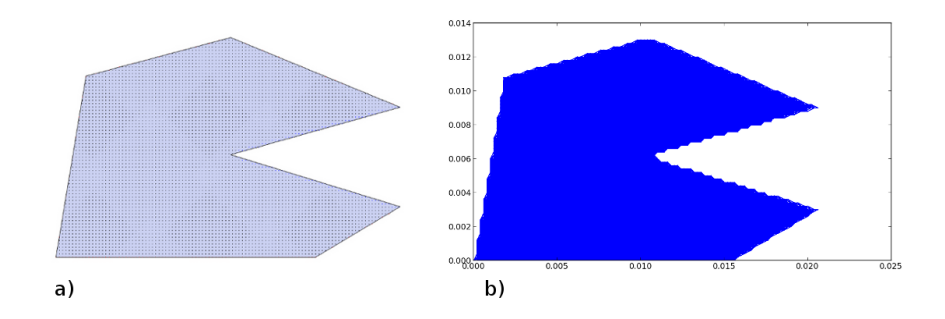

<span id="page-41-0"></span>Figura 18: Esempio n. 1 di possibile geometria modellizzabile mediante il preprocessore.

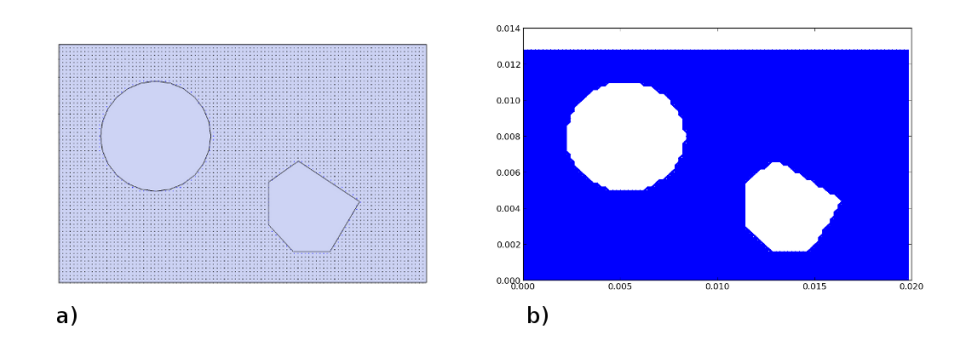

<span id="page-42-0"></span>Figura 19: Esempio n. 2 di possibile geometria modellizzabile mediante il processore

Nei due esempi in [Figura 18](#page-41-0) ed in [Figura 19](#page-42-0) e specificatamente nelle rispettive figure a, è possibile notare la colorazione blu dei nodi in prossimità dei fori; questa caratteristica del nodo viene utilizzata dal solutore in fase di creazione dei bond (figure b) per identificare quei nodi in prossimità del bordo del foro, in modo tale da ignorare quei bond che, intersecando il bordo, andrebbero ad occupare la superficie del foro stesso.

In [Tabella 2](#page-42-1) sono indicati i numero di nodi e i numero di bond totali appartenenti ai due modelli di esempio, caratterizzati da un valore del coefficiente **m** pari a 3.

| <b>Esempio</b> | N. nodi | N. bond |
|----------------|---------|---------|
| Figura 18      | 4796    | 127526  |
| Figura 19      | 5408    | 142398  |

<span id="page-42-1"></span>Tabella 2: Numero di nodi e numero di bond degli esempi del preprocessore

#### **Solutore**

Il solutore è il nucleo del sistema di calcolo scritto interamente in Python, linguaggio ideato nei primi anni novanta da Guido van Rossum; oltre alle funzioni base del linguaggio si utilizza anche una libreria specifica per la soluzioni di problemi di algebra lineare detta "numpy".

Tutto il codice del solutore è scritto seguendo le linee guida del paradigma della programmazione orientata agli oggetti (OOP), il progetto è stato quindi suddiviso in classi rappresentanti:

- i nodi
- i bond
- le condizioni di boundary
- la force function
- più altre classi di contorno.

Questo approccio consente un mantenimento meno laborioso del codice, facilitandone l'implementazione con nuove funzionalità grazie alla struttura modulare del software realizzato.

Il solutore carica il file JSON generato nella fase di preprocessing, ne fa il parsing e, con le informazioni ricavate, istanza i vari oggetti di tipo "Node" per ogni nodo definito dal preprocessore; successivamente associa ad ogni nodo le istanze degli oggetti Bond contenenti i riferimenti degli altri nodi che sono nell'intorno del nodo stesso (all'interno del suo orizzonte) e le istanze degli oggetti Boundary.

Preparata la struttura delle variabili, definisce quindi i passi temporali della simulazione (step) e la avvia.

Al termine dell'analisi numerica i risultati vengono memorizzati in un file database di tipo SQLITE (libreria scritta in C da D. Richard Hipp nel 2000), scelta in quanto offre la possibilità di interrogare il database tramite apposite query SQL, ricavandone in modo semplice ed efficiente i valori necessari per la fase di post-processing.

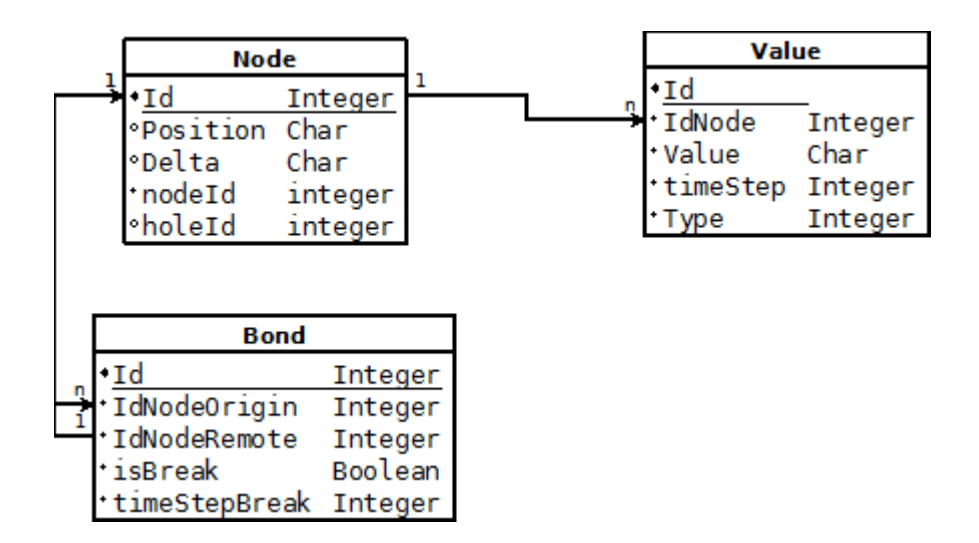

Figura 20: Modello concettuale del database generato dal solutore

#### **Post-processore**

La fase di post-processing viene eseguita mediante apposite funzioni Python che utilizzano la libreria matplotlib, potente insieme di metodi per il plotaggio.

Il post-processore utilizza il database creato nella fase finale della simulazione come origine dati per la creazione dei grafici e di tutti gli output necessari.

Questo approccio potrà consentire inoltre, con piccole modifiche al codice del solutore, il controllo in tempo reale dell'avanzamento della simulazione, ovviamente se ne avrebbe un deperimento delle prestazioni dell'analisi computazionale dovuto alla continua scrittura su hard disk.

Con le funzioni messe a disposizione dal postprocessore si è in grado di generare a video:

- un'istantanea rappresentazione della disposizione dei nodi al tempo n-esimo.
- lo stato dei bond al tempo n-esimo, indicando con il colore rosso i bond rotti
- il livello di danneggiamento dei nodi al tempo n-esimo
- il livello di energia potenziale dei nodi al tempo nesimo
- l'andamento della velocità, dell'accelerazione e dello spostamento di un singolo nodo o gruppi di nodi

# **Simulazione della propagazione dinamica di cricche in materiali fragili**

Per la validazione del codice e delle tecniche introdotte in questa tesi, si è scelto di riprodurre l'analisi della propagazione di una cricca all'interno di una lastra di materiale fragile.

I risultati finali sono del tutto simili a quanto verificato da Youn Doh Ha e Florian Bobaru e descritti nel loro articolo "Studies of dynamic crack propagation and crack branching with peridynamic" [8]; si noti come l'articolo non menzioni l'uso delle tecniche di modellazione multi scala.

Obiettivo di questa tesi è di riprodurre l'esperimento utilizzando un modello multi scala, grazie alle tecniche di refinement e coarsening precedentemente descritte.

## **Descrizione del problema**

Il modello utilizzato è un rettangolo delle dimensioni di 100 x 40 mm, pre-criccato nella mezzeria come rappresentato in [Figura 21.](#page-47-0)

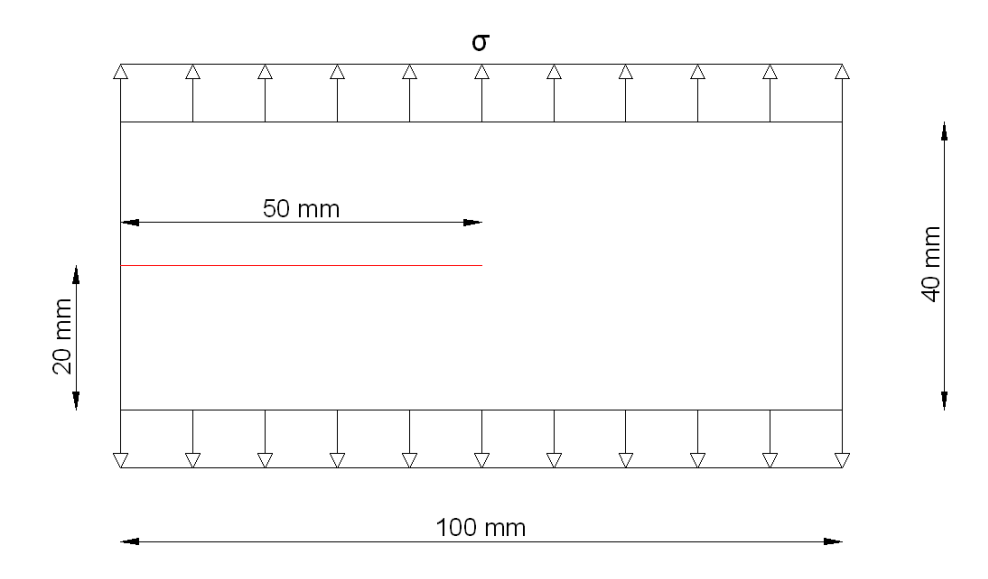

<span id="page-47-0"></span>Figura 21: Configurazione del modello geometrico

Come indicato nell'articolo è stato simulato il comportamento del modello attribuendo in successione le caratteristiche di due diversi tipi di materiale vetroso, entrambi scelti per la facile reperibilità di risultati sperimentali riguardanti la propagazione di cricche e la loro ramificazione; le caratteristiche di entrambi i materiali sono riassunte nella seguente tabella:

|                     | $\rho$ [kg / m <sup>3</sup> ] $\parallel$ | E [GPa] | $\mathbf{v}$ | $G_0$ [J / m <sup>2</sup> ] |
|---------------------|-------------------------------------------|---------|--------------|-----------------------------|
| Duran 50 glass [6]  | 2235                                      | 65      |              | 204                         |
| Soda-lime glass [3] | 2440                                      |         | 0.22         | 135                         |

<span id="page-47-1"></span>Tabella 3: Caratteristiche dei materiali: Duran 50 glass e Sodalime glass

### **Modello computazionale**

Il modello geometrico è stato discretizzato utilizzando una griglia multi scala avente delta dei nodi con dimensioni di 0,001 m (1 mm) e di 0,002 m (2 mm), in [Figura 22](#page-48-0) si può notare la disposizione delle due tipologie di nodi, dove i nodi avente un delta minore sono dislocati nella zona centrale interessata dalla propagazione della cricca.

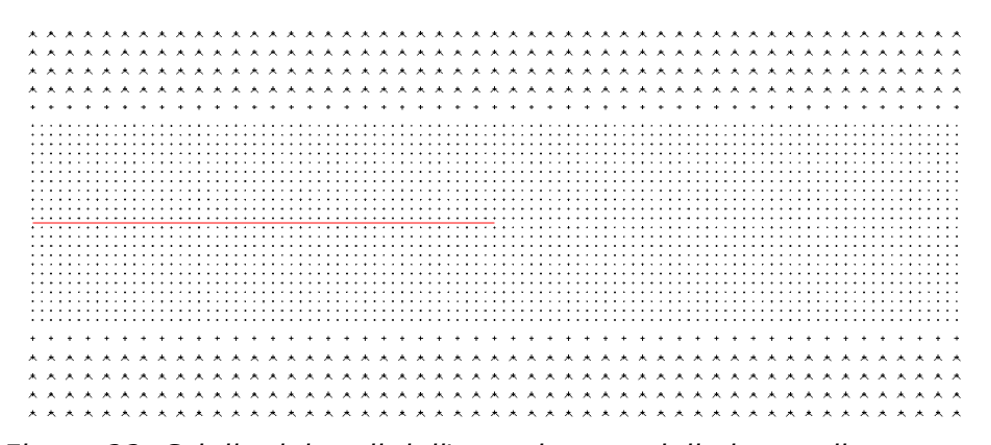

<span id="page-48-0"></span>Figura 22: Griglia dei nodi dell'esperimento della lastra di vetro pre-criccata nella mezzeria

La cricca è rappresentata nella figura mediante un segmento di colore rosso.

La condizione di carico σ che agisce alle due estremità, superiore ed inferiore, è stata simulata associando ad una schiera di nodi (nella [Figura 22](#page-48-0) sono segnati con un simbolo a V), sia all'estremità superiore e sia all'estremità inferiore, una condizione di boundary di tipo "Load".

Il profilo temporale del carico è rappresentato nella seguente [Figura 23:](#page-49-0)

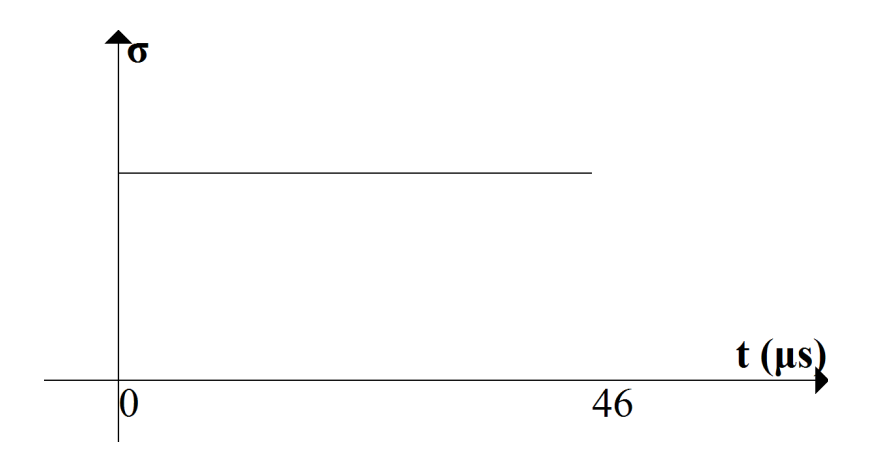

<span id="page-49-0"></span>Figura 23: Profilo temporale della condizione di carico

dalla quale si evince che il carico è costante e rimane tale per tutta la durata della simulazione.

In accordo con l'esperimento descritto nell'articolo il carico scelto è di 12,0e+6 Pa che equivale ad un valore di condizione di boundary associato ad ogni nodo di 1,5e+9 Pa.

Il valore è stato calcolato utilizzando la formula:

 $\sigma_{\textit{node}} = \sigma \delta_x N_{\textit{nodi lungox}} \; / \; (N_{\textit{nodi sottopostia carico}} \delta_x \delta_y)$ 

con δ*<sup>x</sup>* e δ*<sup>y</sup>* uguali a 0,002 mm, in quanto solo i nodi aventi delta maggiore sono stati sottoposti alla condizione di carico, *Nnodi lungo <sup>x</sup>* e *Nnodi sottoposti <sup>a</sup> carico* equivalgono rispettivamente a 51 e 204.

Diversamente da quanto indicato in [Tabella 3](#page-47-1) ed in

accordo con la teoria Bond-based, il modulo di Poisson utilizzato nel corso delle simulazioni è stato di 0.33, in quanto modello bidimensionale; come funzione del micromodulo è stato scelto di utilizzare il tipo conico.

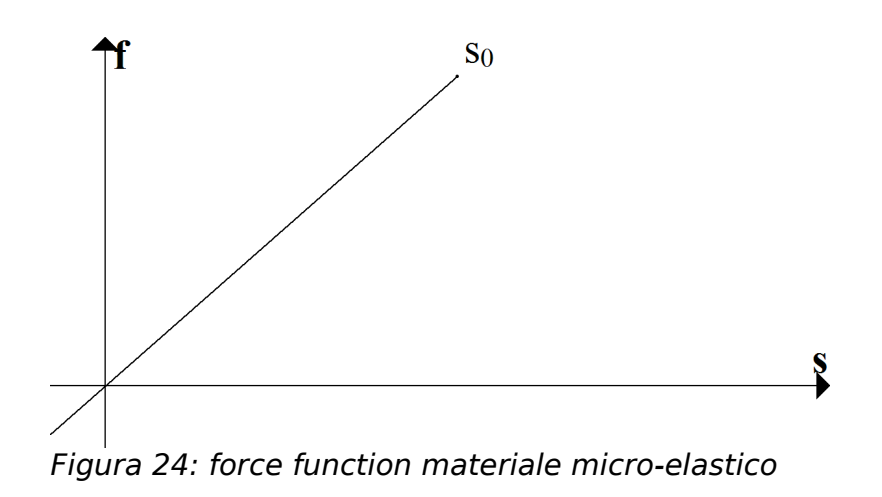

La funzione della force function, sopra rappresentata, è quella tipica dei materiali fragili, quale per l'appunto il vetro.

In [Tabella 4](#page-50-0) sono riportati i diversi valori di *s*<sub>0</sub> in relazione alla tipologia del nodo e al materiale simulato:

|                                           | $S_0$    |
|-------------------------------------------|----------|
| $\delta_r = 0.001 \, m$ - Duran 50 glass  | 0,001170 |
| $\delta_r = 0.001 \, m$ - Soda-lime glass | 0,000905 |
| $\delta_r = 0.002 \, m$ - Duran 50 glass  | 0,000827 |
| $\delta_r = 0.002 \, m$ - Soda-lime glass | 0,000640 |

<span id="page-50-0"></span>Tabella 4: Valori di stretch limite per le due tipologie di nodi in relazione al tipo di materiale vetroso simulato

## **Risultati per il materiale Duran 50 glass**

La cricca inizia a propagarsi a circa 10 μs dall'inizio dell'applicazione del carico di trazione e la ramificazione della stessa si presenta a circa 29 μs ed inizia a circa 68 mm dal bordo sinistro del modello in accordo con quanto precedentemente pubblicato da Bubaru [8].

Nella [Figura 25](#page-51-0) è rappresentato un particolare ingrandito del livello di danneggiamento raggiunto dal modello allo step 1400 (35 μs), la ramificazione come si può notare è già avvenuta.

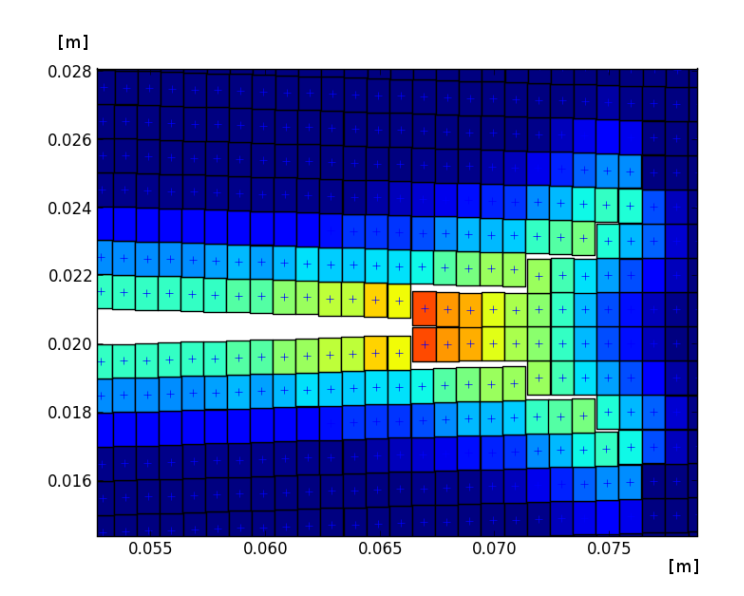

<span id="page-51-0"></span>Figura 25: Ramificazione della cricca a circa 68 mm dal bordo sinistro (Duran 50 glass)

In [Figura 26](#page-52-0) è rappresentata la ramificazione della cricca riferita al materiale Duran 50 ottenuta dall'analisi descritta in [8].

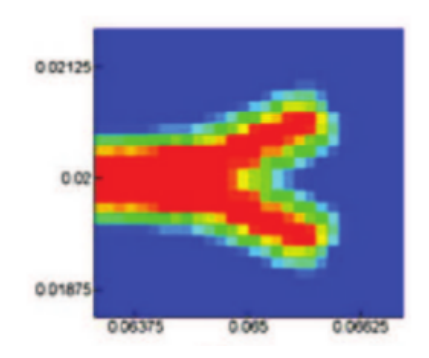

Figura 26: Ramificazione cricca - Duran 50 (Bobaru) [8]

<span id="page-52-0"></span>Il risultato ottenuto è concorde con quanto descritto nell'articolo.

I due rami della cricca continuano a svilupparsi lungo il modello in modo simmetrico, nella [Figura 27](#page-53-0) è raffigurata un'istantanea rappresentate lo stato della frattura dopo 1700 step (42,5 μs).

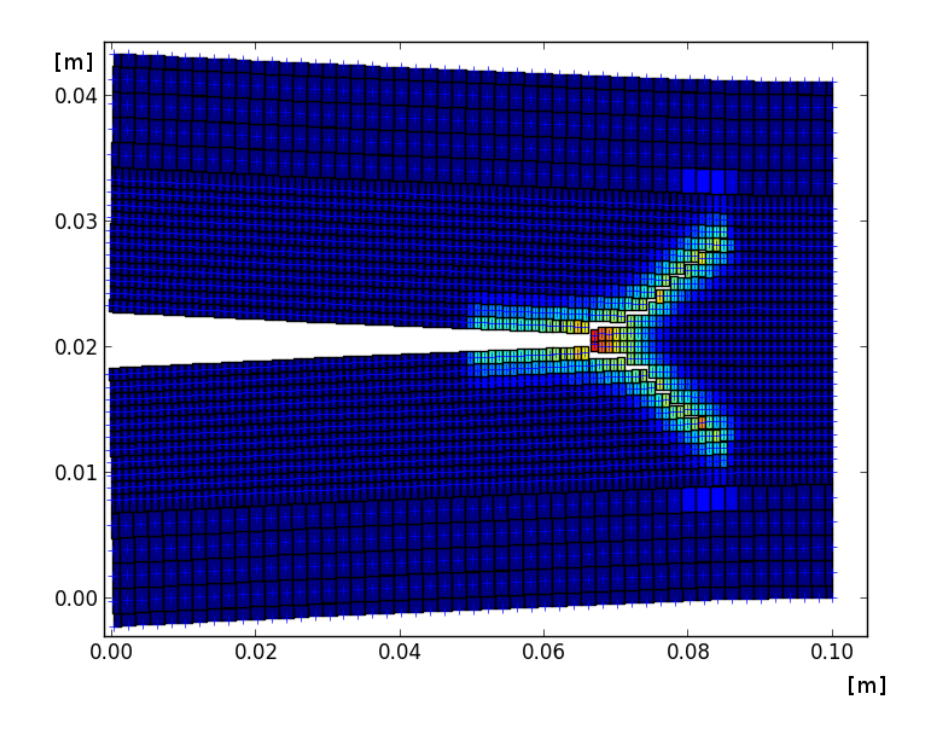

<span id="page-53-0"></span>Figura 27: Propagazione della cricca a 1700 step (Duran 50 glass)

Nella [Figura 28](#page-54-0) sono raffigurati i nodi che costituiscono il modello computazionale, nello specifico l'istantanea rappresenta lo step 1800 dell'integrazione mettendo in luce gli spostamenti nodali con un fattore moltiplicativo pari a dieci.

Nella figura è possibile notare i due rami della cricca ramificata.

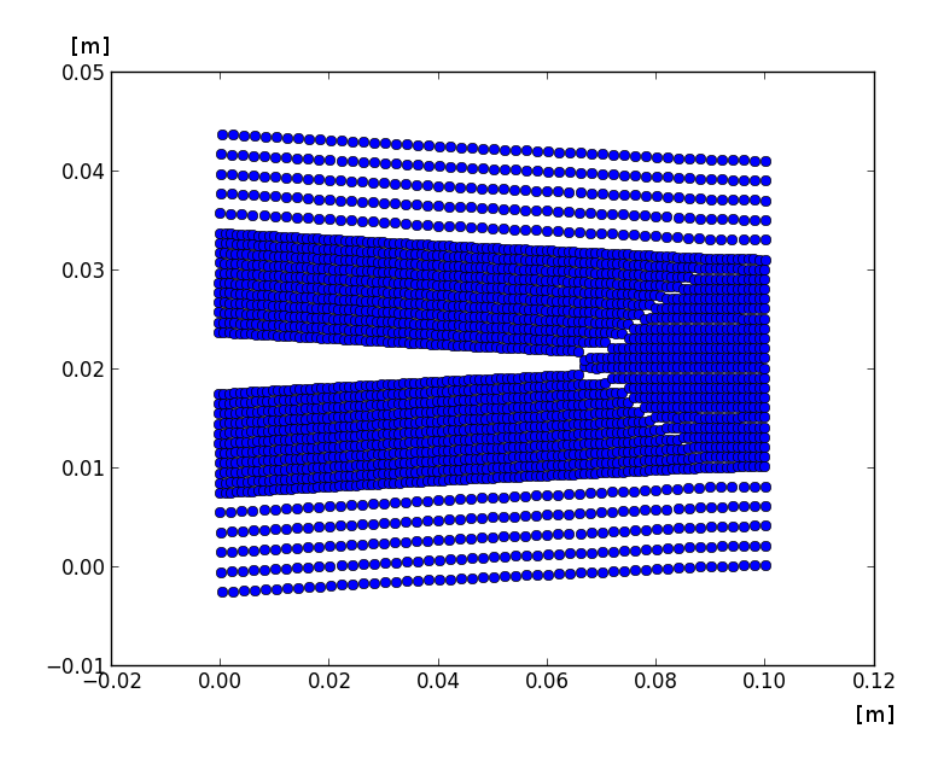

<span id="page-54-0"></span>Figura 28: Spostamenti dei nodi lastra pre-criccata (Duran 50)

Un'ulteriore prova effettuata con il materiale Duran 50 è stata quella di raddoppiare il valore dell'intensità di carico, portando quindi il modello ad essere sottoposto ad una tensione di trazione di 24,0e+6 Pa.

La prova è stata fatta per studiare il comportamento della ramificazione in diverse condizioni di carico, quello che ne evince è il fatto che si creano ulteriori ramificazioni generatesi dai rami della cricca.

Nella [Figura 29](#page-55-0) è raffigurato il modello allo step 1100 sottoposto alla nuova condizione di carico (24,0e+6 Pa), si noti la doppia ramificazione della cricca, la propagazione non simmetrica della cricca è al momento in fase di studio.

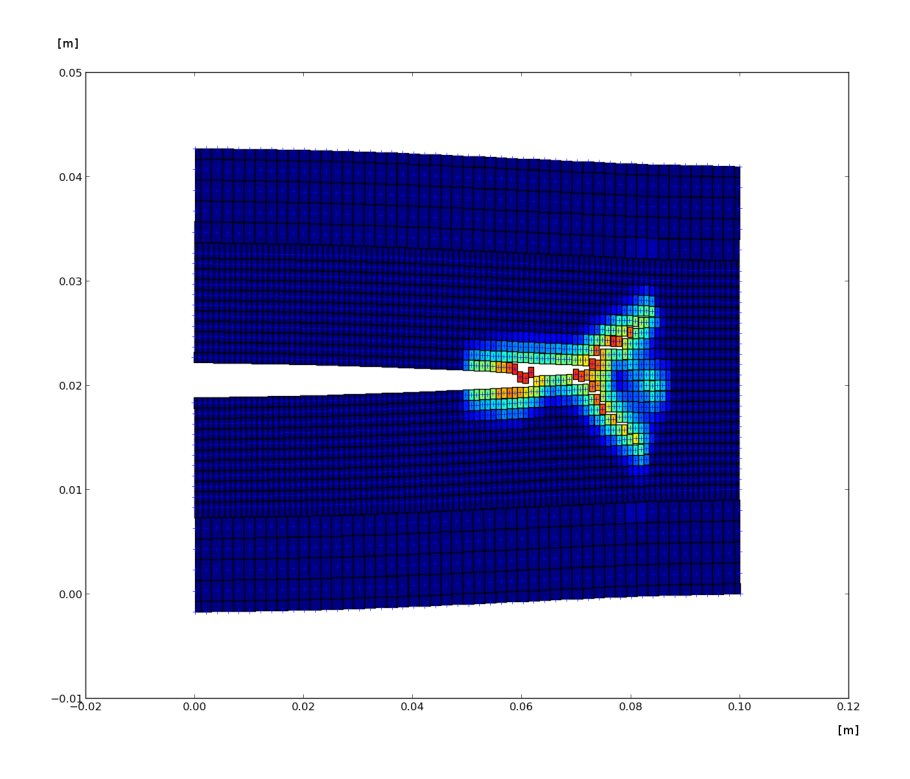

<span id="page-55-0"></span>Figura 29: Doppia ramificazione a 1100 step con carico di trazione di 24 MPa (Duran 50 glass)

## **Risultati per il materiale Soda-lime glass**

I risultati ottenuti utilizzando le caratteristiche del Sodalime glass sono del tutto simili a quelle del Duran 50.

La cricca infatti inizia a propagarsi a circa 8 μs e si ramifica alla distanza di 68 mm dal bordo sinistro a circa 27 μs.

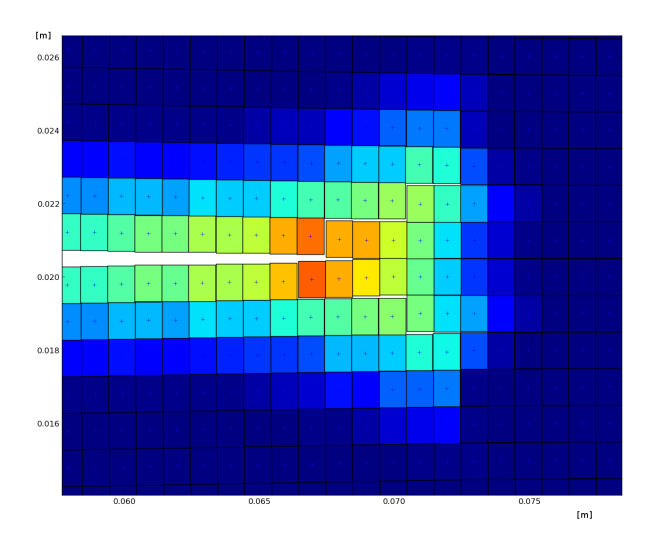

<span id="page-56-0"></span>Figura 30: Inizio ramificazione della cricca per il materiale Soda-lime glass

Nella [Figura 30](#page-56-0) è raffigurato un particolare ingrandito che rappresenta l'apice della cricca, l'istantanea è stata presa a 1100 step (27,5 μs) e si può notare che la ramificazione è già apparsa.

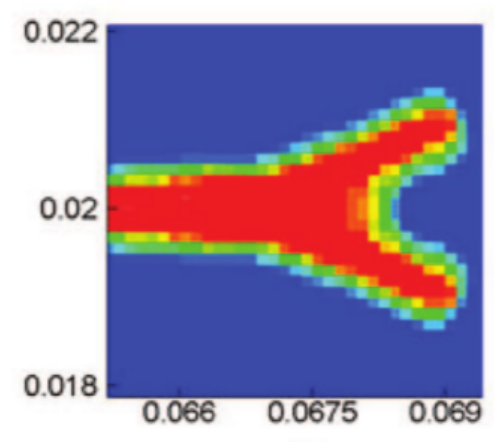

<span id="page-57-0"></span>Figura 31: Ramificazione cricca - Soda-lime (bobaru) [8]

Il risultato ottenuto in [8] è rappresentato in [Figura 31](#page-57-0) ed è da considerarsi concorde con quanto fino ad ora descritto.

La ramificazione continua a svilupparsi in modo simmetrico, come è avvenuto per il Duran 50, fino ad arrivare alla rottura del modello.

Nel caso del Soda-lime glass la propagazione avviene in maniera più veloce, infatti come si può vedere analizzando i valori degli vs<sub>o</sub> presentati nella [Tabella 4,](#page-50-0) è un materiale più fragile rispetto al Duran 50.

A 1600 step il modello presenta due rami di cricca distinti che procedono in modo simmetrico verso il bordo destro del modello (vedi [Figura 32\)](#page-58-0).

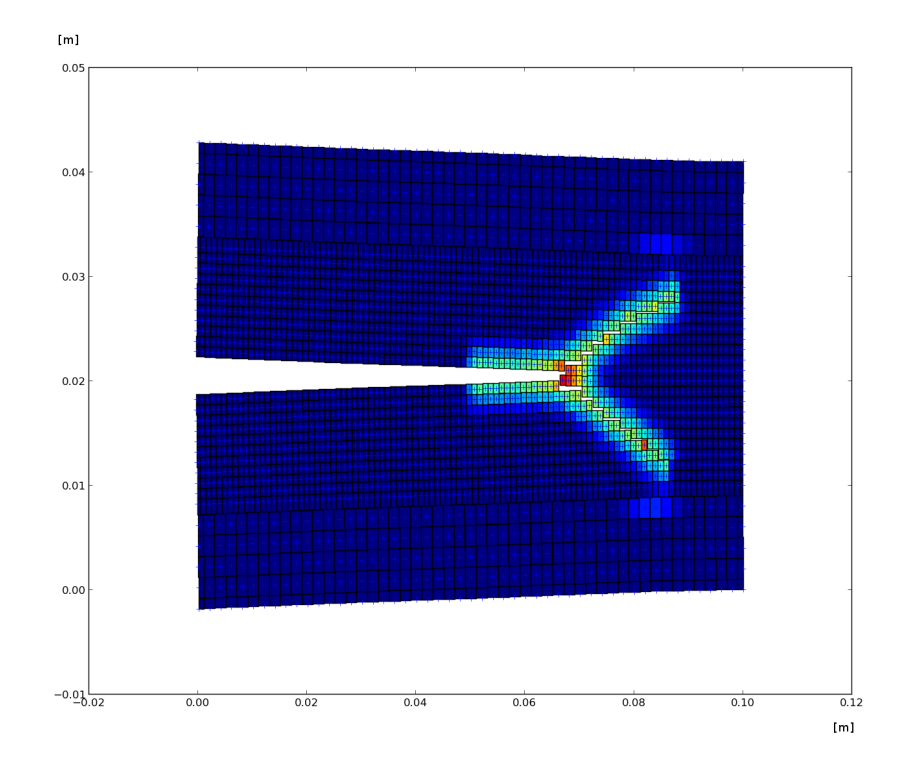

<span id="page-58-0"></span>Figura 32: Propagazione della cricca a 1600 step (Soda-lime glass)

## **Analisi prestazionale modello multi scala**

L'aver utilizzato le tecniche di refinement introducendo un modello multi scala, con nodi aventi delta 0,002 m e 0,001 m, per analizzare il comportamento del modello in esame ha permesso un risparmio complessivo di 1510 nodi, rispetto al modello mono scala composto da soli nodi aventi delta 0,001 m.

Facendo una prova di analisi prestazionale basata sul

tempo di analisi a parità di step complessivi, benchmark, si è notato un cospicuo risparmio temporale.

La prova è stata effettuata lanciando le due analisi in successione tramite la libreria di profiling di python.

Il profile del codice serve per studiare il tempo necessario di esecuzione di ogni singola funzione che viene richiamata all'interno di un programma, in modo tale da scovare le funzioni/algoritmi da ottimizzare; in questo caso è stata utilizzata la libreria di profiling solamente per sapere la durata totale delle singole analisi numeriche.

Le simulazioni sono state eseguite sul medesimo computer:

- CPU: AMD FX 8350 operante alla frequenza di 4 GHz
- RAM: 16 GB DDR3
- OS: Ubuntu 12.04 64 bit

In [Tabella 5](#page-59-0) sono elencati i tempi di esecuzione delle due analisi:

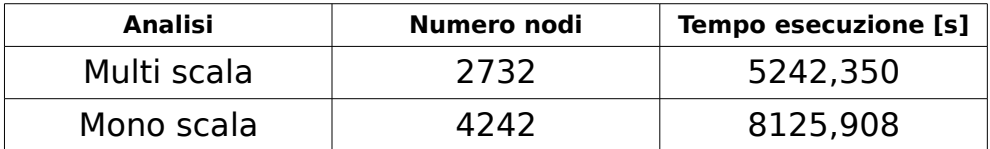

<span id="page-59-0"></span>Tabella 5: Analisi prestazionale modello multi scala e modello mono scala

Il risparmio in termini di tempo è notevole ed è

quantificabile in 2883,558 secondi equivalenti a circa 48 minuti; in termini percentuali l'analisi multi scala è più veloce del 35% rispetto all'analoga analisi mono scala.

## **Conclusioni**

L'esperimento ha messo in luce le potenzialità della teoria peridinamica grazie al quale è stato possibile simulare la propagazione della cricca in una piastra di materiale vetroso e i risultati ottenuti sono del tutto in accordo con quanto ottenuto negli esperimento di laboratorio riguardanti la propagazione di cricche in piastre di vetro.

I risultati sono stati ottenuti senza alcun uso di accorgimenti matematici e/o imponendo fattori di criticità che forzassero la propagazione delle cricche, il sistema si è evoluto spontaneamente.

Nelle due immagini seguenti sono riportati sotto forma di grafico gli spostamenti lungo l'asse x e lungo l'asse y di due nodi.

Dalla [Figura 22](#page-48-0) rappresentante il modello computazionale dell'esperimento è stato estratto un ingrandimento [\(Figura 33\)](#page-61-0) indicante i due nodi scelti.

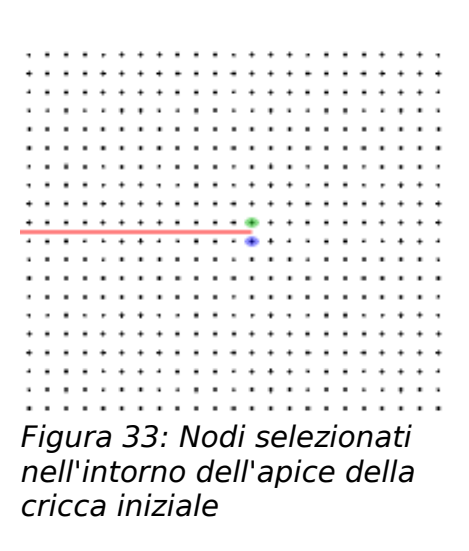

<span id="page-61-0"></span>In entrambi i grafici sono riportati i valori per lo stesso nodo a seconda del materiale usato.

In [Figura 34](#page-62-0) sono riportati i valori di Ux e Uy di un nodo posizionato sotto l'apice della cricca (evidenziato in blu in [Figura 33\)](#page-61-0).

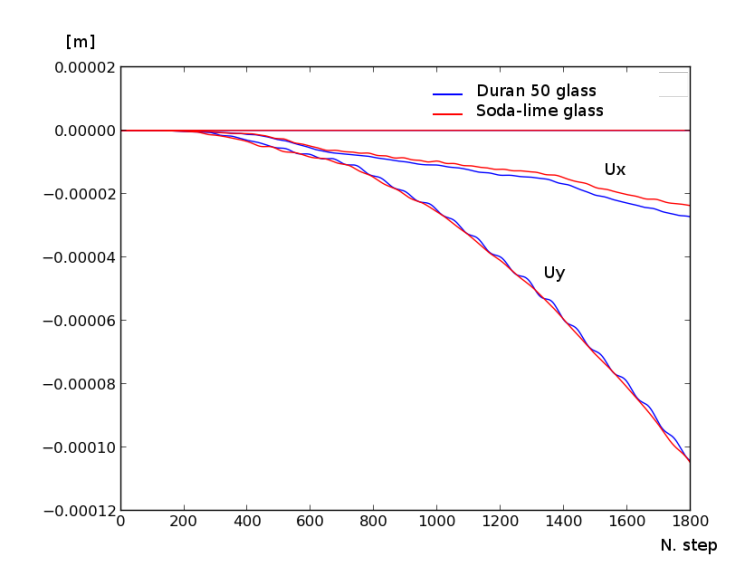

<span id="page-62-0"></span>Figura 34: Grafico spostamenti di un nodo posizionato sotto l'apice della cricca .

In [Figura 35](#page-63-0) invece i valori degli spostamenti si riferiscono ad un nodo posizionato sopra l'apice della cricca (evidenziato in verde in [Figura 33\)](#page-61-0).

Si noti come gli spostamenti dei due nodi presi in esame siano del tutto simmetrici rispetto all'asse y in entrambe le prove effettuate.

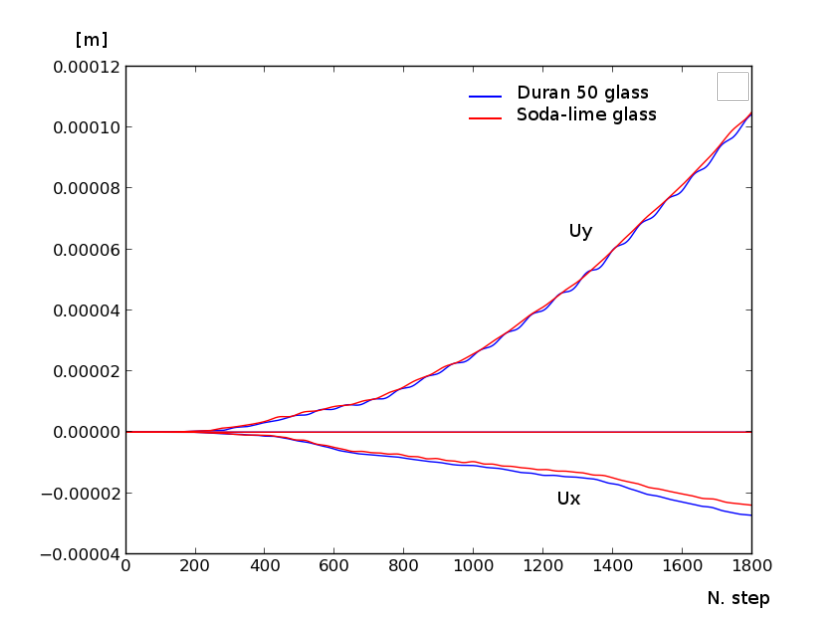

<span id="page-63-0"></span>Figura 35: Grafico spostamenti di un nodo posizionato sopra l'apice della cricca.

In fine è stata analizzata la variazione del campo delle accelerazioni ad istanti diversi d'integrazione (step), nella [Figura 36](#page-64-0) sono evidenziati gli step: 10, 30, 50, 70, 90 e 100 riferiti al modello multi scala.

Si noti la presenza di un'onda riflessa in corrispondenza della zona d'interfaccia tra i due gradi di refinement, la soluzione, da un punto di vista globale, non è influenzata da tale anomalia del campo delle accelerazioni; sarà oggetto di ricerca l'individuazione del rapporto ottimale tra le dimensioni dei delta nodali, di un modello multi scala, atto a ridurre il fenomeno di riflessione.

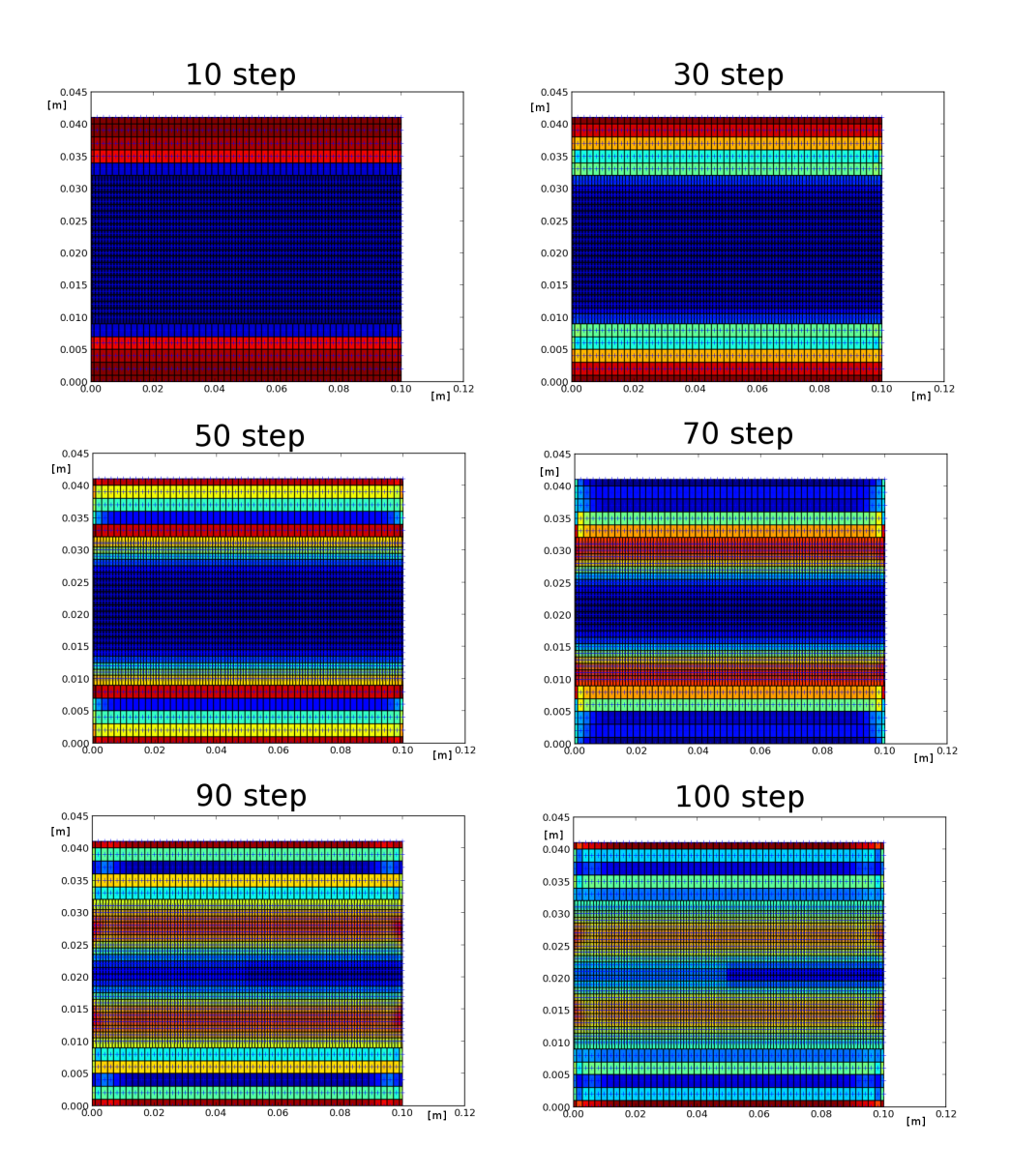

<span id="page-64-0"></span>Figura 36: Andamento del campo delle accelerazioni a vari istanti d'integrazione (modello multi scala) - time step = 2,5e-8 s

Al fine di un confronto è stata fatta un'analisi della variazione del campo delle accelerazioni, prendendo in esame un modello mono scala, lo stesso utilizzato per l'analisi prestazionale.

In [Figura 37](#page-65-0) sono rappresentati quattro step d'integrazione: 10, 70, 90 e 100.

Si noti che il fenomeno della riflessione non è presente nel modello mono scala.

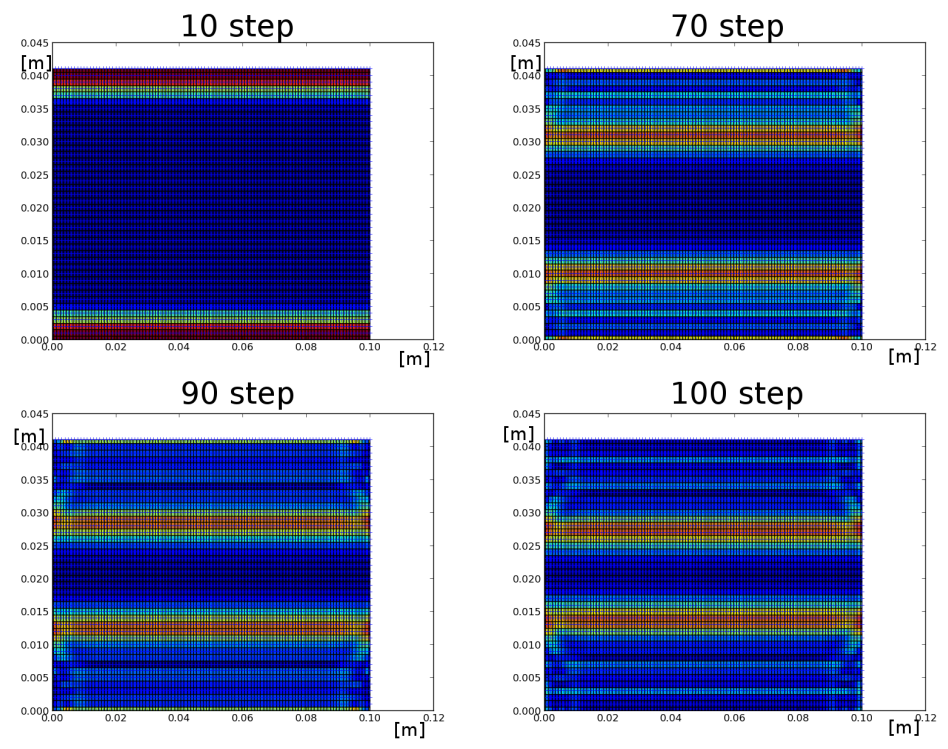

<span id="page-65-0"></span>Figura 37: Andamento del campo delle accelerazioni a vari istanti d'integrazione (modello mono scala) – time step = 2,5e-8 s

# **Esperimento di Kalthoff - Winkler**

L'esperimento di Kalthoff-Winkler [12] è stato preso come secondo esempio di validazione del codice in quanto un classico della letteratura scientifica riguardante la dinamica della frattura; lo stesso Silling [14] la considera una prova validante del software di analisi peridinamica a cui lui stesso ha contribuito allo sviluppo, EMU.

## **Descrizione del problema**

La simulazione consiste nell'impattare un cilindro a velocità  $v_0 = 32 \, m/s$  contro una piastra rettangolare avente due cricche parallele; il cilindro impatta la piastra tra le due cricche.

La piastra è costituita da acciaio X2 NiCoMo 18-9-5 con una densità  $\rho$  di 8000  $kg/m^3$  ed un modulo di Young (E) di 191 GPa.

La piastra è fissata alle due estremità, superiore ed inferiore, mediante incastro; il modello è rappresentato in [Figura 38.](#page-67-0)

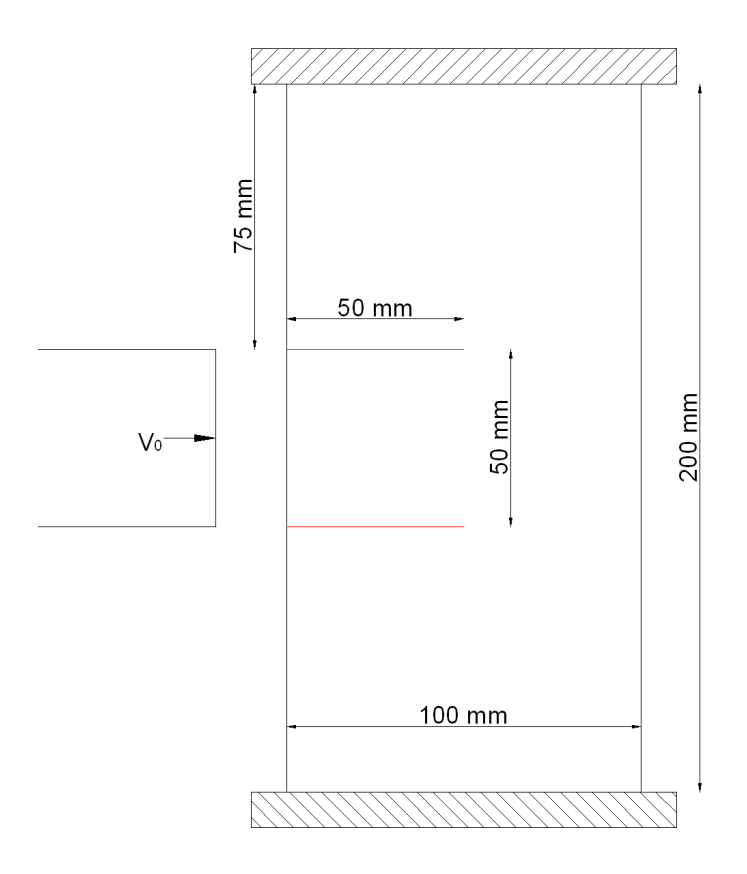

<span id="page-67-0"></span>Figura 38: Rappresentazione grafica del modello dell'esperimento di Kalthoff-Winkler

## **Modello computazionale**

La piastra è stata discretizzata utilizzando una griglia multi scala avente delta dei nodi con dimensioni di 0,001 m e di 0,002 m; l'impatto è stato simulato imponendo una velocità iniziale di valore v<sub>o</sub> ad una schiera di nodi disposti nel mezzo delle due cricche.

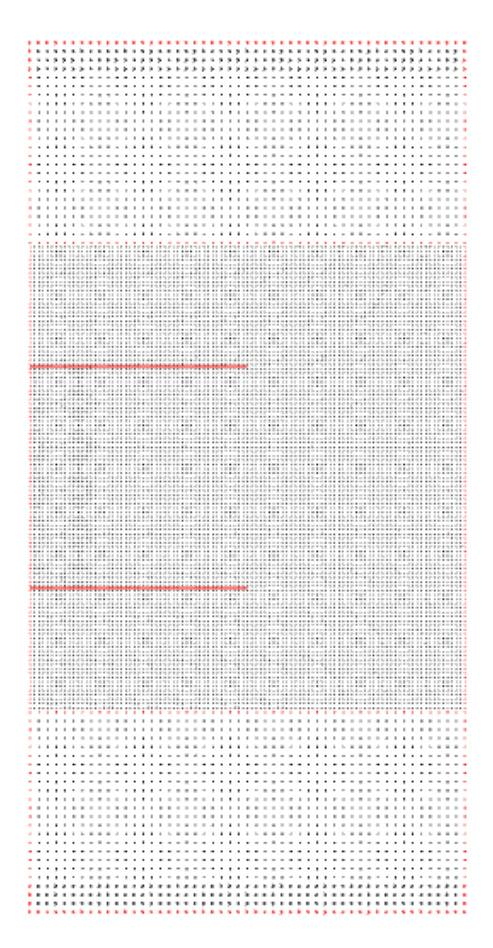

Il valore impostato di m è stato pari a 3, imponendo un valore dell'orizzonte per le due tipologie di nodi rispettivamente di 0,003 m e di 0,006 m.

La griglia dei nodi è rappresentata in [Figura 39;](#page-68-0) si noti la maggior concentrazione dei nodi nella fascia centrale, zona dove è prevista la propagazione delle due cricche preimpostate (segmenti rossi).

In totale il modello è composto da 13255 nodi.

<span id="page-68-0"></span>Figura 39: Griglia dei nodi dell'esperimento di Kalthoff - Winkler

La funzione del micro-modulo è di tipo conico, mentre il grafico della force function rappresentante la legge costitutiva del materiale è indicato nella seguente figura:

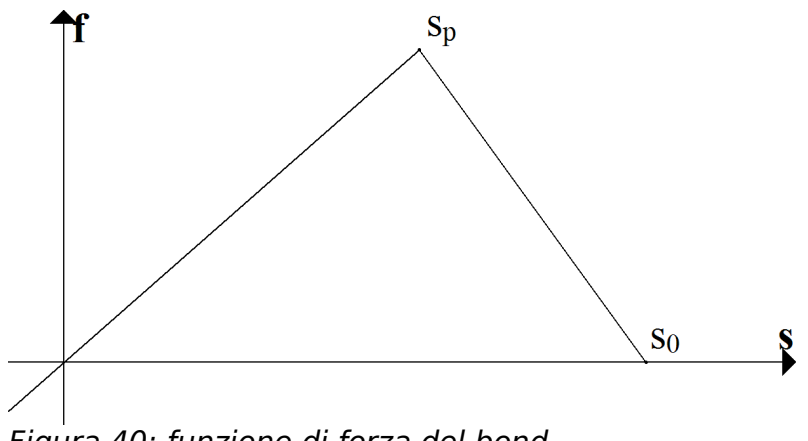

<span id="page-69-1"></span>Figura 40: funzione di forza del bond

La funzione di forza indica che il materiale costitutivo è caratterizzato da una legge bilineare, il termine  $s_n$  in [Figura 40](#page-69-1) lo si ipotizza pari a:

$$
s_p = s_0 / kr
$$

<span id="page-69-0"></span>dove *kr*=1,638 .

Nella seguente [Errore: sorgente del riferimento non](#page-69-0) [trovata](#page-69-0) sono indicati i valori di *s*<sub>p</sub> e *s*<sub>0</sub> che caratterizzano i bond associati alle due tipologie di nodi indicate tramite la dimensione dei delta ( $\delta_x = \delta_y$ ):

|                    | ມ       | ω۵      |
|--------------------|---------|---------|
| $\delta_r = 0.001$ | 0,00337 | 0,00552 |
| $\delta_r = 0.002$ | 0,00238 | 0,00390 |

Tabella 6: Valore dello stretch limite dei bond nell'esperimento di Kalthoff - Winkler.

L'intervallo di integrazione, time step, è stato impostato

a 10,0e-8 s (100 ns), valore ragionevole sia per quanto riguarda le performance sia, sopratutto, per quanto riguarda l'attendibilità del risultato.

## **Risultati della simulazione**

I risultati ottenuti concordano con quanto ottenuto nell'esperimento originario.

Nelle figure seguenti si può notare l'evoluzione della propagazione delle due cricche; mediante istantanee prese ad intervalli regolari di 100 step (10 μs):

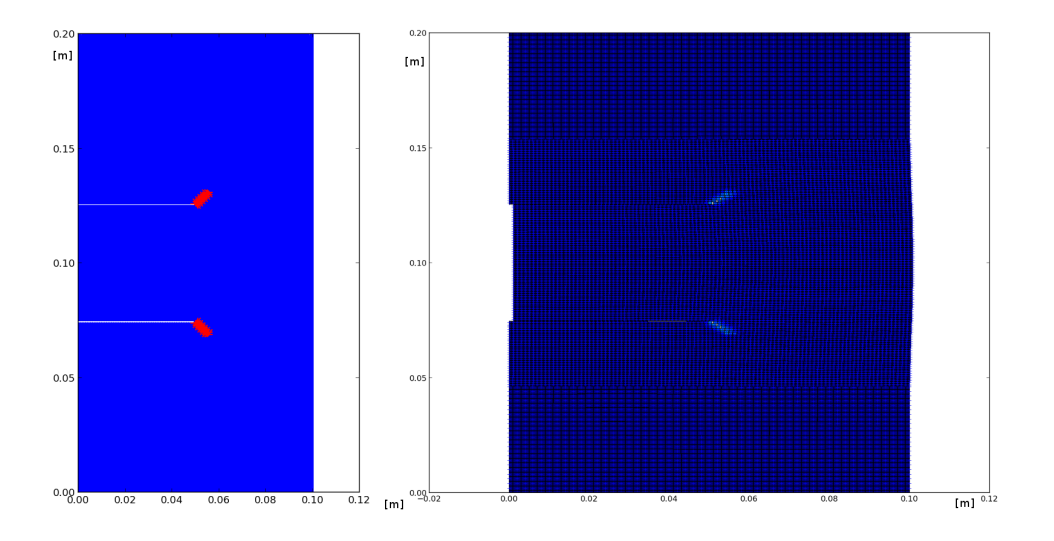

• 200 step (20 μs)

Figura 41: Esperimento di Kalthoff - Winkler: 200 step

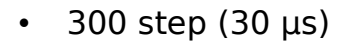

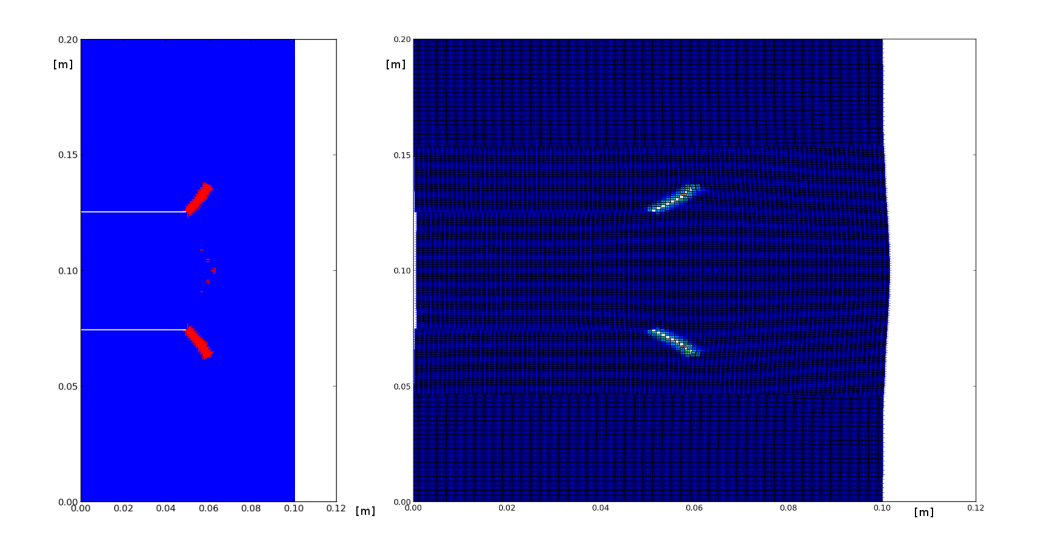

Figura 42: Esperimento di Kalthoff - Winkler: 300 step

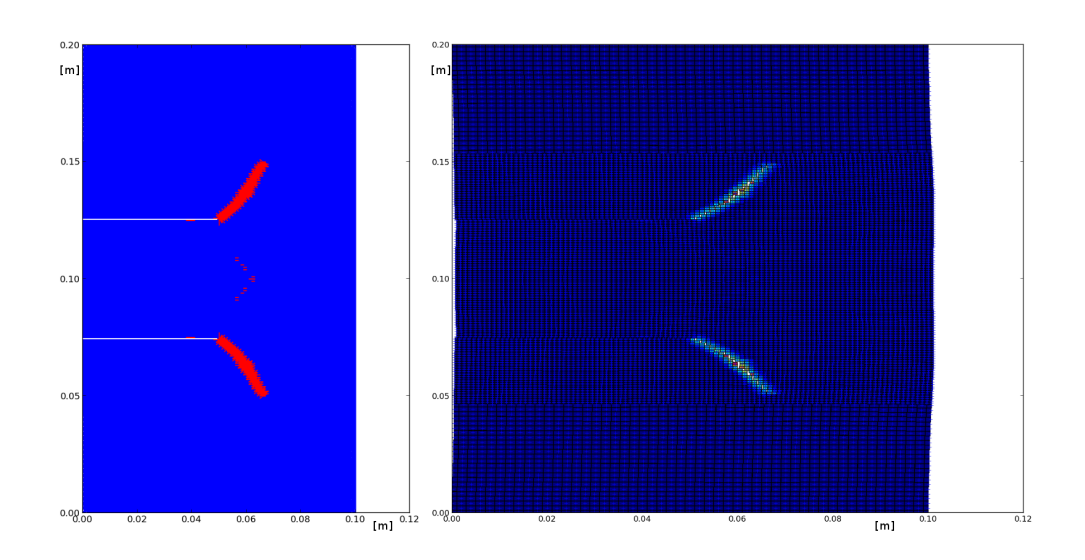

• 400 step (40 μs)

Figura 43: Esperimento di Kalthoff - Winkler: 400 step
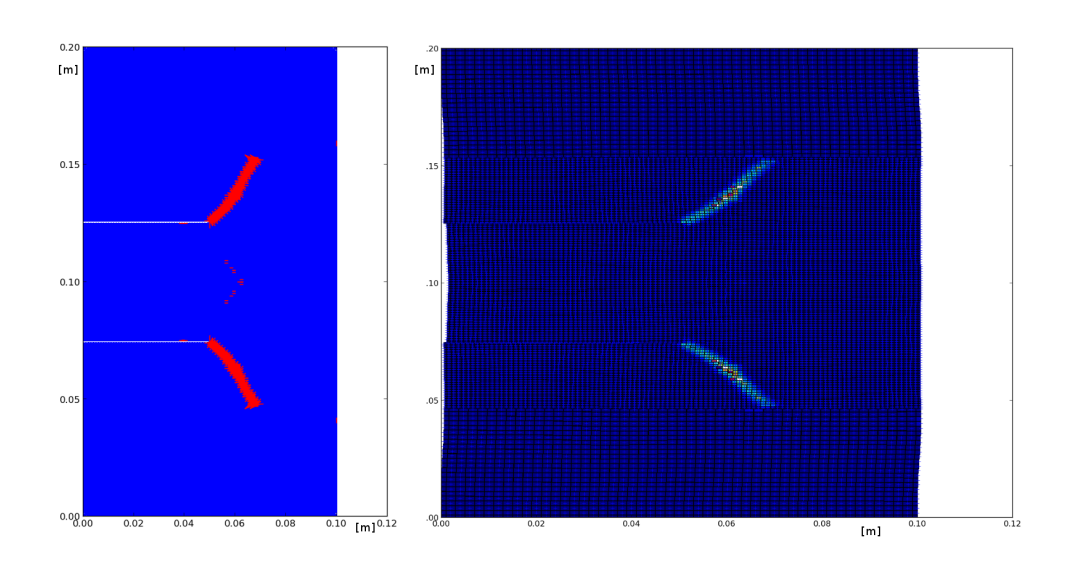

Figura 44: Esperimento di Kalthoff - Winkler: 500 step

Le immagini a sinistra di ogni figura rappresentano con segmenti di colorazione rossa lo stato dei bond allo step indicato indicando i bond rotti nell'intervallo tra l'istante 0 e l'istante in esame, mentre i bond non rotti sono di colore blu.

Le immagini a destra sono un istantanea dell'entità dello spostamento dei nodi e del grado di danneggiamento raggiunto dal modello all'istante in esame; danneggiamento inteso come il rapporto tra il numero di bond rotti e il numero di bond totali posseduti da un singolo nodo.

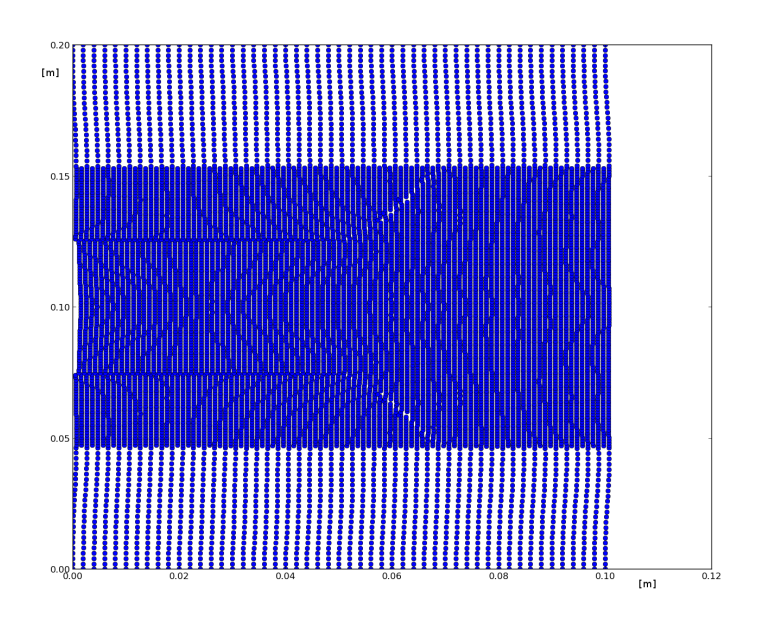

<span id="page-73-0"></span>Figura 45: Spostamenti dei nodi

Nella figura [Figura 45](#page-73-0) sono rappresentati i nodi della griglia con particolare focalizzazione sugli spostamenti nodali; gli spostamenti sono evidenziati grazie ad un fattore moltiplicativo di ingrandimento uguale a 10.

La cosa più interessante che costituisce anche la prova validante della correttezza della teoria peridinamica e dell'implementazione del codice è il fatto che la simulazione riesca a ricreare il comportamento reale delle due cricche che si propagano con un'angolazione di circa 68° (vedi [Figura 46\)](#page-74-0).

<span id="page-74-0"></span>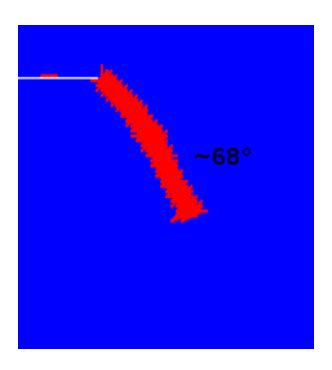

Figura 46: Angolo di propagazione della cricca

## **Conclusioni**

I risultati ottenuti dimostrano che il codice sviluppato, che implementa la teoria peridinamica, è in grado di

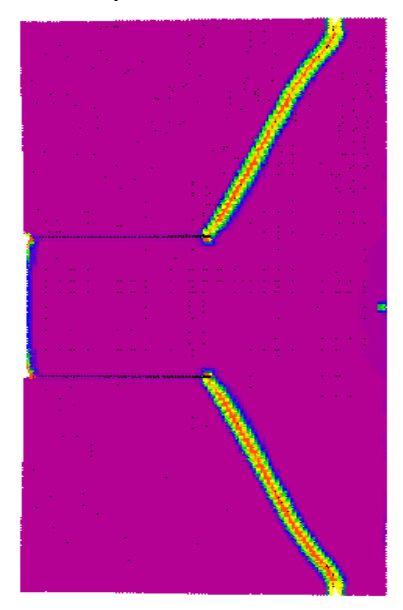

<span id="page-74-1"></span>Figura 47: Risultato ottenuto con il codice EMU (Silling) [14]

prevedere correttamente la propagazione delle cricche, infatti l'angolo di propagazione di circa 68°C ottenuto con la simulazione oltre ad essere in accordo con quanto ottenuto da Silling [14] (vedi [Figura 47\)](#page-74-1), con il codice da lui sviluppato EMU, è anche del tutto in accordo con l'esperimento originariamente condotto

in laboratorio su un modello reale [12].

## **Altri Esempi**

In questo capitolo verranno presentati ulteriori esempi di simulazioni di propagazione dinamica della cricca.

Tutte le simulazioni sono state eseguite utilizzando il medesimo codice sviluppato.

## **Cricca obliqua**

L'esperimento ha comportato l'analisi della propagazione della cricca in un modello costituito da una piastra rettangolare pre-criccata nel centro mediante un cricca obliqua a 45 gradi.

Come riferimento è stato preso l'esperimento descritto in [13] e in [4]

La piastra ha dimensioni 30 x 60 mm ed è caricata alle estremità, superiore ed inferiore, con un carico di trazione σ.

Il materiale di cui è composta la piastra è caratterizzato dalle seguenti caratteristiche: E = 200,0 GPa,  $\rho$  = 5000 kg /  $m^3$ ,  $G_0 = 2170$  J /  $m^2$ .

La legge costitutiva del materiale, la force function, è di tipo bilineare con un kr di 1,819.

L'esempio è molto importante per la verifica del comportamento del pre-processore in presenza di particolari cricche, in questo caso la disposizione obliqua della cricca potrebbe comportare una non corretta modellizzazione della stessa.

In [Figura 48](#page-77-0) sono rappresentati: il modello geometrico e la discretizzazione in nodi.

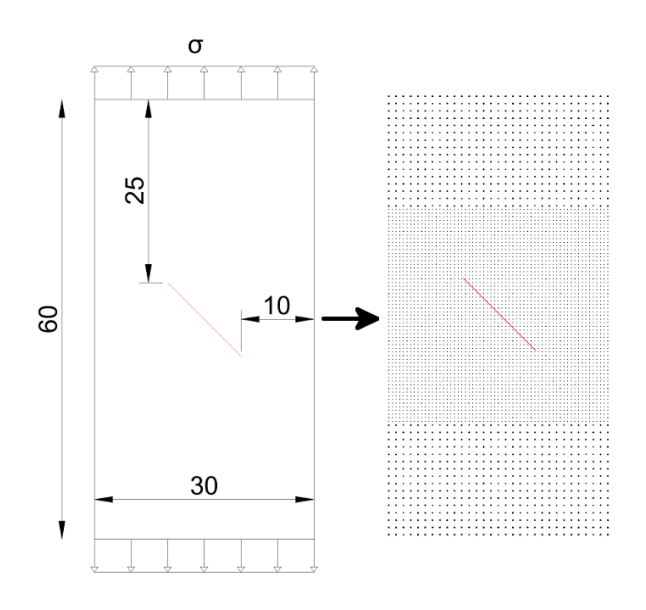

<span id="page-77-0"></span>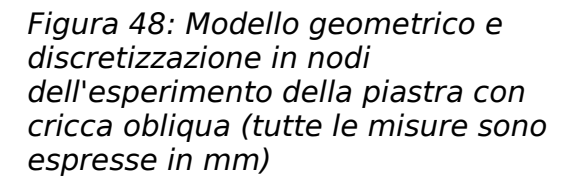

In particolare si noti nella [Figura 51](#page-78-2) la disposizione della cricca (segmento rosso) rispetto ai nodi della griglia; la cricca è disposta in modo tale da non sormontare alcun nodo.

Nelle [Figura 49](#page-78-1) e [Figura 50](#page-78-0) sono evidenziati i bond nell'intorno della cricca.

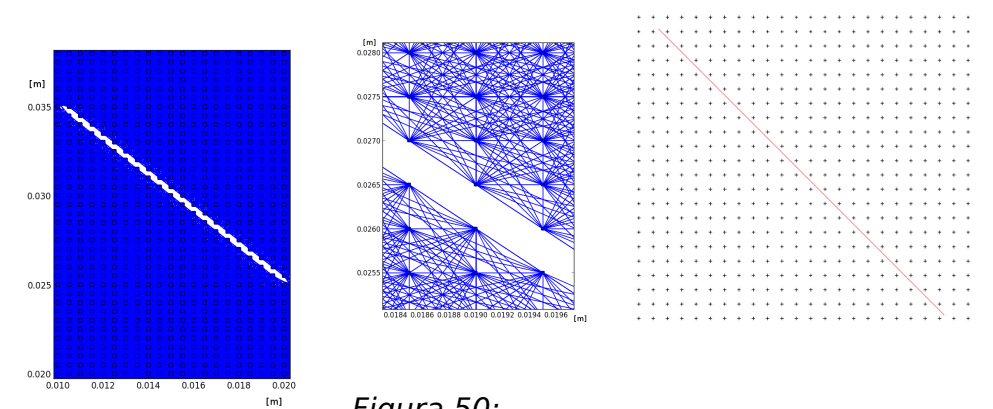

<span id="page-78-1"></span>Figura 49: Bond e cricca obliqua

<span id="page-78-0"></span>Figura 50: Ingrandimento bond cricca obliqua

<span id="page-78-2"></span>Figura 51: Particolare ingrandito della cricca obliqua

La griglia è composta in totale da 4591 nodi di due categorie di refinement differenti:

- $\delta_x = \delta_y = 0,0005$  m
- $\delta_x = \delta_y = 0,001$  m

**m** si è scelto pari a 4.

L'intervallo di integrazione (time step) è stato impostato a 2,5e-8 s in modo tale da ridurre al minimo gli errori dell'analisi numerica.

I primi bond iniziano a rompersi nelle vicinanze dei due apici della cricca iniziale dopo circa 240 step (6 μs), il fenomeno è illustrato nella [Figura 52.](#page-79-0)

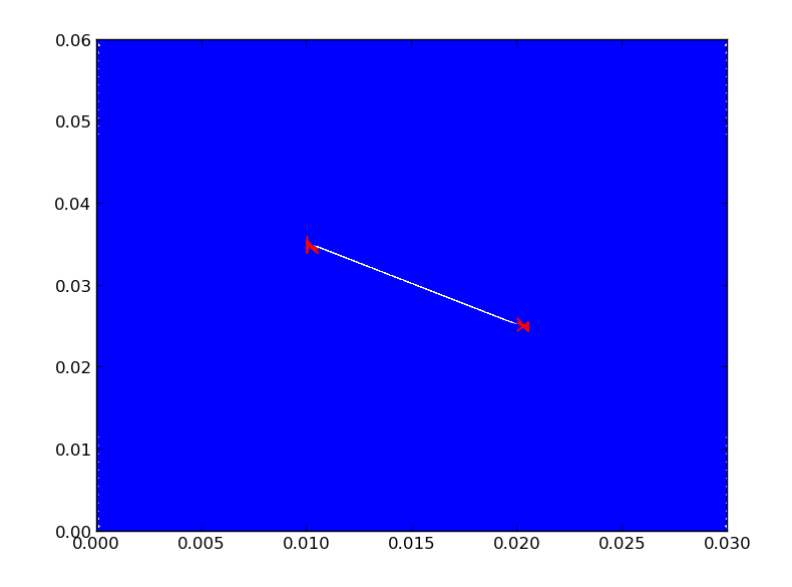

<span id="page-79-0"></span>Figura 52: Rottura primi bond piastra con cricca obliqua (240 step)

Si prenda come riferimento i risultati dell'articolo [13] (vedi [Figura 53\)](#page-79-1) e si noti la concentrazione di stress agli apici della cricca.

<span id="page-79-1"></span>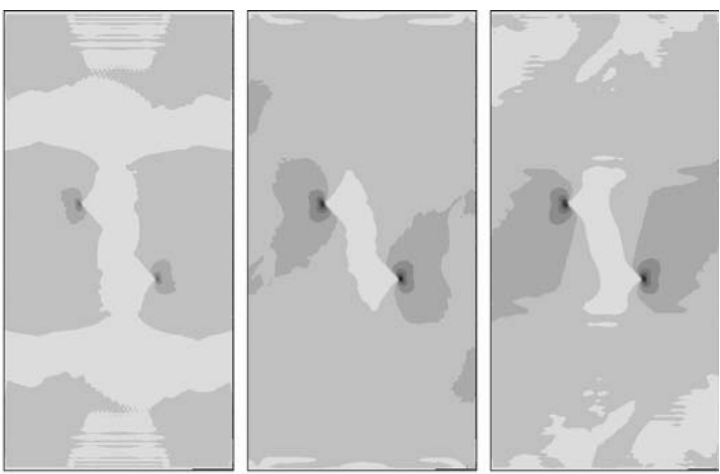

Figura 53: Concentrazione dello stress agli apici della cricca (figura presa da [13])

La rottura dei bond prosegue in direzione orizzontale da ambo le parti, costituendo la prolungazione della cricca obliqua.

La propagazione della cricca avviene molto velocemente, infatti dopo appena 60 step (1,5 μs) dalla comparsa delle prime fratture la cricca copre metà della larghezza del modello, si noti nella figura seguente l'avanzamento della frattura a 300 step (7,5 μs):

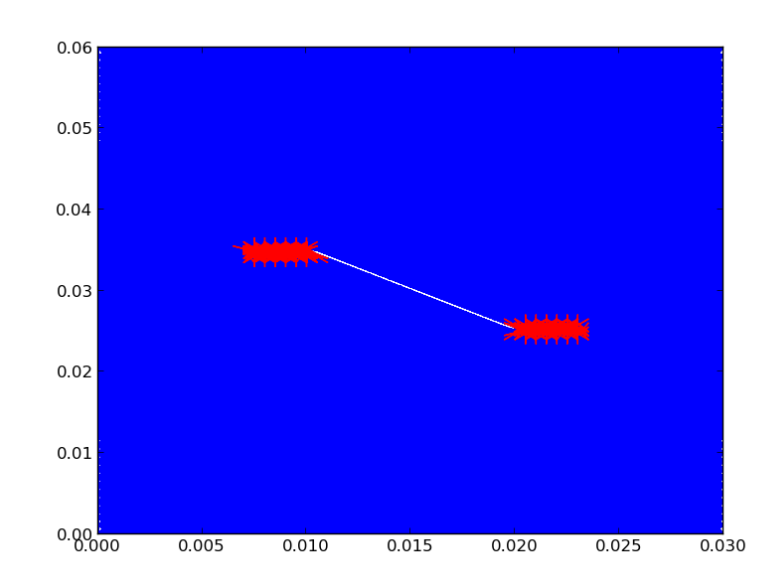

Figura 54: Propagazione della cricca in direzione orizzontale partendo dagli apici della pre-cricca obliqua (300 step)

Il modello dopo 11,25 μs dall'applicazione del carico di trazione σ, equivalenti a 450 step d'integrazione risulta completamente fratturato nella mezzeria.

I due prolungamenti orizzontali della cricca obliqua originari infatti si sono propagati fino ad arrivare ai bordi laterali della piastra e dividendo la stessa in due parti.

Nella [Figura 55](#page-81-0) rappresentate lo stato di danneggiamento del modello a 450 step d'integrazione si nota che i nodi aventi il maggior grado di danneggiamento sono quelli posizionati verso i margini laterali della piastra (celle con colore tendente al rosso).

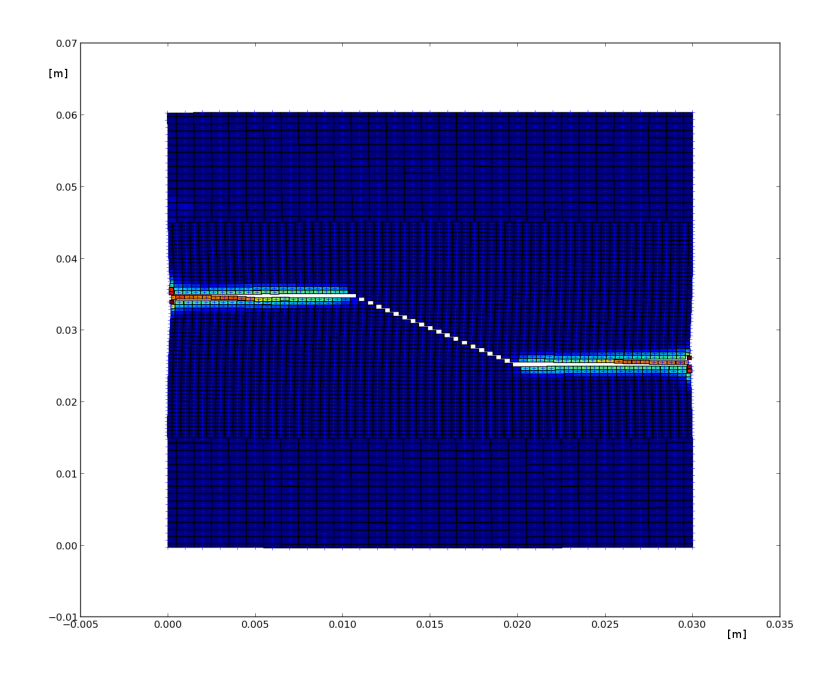

<span id="page-81-0"></span>Figura 55: Livello di danneggiamento dei nodi a 450 step (modello con cricca obliqua).

L'andamento della propagazione della cricca è del tutto in accordo con quanto descritto in [4] i cui risultati sono riassunti nella [Figura 56](#page-82-0) rappresentante quattro differenti step di analisi.

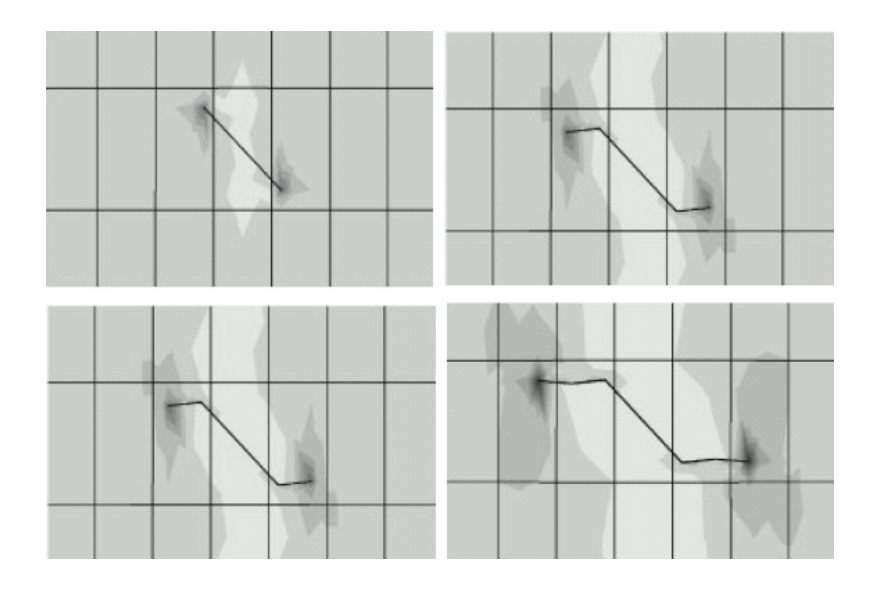

<span id="page-82-0"></span>Figura 56: Propagazione cricca obliqua [4]

#### **Piastra con foro**

La prova ha come obiettivo l'indagine del comportamento di una piastra forata sottoposta a trazione con un carico σ applicato all'estremità superiore ed inferiore.

La piastra è di forma quadrata e la dimensione del lato è di 50 mm, il foro ha una forma circolare di raggio 8 mm ed è posizionato nel centro del quadrato.

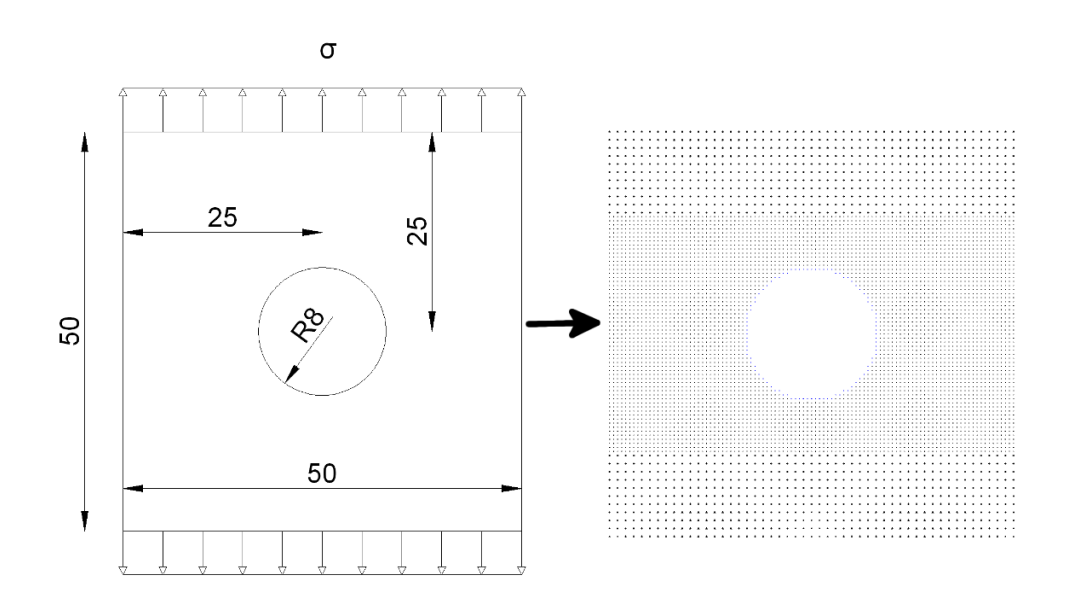

<span id="page-83-0"></span>Figura 57: Modello geometrico e discretizzazione in nodi dell'esperimento della piastra con foro centrale (tutte le misure sono espresse in mm)

La griglia è composta da 6288 nodi e come si può vedere dalla [Figura 57](#page-83-0) il modello è stato discretizzato utilizzando due gradi di refinement, nella parte centrale, zona dove è posizionato il foro, è stato usato il grado maggiore, più rifinito.

Le dimensioni dei delta utilizzati sono di 0,001 m e di 0,0005 m e si è scelto un valore di **m** pari a 4; gli orizzonti delle due tipologie di nodi sono quindi rispettivamente 0,004 m e 0,002 m.

L'intervallo d'integrazione è stato impostato a 5.0e-8 s.

Il materiale di cui è costituita la piastra ha le seguenti caratteristiche fisico-meccaniche:

- $E = 71,4$  GPa,
- $G_0 = 1000, 0$  J / m<sup>2</sup>
- $\rho = 2700.0 \text{ kg/m}^3$

La legge costitutiva è bilineare ed è rappresentata in [Figura](#page-84-0) [58:](#page-84-0)

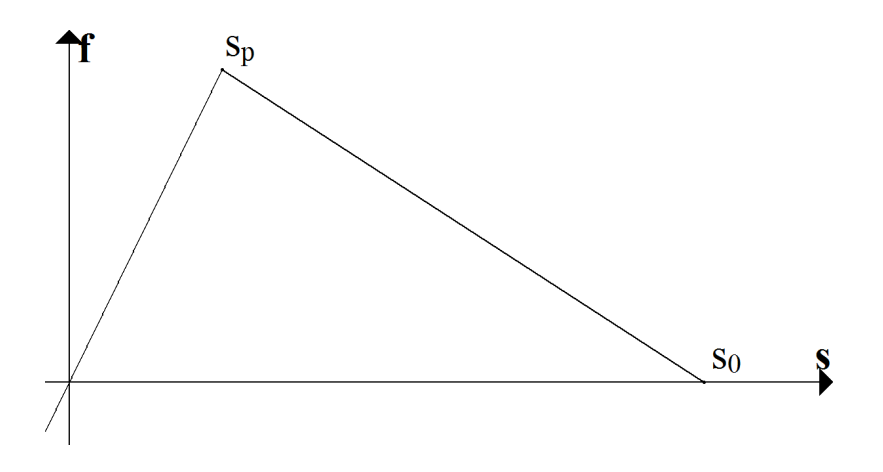

<span id="page-84-0"></span>Figura 58: Grafico della force function del materiale della piastra con foro centrale ( $kr = 4,154$ )

 $con$   $s_p = s_0/kr$ 

I risultati ottenuti sono sintetizzabili dalle figure mostrate di seguito.

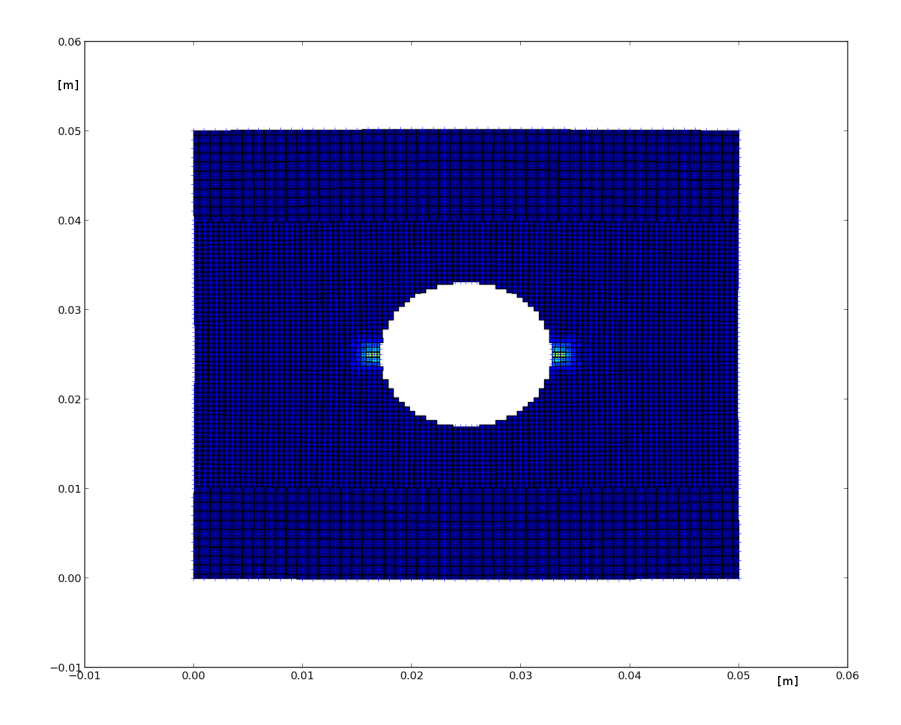

<span id="page-85-0"></span>Figura 59: Piastra quadrata con foro (300 step)

In [Figura 59](#page-85-0) è rappresentato il grado di rottura dei bond dopo 300 passi d'integrazione e nello specifico dopo 15 μs dall'applicazione del carico.

Le cricche ai lati del foro compaiono a circa 250 step, nella figura si nota come stiano propagandosi verso i lati esterni del modello in esame.

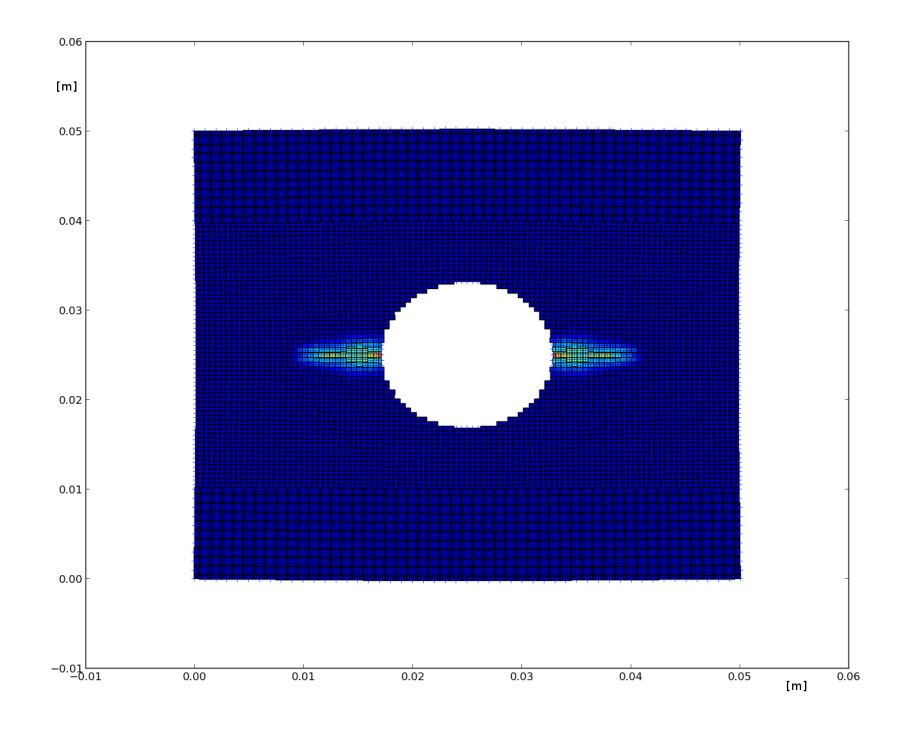

<span id="page-86-0"></span>Figura 60: Piastra quadrata con foro (500 step)

All'istante temporale t = 25 μs (500 step), rappresentato in [Figura 60,](#page-86-0) le due cricche procedono simmetricamente rispetto l'asse y, e coprono circa metà della larghezza del modello.

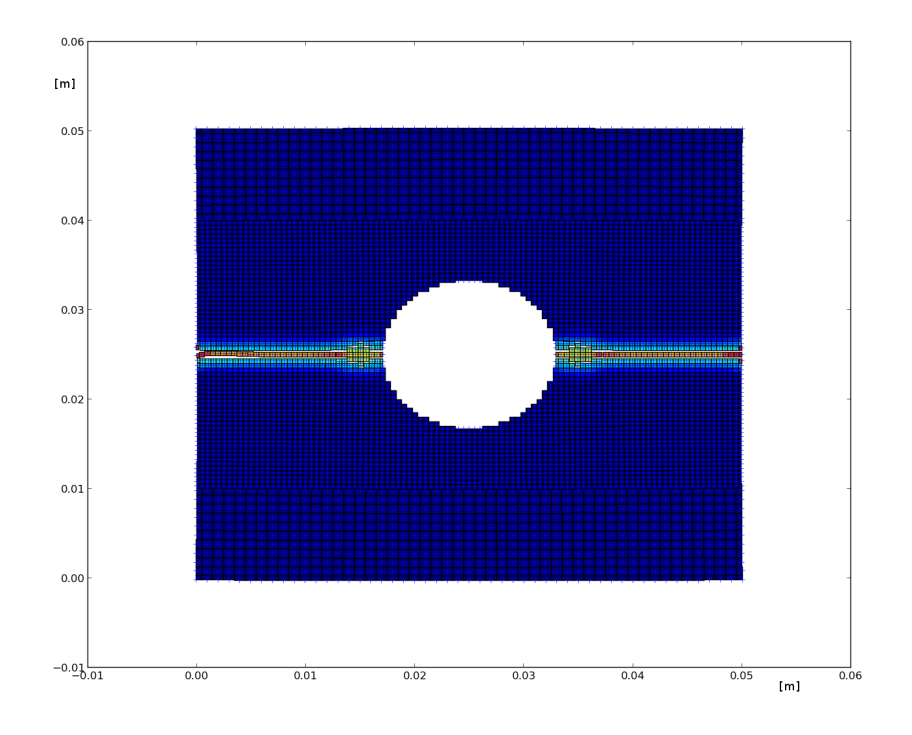

<span id="page-87-0"></span>Figura 61: Piastra quadrata con foro (699 step)

Nella fase finale dell'integrazione, dopo 699 step (circa a 35 μs), si ha la completa rottura del modello e la separazione dello stesso in due parti distinte e simmetriche rispetto all'asse x (vedi [Figura 61\)](#page-87-0).

### **Piastra con intaglio a V**

La simulazione ha permesso di studiare la modalità di fratturazione di una piastra rettangolare dotata di un intaglio a V sottoposta ad un carico di trazione σ.

La piastra ha dimensioni di 80 x 40 mm e l'intaglio è posizionato nel centro dell'estremità superiore, nella [Figura](#page-88-0) [62](#page-88-0) sono rappresentati il modello geometrico (sopra) e il modello computazionale (sotto); quest'ultimo è costituito da 8931 nodi.

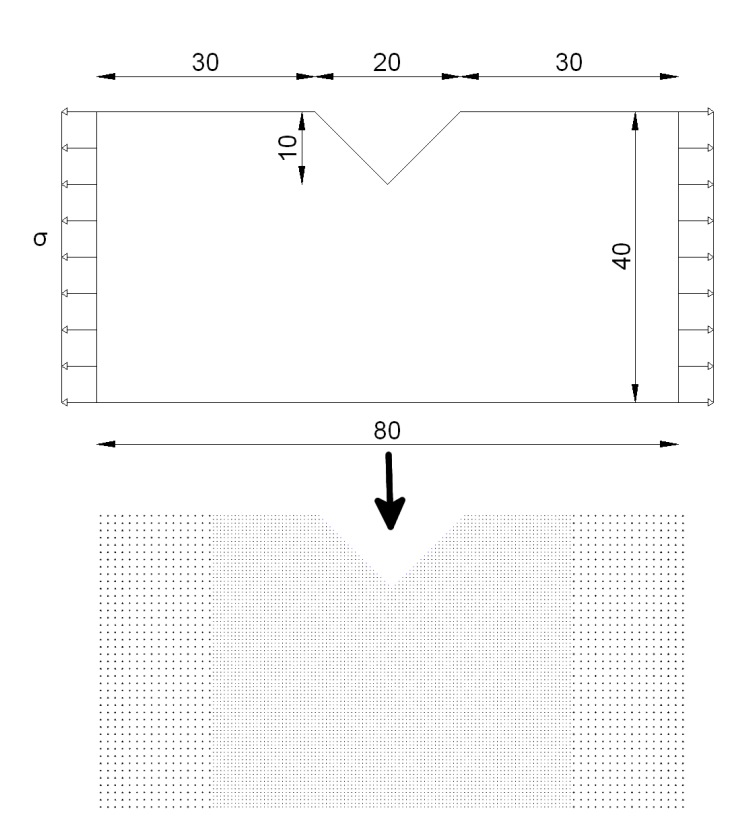

<span id="page-88-0"></span>Figura 62: Modello geometrico e modello computazionale di una piastra rettangolare con intaglio a V (tutte le misure sono espresse in mm)

Dalla rappresentazione del modello computazionale si nota che il modello è stato discretizzato utilizzando una griglia multi scala.

Come delta dei nodi si sono utilizzati i: 0,001 m e 0,0005 m; il valore di **m** associato ai nodi è stato impostato a 3 e quindi i valori degli orizzonti risultano rispettivamente 0,003 m e 0,0015 m. Il valore di intervallo d'integrazione utilizzato è stato di 2,5e-8 s.

Le proprietà del materiale di cui è costituita la piastra sono elencate di seguito:

- $E = 65.0$  GPa
- $G_0 = 204.0$  J / m<sup>2</sup>
- $\rho = 2235.0 \text{ kg/m}^3$

Il materiale nello specifico è il Duran 50 glass.

Nella figura sottostante, [Figura 63,](#page-90-0) è rappresentato il livello di danneggiamento raggiunto dal modello dopo 499 passi d'integrazione, equivalenti a circa 12,5 μs.

La cricca inizia a formarsi dopo circa 12 μs (480 step) dall'applicazione del carico di trazione.

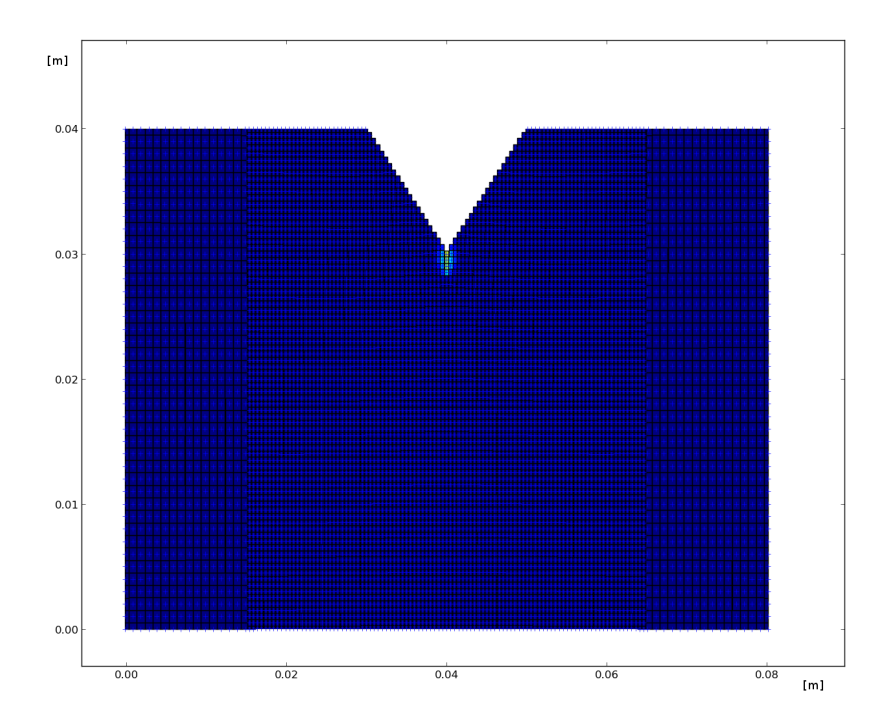

<span id="page-90-0"></span>Figura 63: Inizio propagazione cricca nell'apice dell'intaglio a V (499 step)

Nella [Figura 64](#page-91-0) è raffigurata l'istantanea rappresentante lo stato di danneggiamento dei nodi allo step 699 (circa 17,5 μs).

Dalla figura si evince che la cricca si propaga ad elevate velocità, infatti circa dopo 5 μs dalla sua comparsa ha già raggiunto la zona centrale del modello.

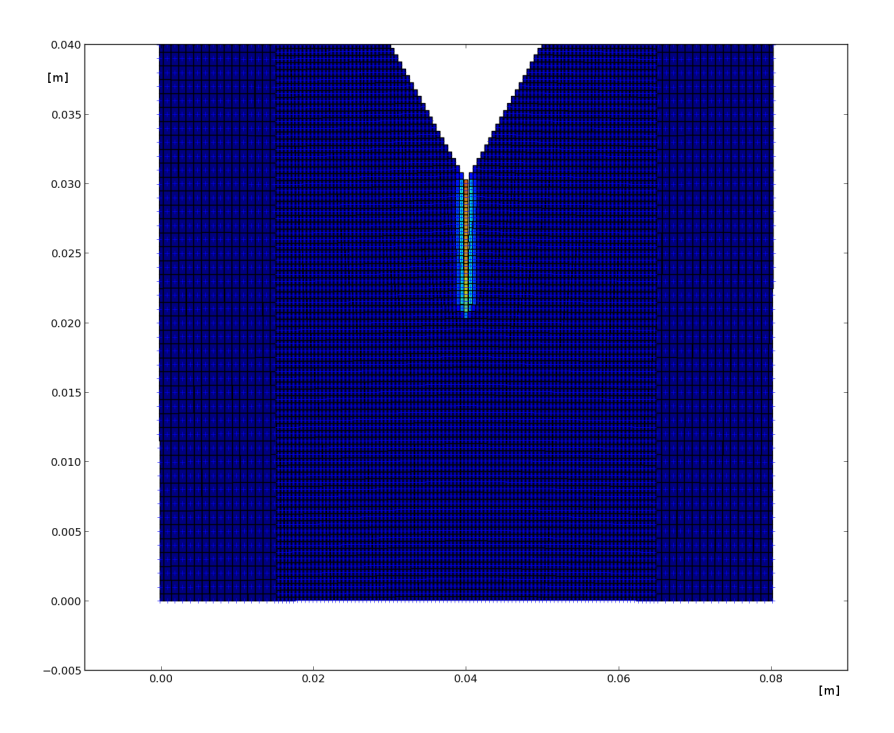

<span id="page-91-0"></span>Figura 64: Propagazione cricca lastra rettangolare con intaglio a V (699 step)

La cricca continua a propagarsi in maniera lineare fino a circa ¾ dell'altezza della geometria, in tale zona si ha il fenomeno della ramificazione della cricca in due rami distinti e simmetrici rispetto l'asse y.

La ramificazione ha luogo dopo circa 970 passi d'integrazione (24 μs), nella [93](#page-92-0) è rappresentato lo stato della ramificazione a 980 step (24,5 μs).

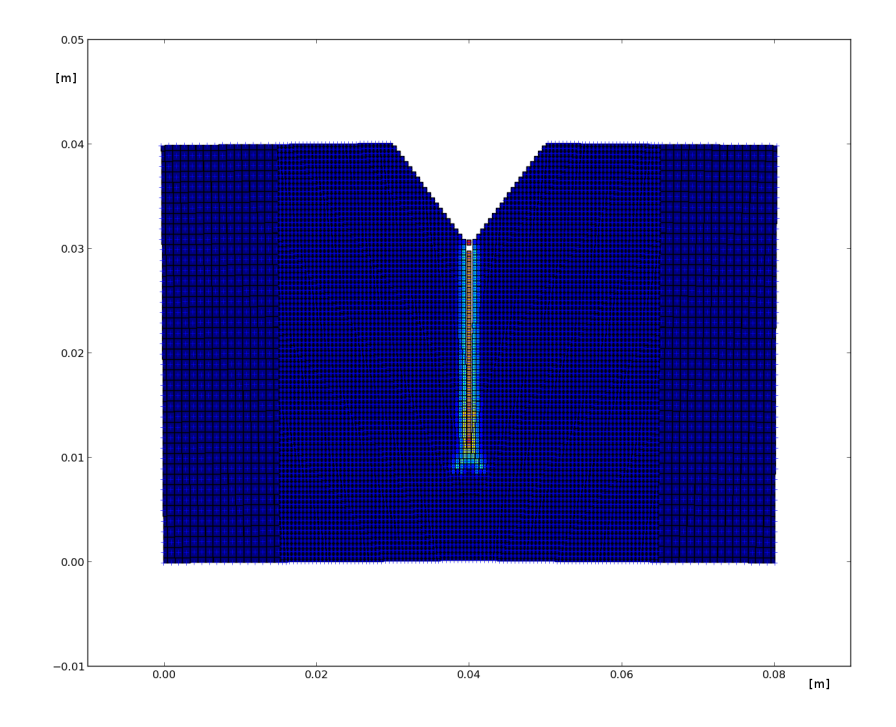

<span id="page-92-0"></span>Figura 65: Ramificazione cricca nella piastra con intaglio a V (980 step)

I due rami della ramificazione continuano a propagarsi in egual misura fino ad arrivare alla estremità inferiore del modello.

Nella [Figura 66](#page-93-0) è raffigurata un'istantanea rappresentante il grado di propagazione dei due rami di cricca dopo circa 1800 passi d'integrazione, mostrando quindi il livello di danneggiamento raggiunto dal modello a 45 μs dall'applicazione del carico di trazione σ.

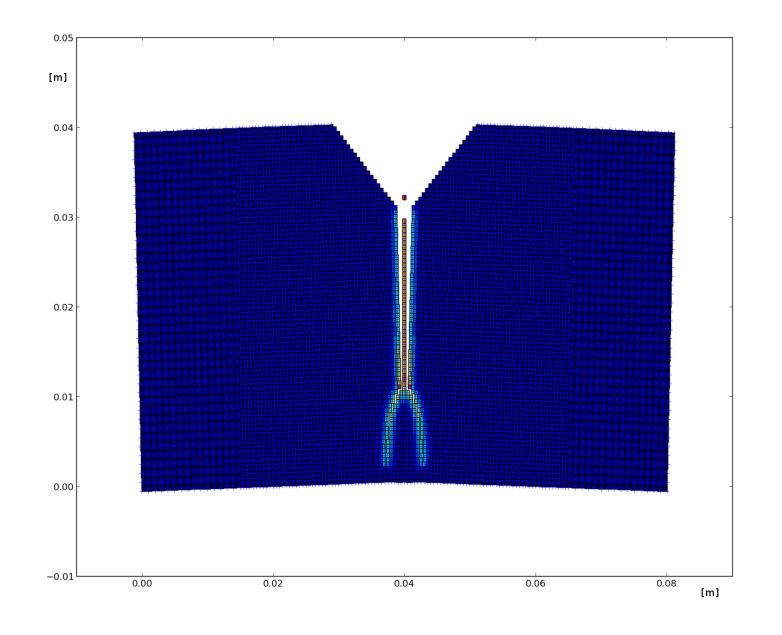

<span id="page-93-0"></span>Figura 66: Livello di danneggiamento della piastra con intaglio a V dopo circa 1800 passi d'integrazione

In ultima analisi si è studiato l'andamento degli spostamenti di due nodi posizionati nelle vicinanze dell'apice dell'intaglio, precisamente si è preso un nodo alla destra dell'apice (cerchiato in rosso) e uno alla sinistra, cerchiato in verde (vedi [Figura 68](#page-94-1) e [Figura 69\)](#page-94-0), si veda [Figura 67](#page-93-1) per la posizione dei due nodi.

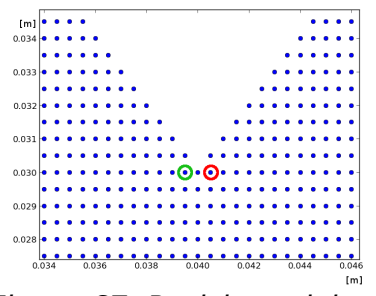

<span id="page-93-1"></span>Figura 67: Posizione dei nodi prossimi all'apice dell'intaglio presi in esame

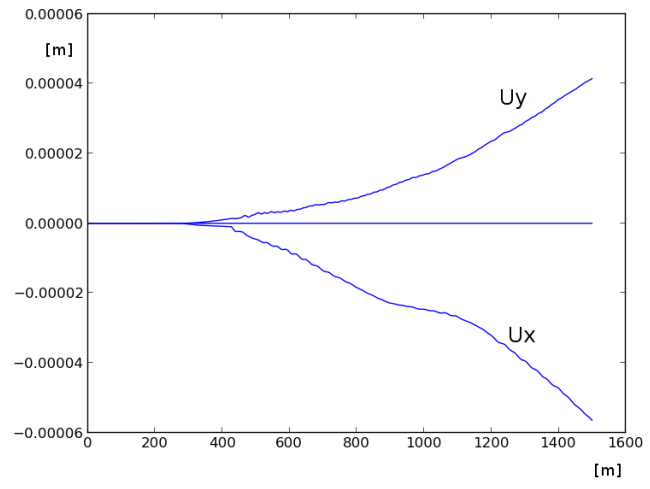

<span id="page-94-1"></span>Figura 68: Nodo alla sinistra dell'apice

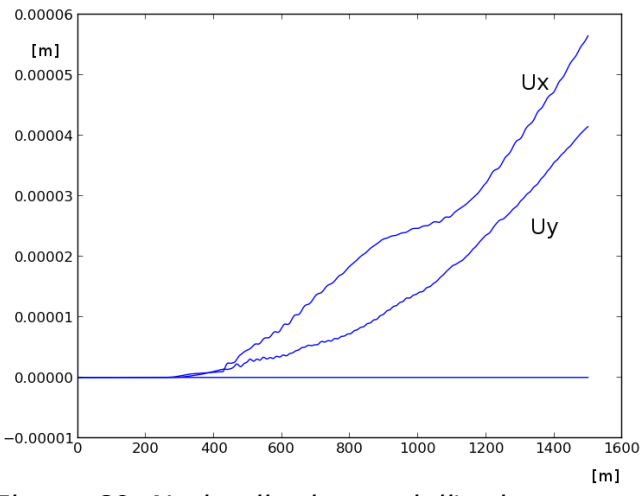

<span id="page-94-0"></span>Figura 69: Nodo alla destra dell'apice

Dai due grafici si può vedere come gli spostamenti dei due nodi siano perfettamente simmetrici rispetto all'asse y, infatti i due nodi si spostano lungo l'asse y in maniera concorde tra loro, mentre lungo l'asse x gli spostamenti sono discordi ossia l'uno si sposta nel verso contrario all'altro.

## **Implementazioni Future**

In questo capitolo si analizzano due possibili implementazioni che potrebbero aumentare sensibilmente le performance del codice in termini di riduzione del tempo necessario per la computazione.

Nello specifico si parlerà di un'evoluzione della tecnica di refinement discussa nei capitoli precedenti, che prende il nome di adaptive refinement.

La seconda implementazione invece prevede l'uso delle tecniche di computazione parallela e, nello specifico, l'utilizzo della GPU (scheda grafica) al posto della CPU (processore) per i calcoli a virgola mobile.

## **Adaptive refinement**

Diversamente da quanto fino ad ora implementato procedendo preliminarmente con la definizione di zone ben definite a diversa concentrazione di nodi, l'adaptive refinement prevede la variazione della densità dei nodi, con la definizione di nuovi e/o l'eliminazione di alcuni, durante l'esecuzione della simulazione da parte del solutore.

La tecnica prevede di selezionare i nodi aventi un'alta probabilità di incorrere in rotture di bond e quindi interessati dalla propagazione della cricca.

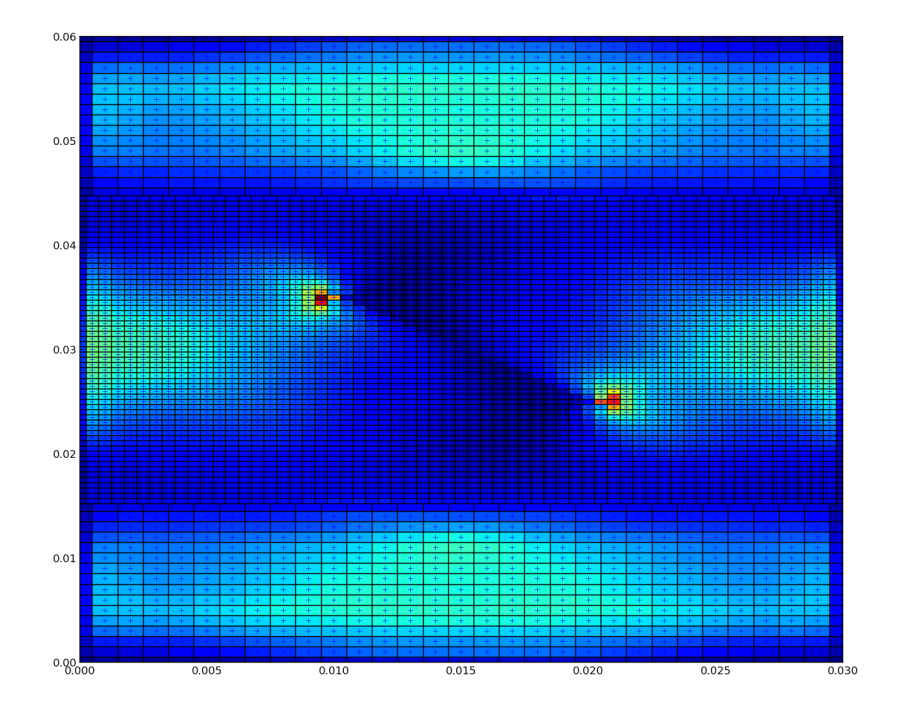

<span id="page-97-0"></span>Figura 70: Energia dei nodi (240 step)

Nella [Figura 70](#page-97-0) si nota che i nodi aventi maggiore energia, evidenziati da una colorazione tendente al rosso, sono quelli dislocati nelle vicinanze di una cricca e più precisamente si trovano vicino a nodi aventi bond rotti, come si può notare dalla [Figura 71](#page-98-0) raffigurante lo stato dei bond nel medesimo istante (240 step).

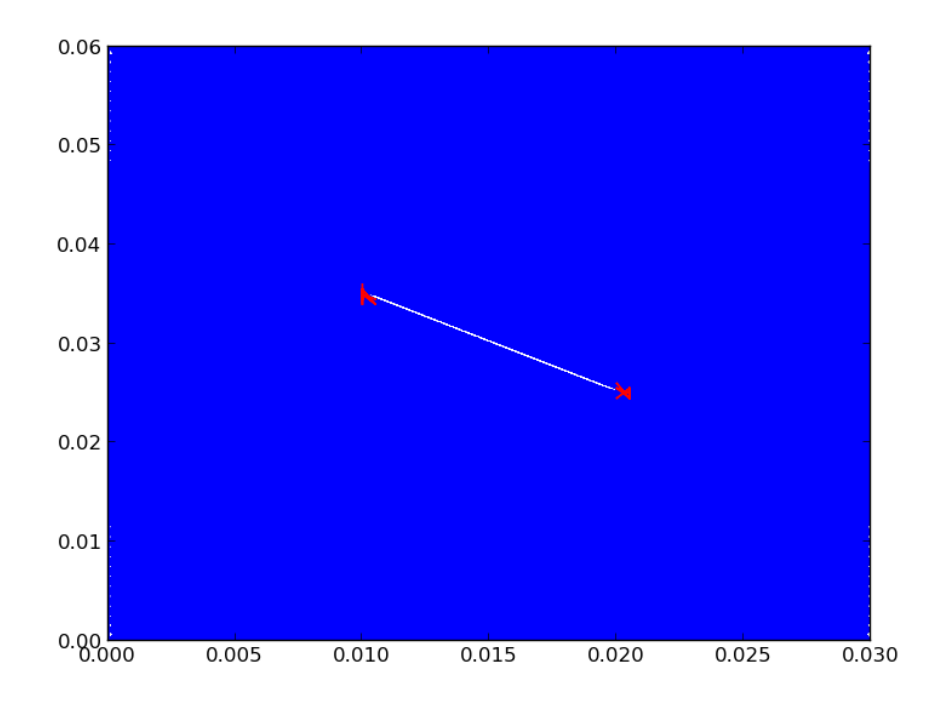

<span id="page-98-0"></span>Figura 71: Stato bond (240 step)

L'aspetto più importante è il fatto che i nodi dotati di energia maggiore sono quelli che nell'immediato futuro hanno un'elevata probabilità di subire un danno o meglio una rottura di un bond a loro associato.

La [Figura 72](#page-99-0) mostra come a distanza di 9 step di integrazione sia cambiata la mappa dell'energia nodale.

L'energia potenziale si è trasferita ai nodi vicini mentre i nodi che agli step precedenti avevano energia massima hanno subito una o più rotture di bond.

Teoricamente, quindi, è corretto basare un sistema di previsione basato sull'energia potenziale

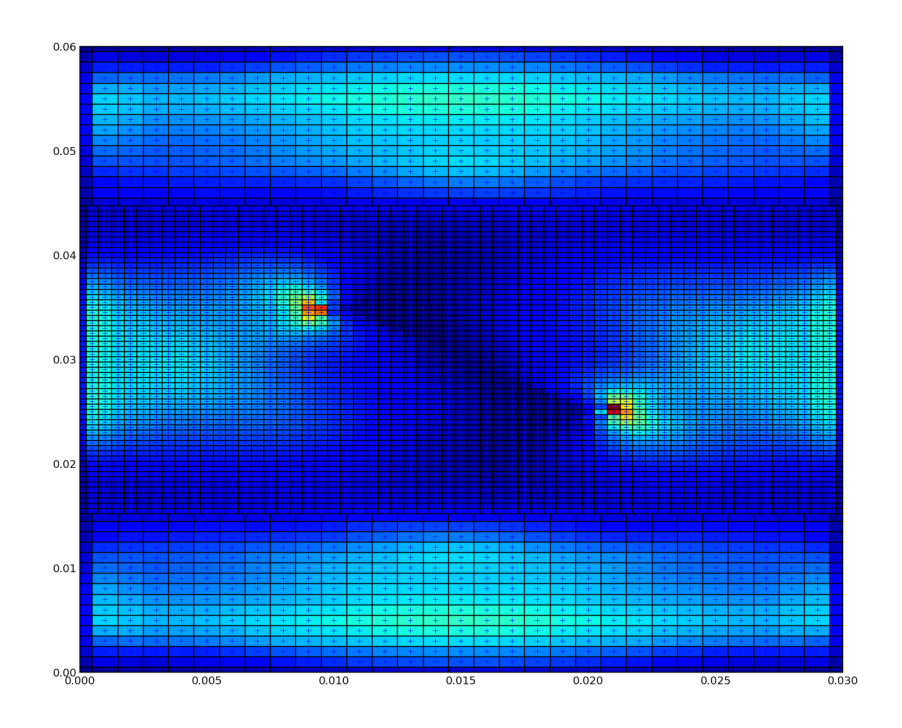

<span id="page-99-0"></span>Figura 72: Energia dei nodi (249 step)

Un'ulteriore prova viene fornita dalla [Figura 73](#page-100-0) che mostra lo stato dei bond allo step 250, nella quale si nota che le zone interessate dal danneggiamento (rotture di bond) sono le stesse che allo step n-1 (step 249) erano dotate di maggiore energia, nodi con colorazione tendente al rosso.

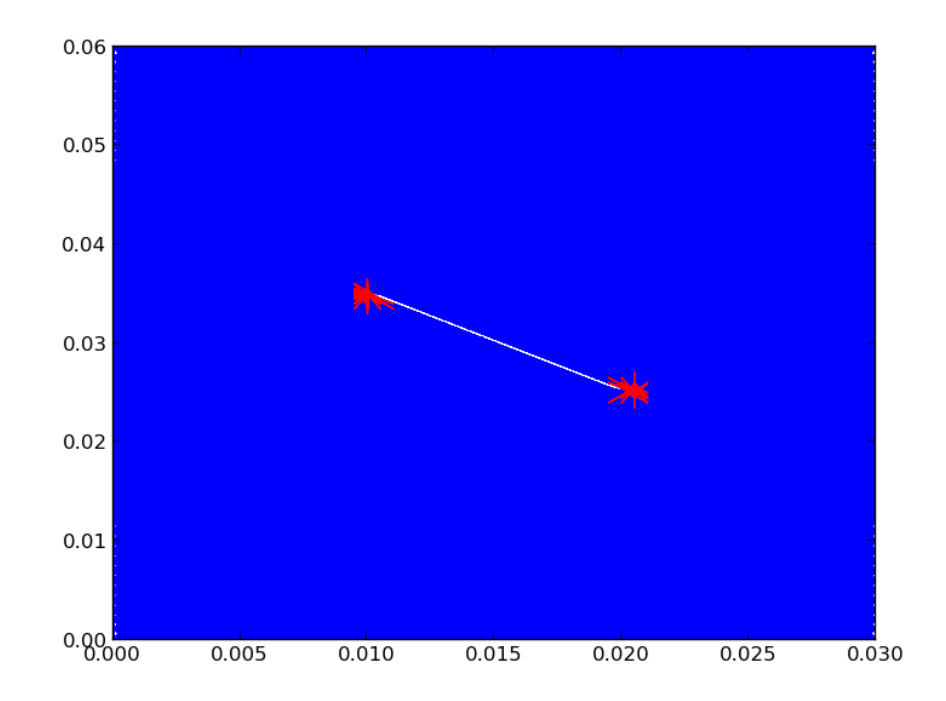

<span id="page-100-0"></span>Figura 73: Stato bond (250 step)

I nodi vengono selezionati mediante un algoritmo di previsione basato sul confronto fra il valore dell'energia potenziale assunto dal nodo all'istante n ed un valore di soglia.

Il valore di soglia viene generalmente considerato pari al 60% del massimo valore di energia potenziale presente nel sistema all'istante in esame.

I nodi risultanti con un'energia superiore al valore di soglia vengono "marchiati" con un'apposita variabile di flag e, all'inizio dello step successivo, ne viene eseguita l'operazione di refinement, sempre nel rispetto del principio di visibilità.

Ai nuovi nodi così definiti vengono attribuiti i valori di velocità, spostamento, accelerazione ed energia potenziale facendo un'interpolazione lineare degli stessi valori relativi ai nodi preesistenti nella zona interessata da refinement; viene inoltre attribuito il corretto valore dell'orizzonte e del micro-modulo.

I nuovi nodi inoltre vengono definiti in modo tale da poter essere riconosciuti come nodi di refinement nel caso si rendesse necessaria una operazione di eliminazione degli stessi (coarsening)

Pertanto è consigliabile associare ai nodi un valore indicante il grado di refinement, assumendo il valore meno risoluto dello stato iniziale pari a zero [\(Figura 74\)](#page-101-0).

|  |  | Legenda:          |
|--|--|-------------------|
|  |  | $\bullet$ Grado 0 |
|  |  | $\bullet$ Grado 1 |
|  |  |                   |
|  |  |                   |

<span id="page-101-0"></span>Figura 74: Rappresentazione indicante due distinti gradi di refinement

Un algoritmo ideale per l'esecuzione del processo di adaptive refinement può essere schematizzato come riportato nella sottostante [Figura 75.](#page-102-0)

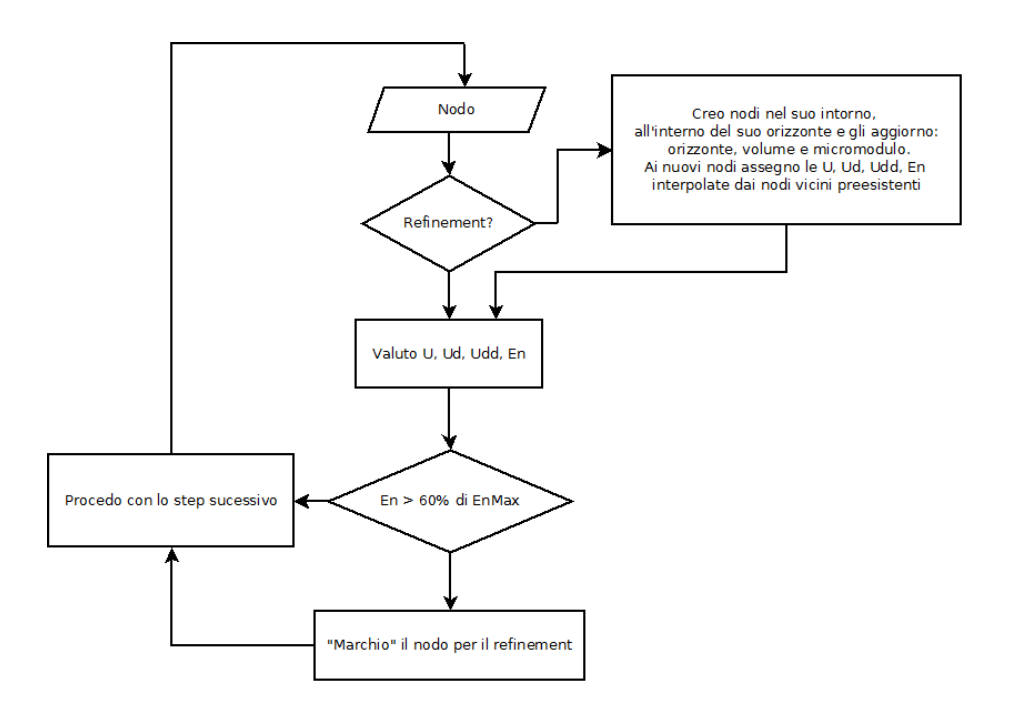

<span id="page-102-0"></span>Figura 75: Schema di un possibile algoritmo per l'implementazione dell'adaptive refinement

Quello rappresentato è da considerare come proposta d'implementazione poiché, data la sua natura esemplificativa, non considera alcune possibili problematiche, prima fra tutte l'impatto negativo sulle performance che ne risulterebbe da una continua ricerca dell'energia massima tra tutti i nodi presenti nella griglia; bisognerebbe attuare tecniche che consentano di circoscrivere la ricerca ai nodi che si trovano in prossimità di cricche già preesistenti.

### **GPU Computing**

Un'altra interessante implementazione è l'aggiunta della computazione parallelizzata e, più specificatamente, l'uso della GPU per velocizzare l'analisi peridinamica.

Una GPU mainstream è costituita da centinaia di processori altamente specializzati nel calcolo a virgola mobile, utilizzabili per lanciare in parallelo altrettante operazioni matematiche con l'indubbio vantaggio di poter analizzare più nodi contemporaneamente.

Occorre notare che non tutti gli algoritmi possono trarre vantaggio da una approccio parallelizzato infatti ci sono situazioni in cui la serializzazione è d'obbligo.

La peridinamica, come altri campi di ricerca, è terreno ideale per l'applicazione delle tecniche e dei principi della programmazione parallelizzata; allo step n ogni nodo dipende dagli stati che altri nodi, a lui collegati tramite bond, hanno assunto allo step n-1, il che rende ogni nodo indipendente all'istante temporale in esame.

L'idea di base prevede di dedicare l'unita di calcolo principale CPU a tutte quelle operazioni seriali che per loro natura non possono essere parallelizzate, prima tra tutte lo scandire del tempo, affidando l'analisi nodale alla GPU.

Allo scopo di facilitare lo sviluppo di applicazioni altamente parallelizzate in grado di sfruttare le potenzialità offerte dalle odierne GPU, è stato creato dal Consorzio noprofit Khronos Group uno standard industriale aperto privo di royalty denominato OpenCL.

Quello che in realtà si utilizza è lo strumento di programmazione che deriva da questo standard, una libreria chiamata anch'essa OpenCL ed utilizzabile in abbinamento a gran parte dei linguaggi di programmazione ed in particolare anche con il Python, linguaggio utilizzato per la creazione del software descritto nei capitoli precedenti.

L'utilizzo dell'OpenCL, in abbinamento al linguaggio Python, è reso possibile grazie ad una apposita libreria che si occupa di far "dialogare" i due linguaggi denominata pyOpenCL.

Si fa notare che lo standard proposto non è l'unico nel suo genere; esiste anche la tecnologia CUDA di proprietà dell'azienda NVIDIA, realtà ben consolidata nel panorama della computer graphic.

Esistono molte applicazioni scientifiche che uso l'architettura CUDA per l'accelerazione di operazioni matematiche e, nello specifico, esiste anche uno studio di ricerca per l'implementazione della peridinamica che sfrutta tale tecnologia [5].

Sinora vi erano indubbi vantaggi nel preferire l'ambiente messo a disposizione da NVIDIA piuttosto che lo standard aperto OpenCL, tra i quali sopratutto la semplicità dello sviluppo.

Lo svantaggio del CUDA sta nell'essere legati all'utilizzo di hardware NVIDIA, mentre un software sviluppato mediante libreria OpenCL è altamente portabile su qualsiasi

tipo di hardware che rispetti l'omonimo standard, oggi giorno quasi tutte le architetture hardware rispettano tali direttive:

- GPU NVIDIA
- GPU e CPU AMD
- GPU e CPU Intel

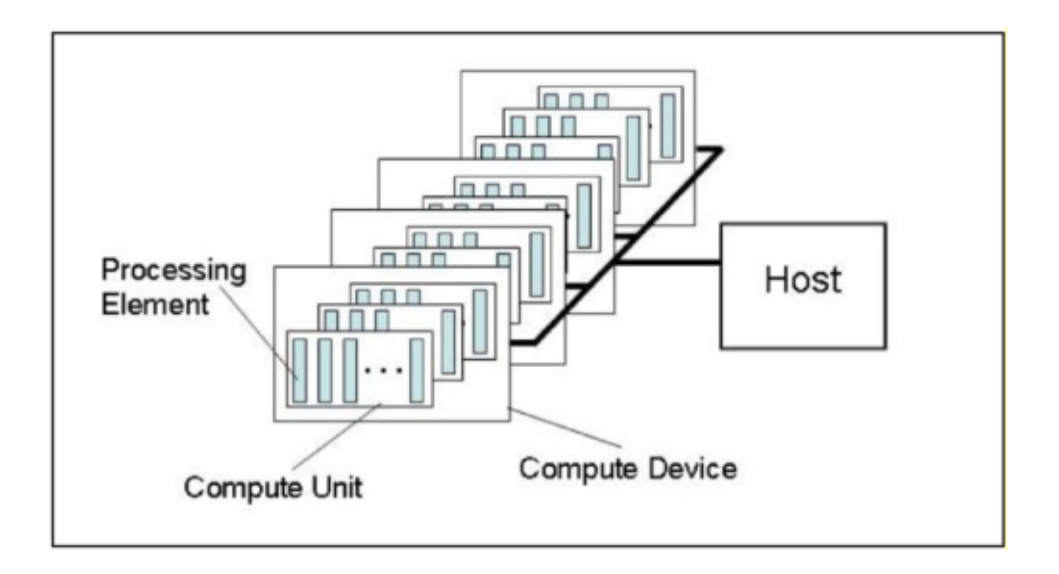

Figura 76: Modello computazionale parallelizzato del sistema **OpenCL** 

# **Software di analisi peridinamica esistenti**

Attualmente esistono diversi software, sviluppati nell'ambito di ricerche universitarie, che fanno uso della metodologia peridinamica per studiare / prevedere lo sviluppo delle deformazioni e/o delle fratture di modelli virtuali, con l'obiettivo di simulare e quindi di studiare il comportamento di analoghi modelli reali.

I più interessanti e completi, dal punto di vista implementativo sono i seguenti:

- EMU
- LAMMPS

entrambi sviluppati in laboratori di ricerca universitaria statunitensi ed attualmente ancora in fase di sviluppo.

#### **EMU**

Sviluppato nei laboratori della Sandia Corporation da un team di ricercatori guidato da Silling, che per primo propose la teoria peridinamica nel 2000.

Il software, pur essendo ancora sotto sviluppo, ha già raggiunto uno stadio di maturità tale da poter essere al momento considerato il riferimento per i software per l'analisi peridinamica.

Il suo utilizzo è subordinato ad una speciale autorizzazione da richiedere alla Sandia Corporation.

### **LAMMPS**

LAMMPS, acronimo di "Large-scale Atomic/Molecular Massively Parallel Simulator", è un progetto molto vasto nato all'interno dei laboratori Sandia come un simulatore della dinamica molecolare a cui è stato aggiunto un modulo per la simulazione peridinamica.

Il codice sorgente è rilasciato sotto licenza OpenSource con licenza GPL ed è liberamente scaricabile dal sito ufficiale del progetto.

Il linguaggio utilizzato è il C++ coadiuvato da altri linguaggi quali Fortran e Python.

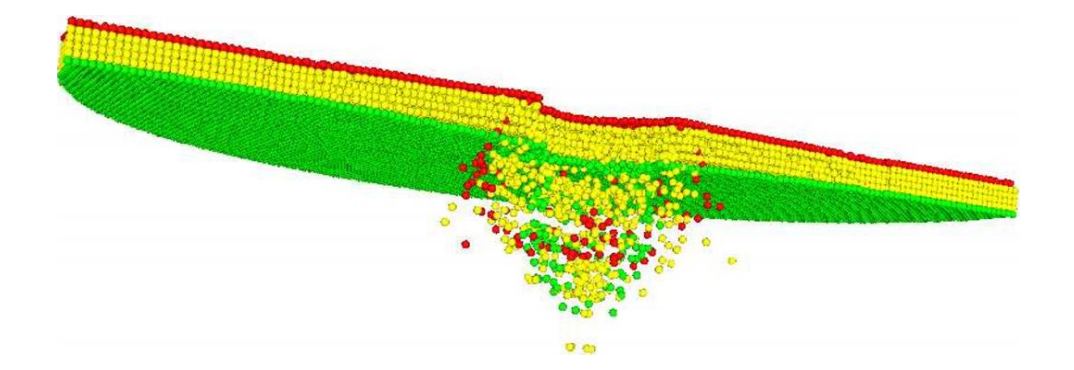

Figura 77: Esempio di una simulazione di impatto prodotta mediante l'utilizzo del modulo peridinamico offerto dal simulatore LAMMPS
## **Conclusioni**

L'obiettivo della tesi, sviluppo di un codice che implementi la teoria peridinamica in grado di operare con modelli computazionali multi scala, è stato completato ed utilizzato per lo studio di diversi esempi numerici.

La validazione del codice è data dai risultati ottenuti eseguendo gli esperimenti descritti nei due capitoli ["Simulazione della propagazione dinamica di cricche in](#page-46-0) [materiali fragili"](#page-46-0) e ["Esperimento di Kalthoff - Winkler"](#page-66-0); i risultati concordano con precedenti studi basati su altri codici per il calcolo peridinamico, ad esempio EMU, e/o condotti in laboratorio su modelli reali.

Come si è visto negli ultimi capitoli il codice fino ad ora lascia margine per ulteriori implementazioni, due di queste sono state descritte nel capitolo ["Implementazioni Future"](#page-96-0).

Un'ulteriore sviluppo potrebbe essere l'introduzione della capacità di analisi di simulazioni da impatto, riproducendo la dinamica dell'oggetto impattante; in tal caso si dovrà aggiungere al codice una funzione atta a rilevare le collisioni tra i nodi del modello in esame e l'oggetto impattante, calcolandone quindi i vettori forza da imporre come condizioni al contorno ai nodi interessati.

## **Figure**

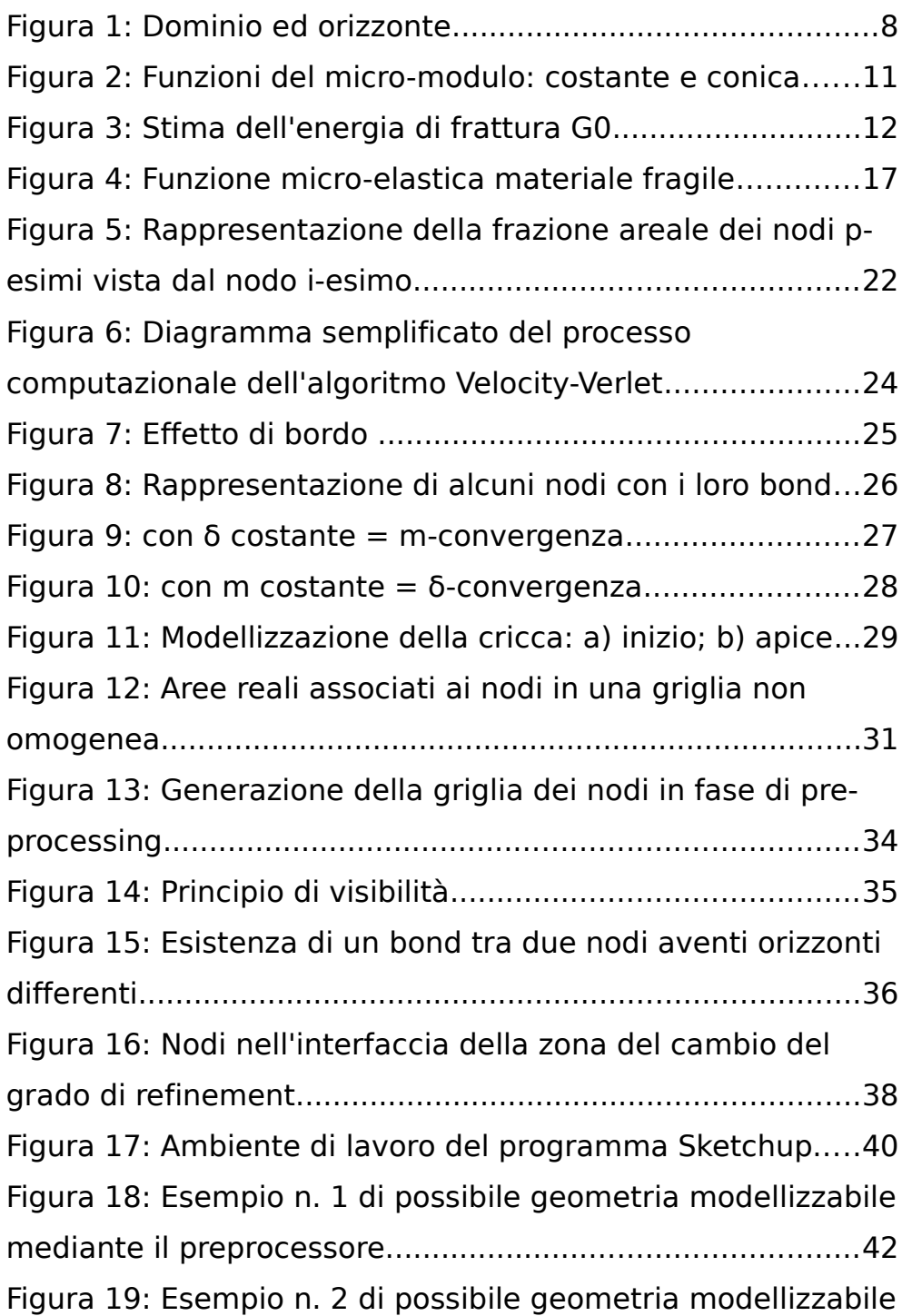

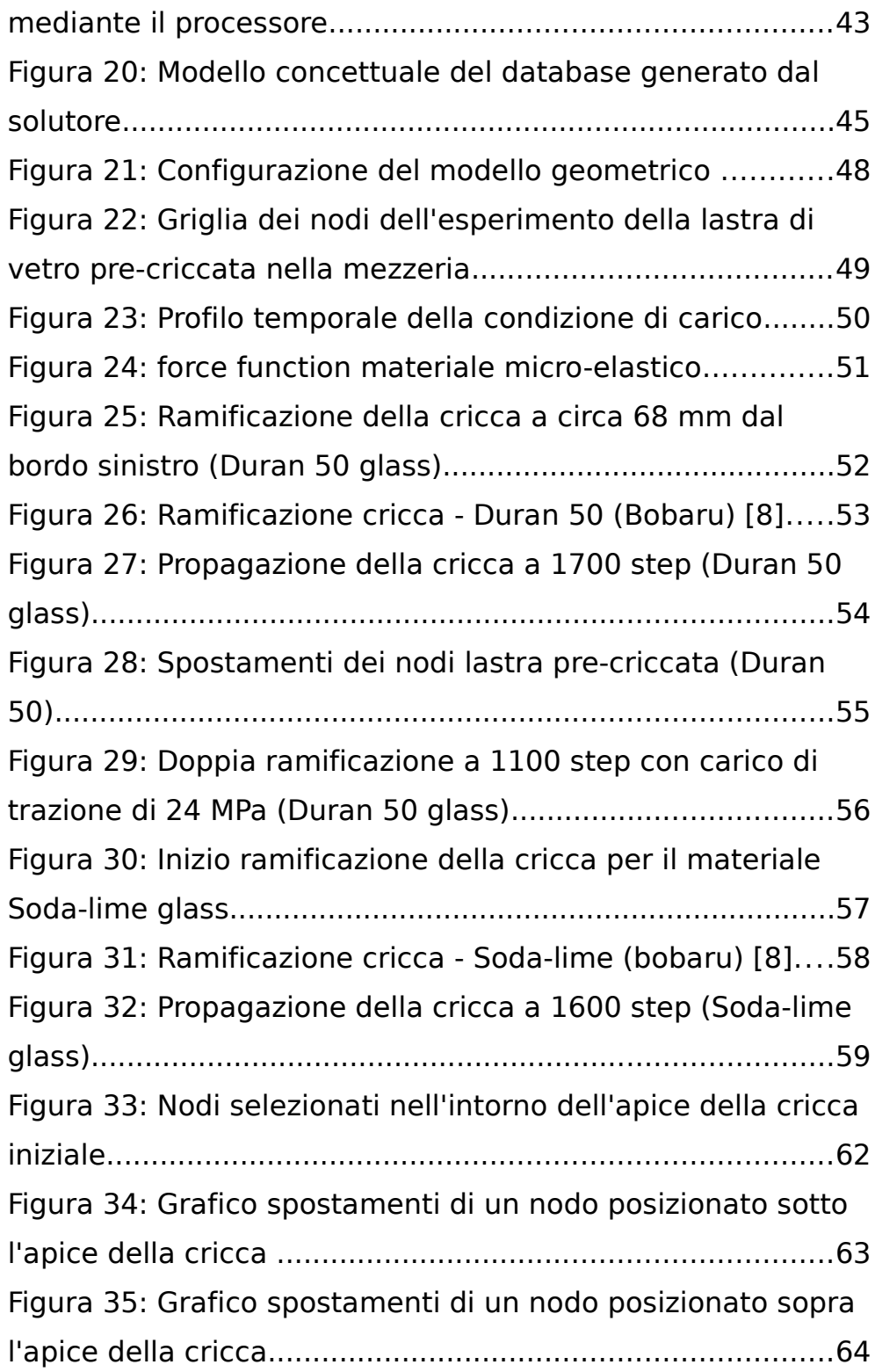

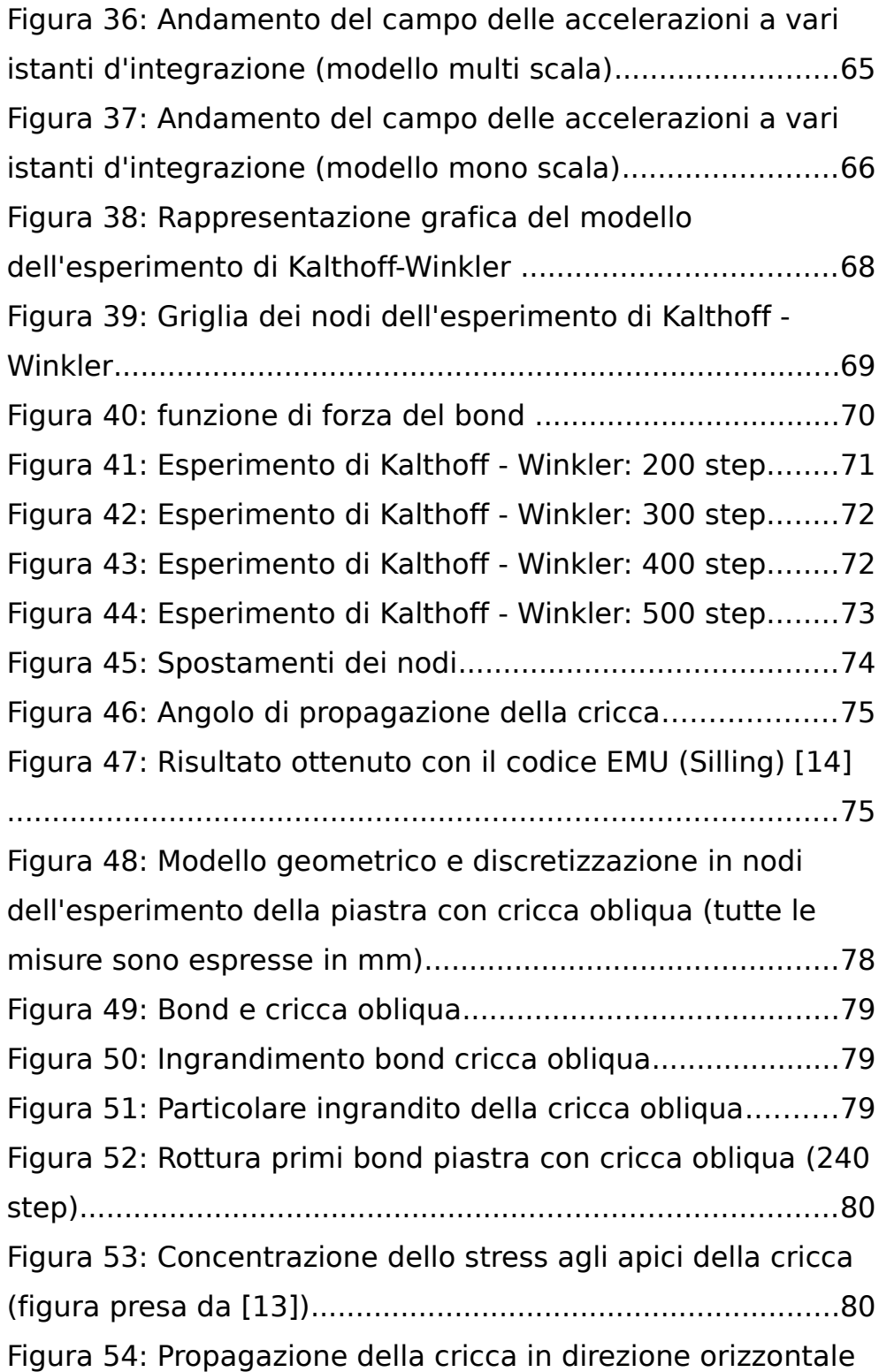

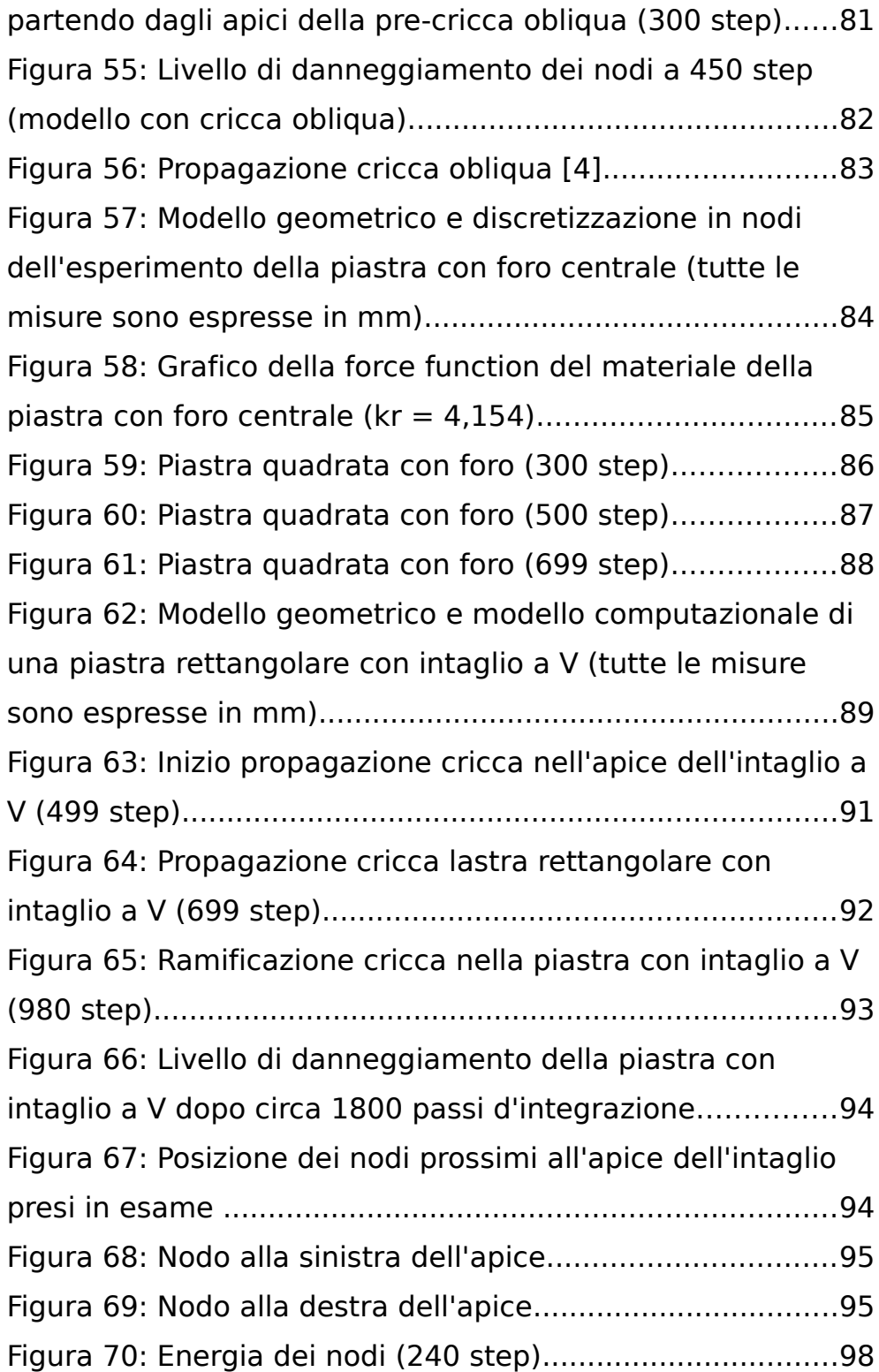

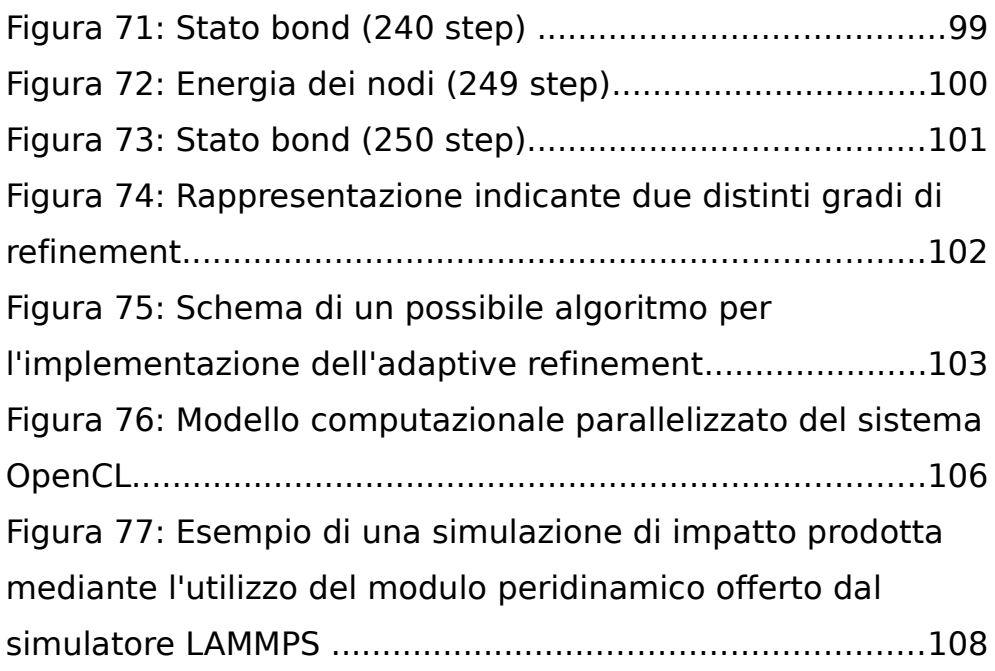

## **Tabelle**

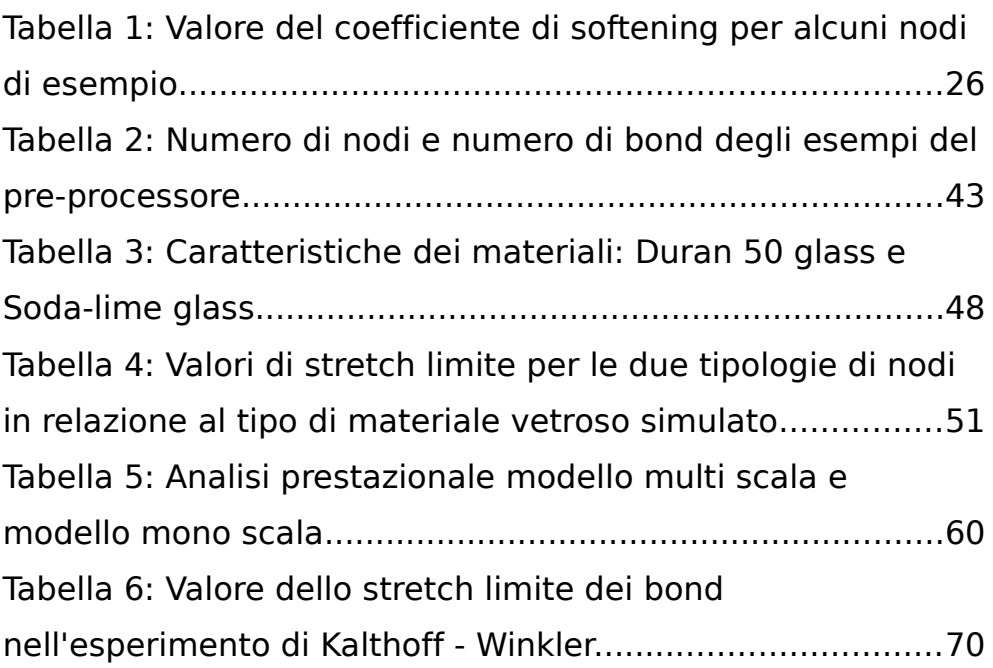

## **Bibliografia**

[1] : BOBARU F., HA T.D., Adaptive refinement and multiscale modeling in 2D peridynamics, Journal for Multiscale Computational Engineering, n. 9, 2011, pp. 635-659 [2] : BOBARU F., YANG M., ALVES L.F., SILLING S.A., ASKARI E., XU J., Convergence, adaptive refinement, and scaling in 1D peridynamics, Int. J. Numer. Methods Eng., n. 77, 2009, pp. 852- 877

[3] : BOWDEN F.P., BRUNTON J.H., FIELD J.E., HEYES A.D.,

Controlled fracture of brittle solids and interruption of electrical current, Nature, n. 216, 1967, pp. 38-42

[4] : CHO Y.S., IM S., MLS-based variable-node elements compatible with quadratic interpolation. Part II: Application for finite crack element, Int. J. Numer. Meth. Eng, n. 65, 2006, pp. 517–547

[5] : DIEHL P., Tesi di laurea, Implementierung eines Peridynamik– Verfahrens auf GPU, University of Stuttgart, 2011/12

[6] : DOLL W., Investigations of the crack branching energy, Int. J Fract, n. 11, 1975, pp. 184-186

[7] : GERSTLE W., SAU N., AGIULERA E., 19th International

Conference on Structural Mechanics in Reactor Technology (SMiRT 19), , 2007

[8] : HA Y.D., BOBARU F., Studies of dynamic crack propagation and crack branching with peridynamics, Int. J Fract, n. 162, 2010, pp. 229-244

[9] : HA Y.D., BOBARU F., Traction boundary conditions in peridynamics: aconvergence study, 2009

[10] : HAIRER E., LUBICH C., WANNER G., Geometric numerical integration illustrated by the Stormer/Verlet method, Acta Numer, n. , 2003, pp. 1-51

[11] : HU W., HA Y.D., BOBARU F., Modeling dynamic fracture and damage in fiber-reinforced composites with peridynamics, Int. J. Multiscale Comp. Eng., n. 6, 2011, pp. xx-xx

[12] : KALTHOFF J.F., WINKLER S., "Failure mode transition at high rates of shear loading," in Impact Load-ing and Dynamic Behavior of Materials, DGM Informationsgesellschaft Verlag, n. 1, 1988, pp. 185-195

[13] : KOSTEKI L., ITURRIOZ I., BATISTA R.G., CISILINO A.P., The truss-like discrete element method in fracture and damage mechanics, Int J for Computer-Aided Engineering and Software, n. 6, 2011, pp. 765-787

[14] : SILLING S.A., Peridynamic Modeling of the Kalthoff-Winkler Experiment, 2002

[15] : SILLING S.A., Homogenization and scaling of peridynamic material models, 2005

[16] : SILLING S.A., Reformulation of Elasticity Theory for Discontinuities and Long-Range Forces, Journal of the Mechanics and Physics of Solids, n. 48, 2000, pp. 175-209

[17] : SILLING S.A., ASKARI E., Peridynamic modeling of impact damage, ASME, 2004

[18] : SILLING S.A., ASKARI E., A Meshfree Method Based on the PeridynamicModel of Solid Mechanics, Computers and Structures, n. 83, 2005, pp. 1526-1535

[19] : SILLING S.A., DEMMIE P., WARREN T.L., Peridynamic simulation of high-rate material failure, 2007

[20] : SILLING S.A., EPTON M., WEEKNER O., XU J., ASKARI E.,

Peridynamic States and Constitutive Modeling, J Elasticity, n. 88, 2007, pp. 151-184

[21] : TOVO G., Tesi di laurea, Studio della teoria peridinamica per i sistemi assialsimmetrici: sviluppo ed implementazione,

Università degli studi di Padova, 2012/13

[22] : WENYANG L., JUNG-WUK H., Discretized peridynamics for linear elastic solids, Comput Mech, n. 50, 2012, pp. 579-590 [23] : ZACCARIOTTO M., GALVANETTO U., Peridynamic and cohesive zone model approaches for crack propagation modelling, CEAS 2011 The International Conference of the European Aerospace Societies, Venezia 24/28 Ottobre 2011